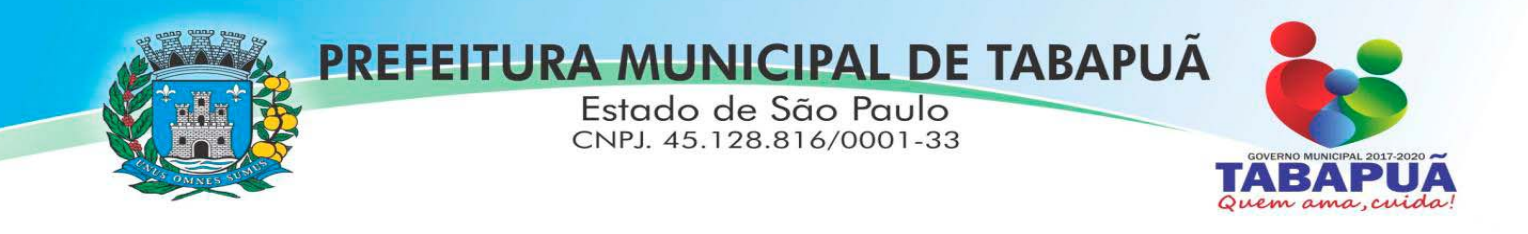

#### **RECIBO DE RETIRADA DE EDITAL PELA INTERNET (enviar pelo e‐mail licitacao@tabapua.sp.gov.br)**

# **PREGÃO (PRESENCIAL) n° 05/2018 PROCESSO n° 10/2018**

**OBJETO:**  Contratação de empresa especializada no ramo de informática, para locação de sistemas de computador ‐ *softwares*, em consonância com as especificações e quantitativos constantes no Anexo I.

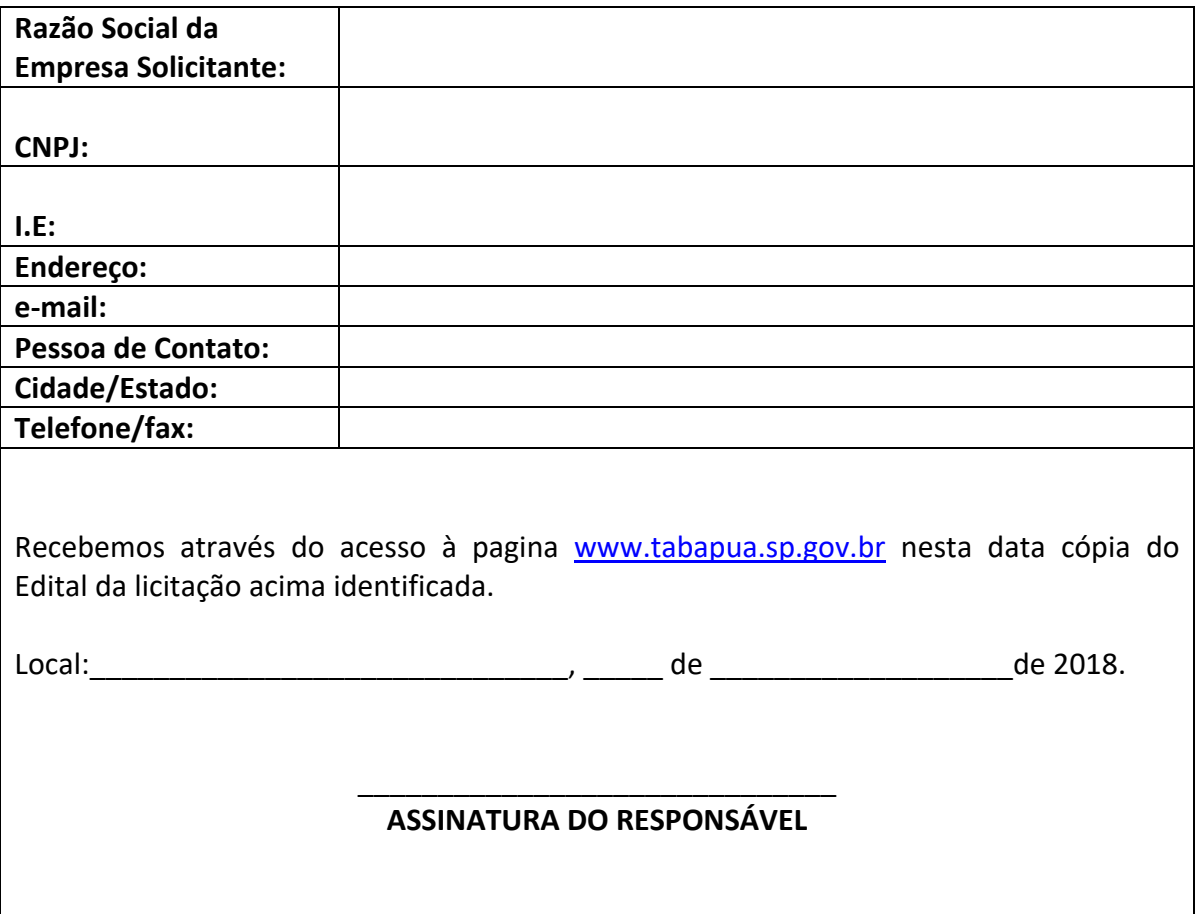

# **CARO INTERESSADO,**

**VISANDO COMUNICAÇÃO FUTURA ENTRE A PREFEITURA MUNICIPAL E ESSA EMPRESA, SOLICITAMOS DE VOSSA SENHORIA PREENCHER O RECIBO DE ENTREGA DO EDITAL E REMETER AO SETOR DE LICITAÇÕES E CONTRATOS POR MEIO DO E‐MAIL: LICITACAO@TABAPUA.SP.GOV.BR. CASO HAJA ALGUMA ALTERAÇÃO EM RELAÇÃO AO PROCESSO, SERÁ PUBLICADO AVISO NOS MESMOS MEIOS DE COMUNICAÇÃO E NO PORTAL DO MUNICÍPIO.** 

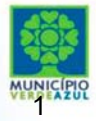

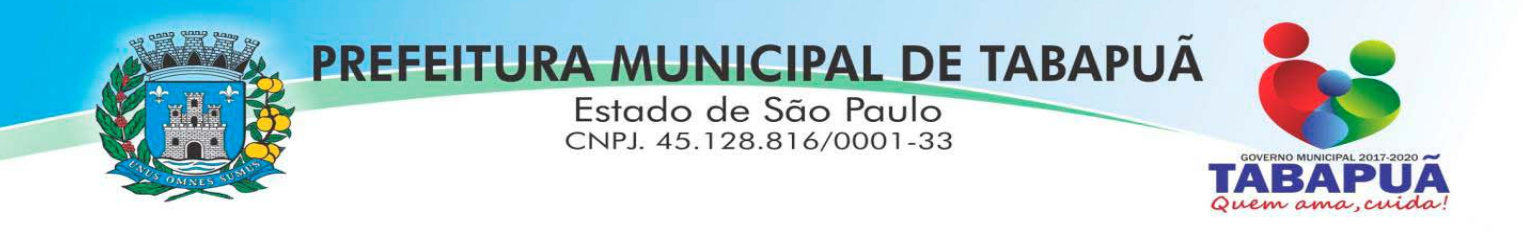

# **PROCESSO DE LICITAÇÃO Nº 10/2018 MODALIDADE: PREGÃO PRESENCIAL N° 05/2018 EDITAL Nº 08/2018 TIPO: MENOR PREÇO GLOBAL**

# **1. PREÂMBULO**

**1.1. O MUNICÍPIO DE TABAPUÃ** torna público que fará realizar licitação na modalidade PREGÃO PRESENCIAL, do tipo menor preco global, conforme descrito neste Edital e seus Anexos.

**1.2.** Este Certame será regido pela Lei Federal nº 10.520, de 17 de julho de 2002, aplicando‐se, subsidiariamente, no que couber, as disposições da Lei Federal nº 8.666, de 21 de junho de 1993, com suas alterações posteriores e da Lei Complementar nº 123, de 14 de dezembro de 2006 em sua atual redação, bem como do Decreto Municipal nº 086, de 08 de dezembro de 2006 e Portaria nº 574/2017, de 28 de novembro de 2017.

**1.3.**  As propostas deverão obedecer às especificações e exigências constantes deste instrumento convocatório.

**1.4.**  Integram este edital os Anexos de I a VIII. Muito embora os documentos estejam agrupados em ANEXOS separados, todos eles se completam, sendo que a licitante deve, para a apresentação da PROPOSTA e dos DOCUMENTOS DE HABILITAÇÃO, bem como dos demais documentos, ao se valer do EDITAL, inteirar‐se de sua composição, tomando conhecimento, assim, das condições administrativas e técnicas que nortearão o desenvolvimento do PREGÃO e a formalização CONTRATUAL.

**1.5.** O PREGÃO será conduzido pela PREGOEIRA, auxiliada pela EQUIPE DE APOIO, conforme designação contida nos autos do processo.

# **2. DA DATA, HORÁRIO E LOCAL DA REALIZAÇÃO DA SESSÃO PÚBLICA**

**2.1.** O PREGÃO será realizado dia **01 de março de 2018, com início às 13h30min**, no Setor de Licitações da Prefeitura Municipal de Tabapuã, situada na Av. Rodolfo Baldi, nº 817, Centro, na cidade de Tabapuã, Estado de São Paulo, quando deverão ser apresentados, no início, O(S) DOCUMENTO(S) PARA CREDENCIAMENTO, A DECLARAÇÃO DE QUE A LICITANTE CUMPRE OS REQUISITOS DE HABILITAÇÃO, A DECLARAÇÃO DE MICROEMPRESA E EMPRESA DE PEQUENO PORTE (se for o caso), OS ENVELOPES CONTENDO A PROPOSTA DE PREÇOS E OS DOCUMENTOS DE HABILITAÇÃO.

**2.2.** Os envelopes contendo a proposta e os documentos de habilitação serão recebidos no endereço acima mencionado, na sessão pública de processamento do Pregão, após o credenciamento dos interessados que se apresentarem para participar do certame.

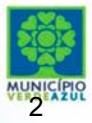

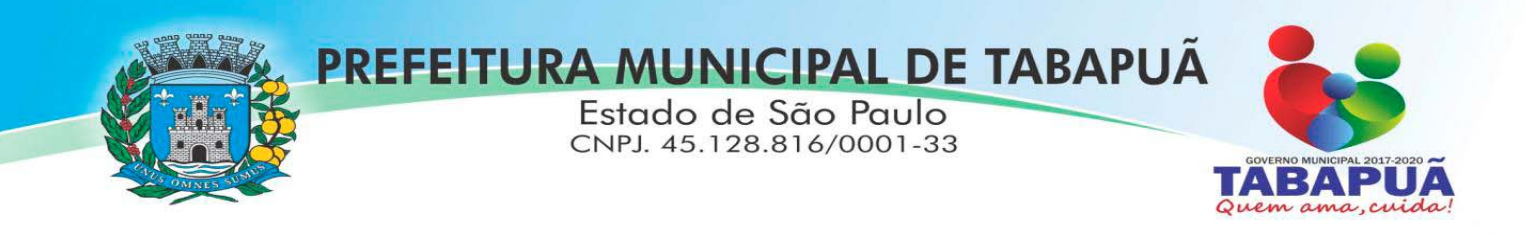

# **3. OBJETO DA LICITAÇÃO**

**3.1.** A Presente licitação tem por objeto a contratação de empresa para fornecimento da licença de uso de software por prazo determinado (locação), com atualização mensal, que garanta as alterações legais, corretivas e evolutivas, incluindo, conversão, implantação, treinamento e assistência técnica, para diversas áreas da Prefeitura do Município de Tabapuã /SP, para o período de 12 (doze) meses, em consonância com as especificações e quantitativos constantes no Anexo I deste edital.

3.2. O objeto acima mencionado é composto por 01 (um) LOTE, conforme especificações mínimas descritas no ANEXO I.

**3.3.** O LOTE descrito acima será considerado em sua totalidade, ou seja, será composto por todos os elementos contidos nele.

**3.4.** A empresa participante deverá cotar a totalidade do LOTE, e para este haverá etapas de lances.

**3.4.1.** A licitante somente será selecionada para a etapa de lances se cotar o LOTE de acordo com as especificações mínimas deste Edital;

**3.5.** Os serviços deverão atender aos padrões de qualidade reconhecidos no mercado nacional e normas brasileiras vigentes.

 **3.6. O valor orçado pela Prefeitura Municipal de Tabapuã encontra‐se à disposição dos interessados para vistas no processo mediante requerimento apresentado pela proponente interessada na participação do presente certame.** 

## **4. CONDIÇÕES PARA PARTICIPAÇÃO**

**4.1.** Poderão participar deste Pregão quaisquer licitantes que:

a) detenham atividades pertinentes e compatíveis com o objeto deste Pregão;

b) atendam aos requisitos mínimos de classificação das propostas, na forma exigida por este edital;

c) apresentarem no dia, hora e local designados para a sessão pública desta licitação, declaração dando ciência de que cumprem plenamente os requisitos de habilitação em conformidade com o disposto no inciso VII do artigo 4º da lei nº 10.520/02, podendo ser adotado o modelo constante no edital.

**4.2.** Não poderão concorrer neste Pregão, empresas:

a) Estrangeiras que não funcionem no País;

b) Reunidas sob a forma de consórcio, qualquer que seja sua forma de constituição;

c) Suspensas temporariamente para licitar e impedidas de contratar com esta Administração nos termos do inciso III do artigo 87 da lei 8.666/93 e suas alterações posteriores;

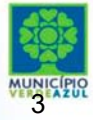

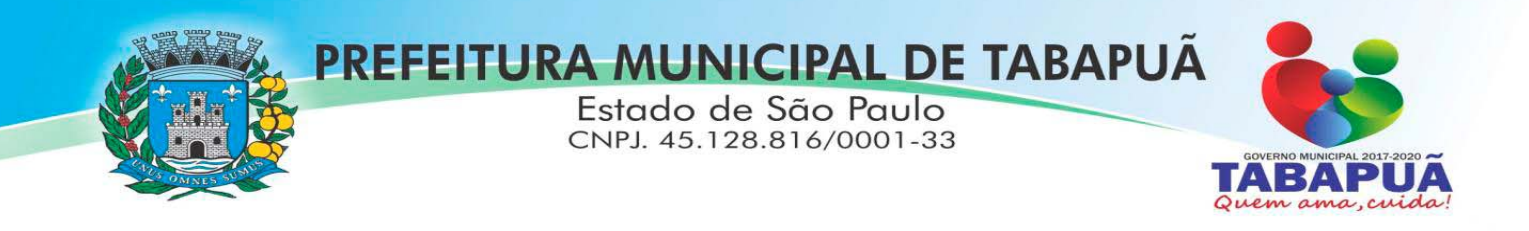

- d) Impedidas de licitar e contratar nos termos do artigo 7º da Lei 10.520/02;
- e) Impedidas de licitar e contratar nos termos do artigo 10 da Lei 9.605/98;
- f) Declaradas inidôneas pelo Poder Público e não reabilitadas;
- g) Que possuam entre seus sócios servidores da Prefeitura Municipal de Tabapuã/SP.

**4.3.** Em conformidade com os artigos 72 e 78, inc. VI, da Lei Federal nº 8.666/93, fica vedada a participação de empresas que executará o objeto por meio de subcontratação.

**4.4.** A observância das vedações supra é de inteira responsabilidade da licitante que, pelo descumprimento, se sujeita às penalidades cabíveis no momento da sessão do Pregão.

# **5. TIPO DO PREGÃO**

## **5.1.** Este **PREGÃO** é do **tipo menor preço global.**

# **6. DA FONTE DOS RECURSOS E DA DOTAÇÃO ORÇAMENTÁRIA**

**6.1.**  As despesas decorrentes da contratação correrão por conta de dotações próprias do orçamento vigente, observada a seguinte classificação:

#### Órgão: 02 – Poder Executivo

Unidade Orçamentária e Detalhamento da Classificação:

02.03.01 – Secretaria Municipal de Governo e Administração - 04.122.0004.2008.- Coordenação e Manutenção da Divisão Administrativa – Categoria Econômica: 3.3.90.39 – Outros Serviços de Terceiros Pessoa Jurídica - Ficha de Despesa n° 36.

Fonte de Recursos: 01 Tesouro Municipal.

# **7. FORMA DE APRESENTAÇÃO DOS ENVELOPES PROPOSTAS DE PREÇOS E DOS DOCUMENTOS DE HABILITAÇÃO**

**7.1. Os**  ENVELOPES, **respectivamente** PROPOSTAS DE PREÇOS (envelope n° 01) **e**  DOCUMENTOS DE HABILITAÇÃO (envelope n° 02) **deverão ser apresentados, fechados e indevassáveis, contendo cada um deles, em sua parte externa, além do nome da proponente, os seguintes dizeres:** 

(IDENTIFICAÇÃO DA EMPRESA) **"ENVELOPE Nº 1 ‐ PROPOSTA"**  PREFEITURA MUNICIPAL DE TABAPUÃ‐SP PROPOSTA DE PREÇOS PROCESSO Nº 10/2018 PREGÃO Nº 05/2018

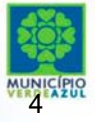

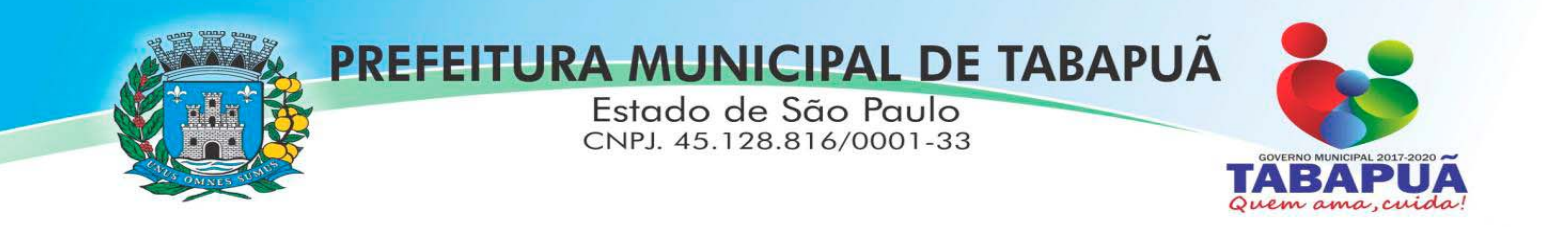

(IDENTIFICAÇÃO DA EMPRESA) **"ENVELOPE Nº 2 ‐ DOCUMENTOS PARA HABILITAÇÃO"**  PREFEITURA MUNICIPAL DE TABAPUÃ‐SP DOCUMENTOS DE HABILITAÇÃO PROCESSO Nº 10/2018 PREGÃO Nº 05/2018

**7.2.** Os documentos constantes dos envelopes deverão ser apresentados em uma via, redigida com clareza, em língua portuguesa, salvo quanto às expressões técnicas de uso corrente, sem rasuras ou entrelinhas que prejudiquem sua análise, numeradas, sendo a proposta datada e assinada na última folha e rubricada nas demais pelo representante legal ou pelo procurador, juntando‐se o respectivo instrumento de procuração.

**7.2.1‐ A apresentação dos documentos integrantes do**  ENVELOPE PROPOSTA DE PREÇOS (envelope n° 01) **obedecerão também aos comandos contemplados nos** subitens 7.3, 7.3.1, 7.3.1.1, 7.3.1.2, 7.3.1.3, 7.3.2, 7.3.3 **e** 7.3.4**.** 

**7.2.2 ‐ A proponente somente poderá apresentar uma única** PROPOSTA DE PREÇOS**.** 

**7.3. Os**  DOCUMENTOS DE HABILITAÇÃO (Envelope n° 02) **poderão ser apresentados em original, por cópias simples, cópias autenticadas por cartório competente ou por servidor da Administração, ou por meio de publicação em órgão da imprensa oficial, bem como por documento cuja autenticidade possa ser verificada mediante consulta na rede mundial de computadores.** 

**7.3.1** A aceitação de documentação por cópia simples ficará condicionada à apresentação do original à **PREGOEIRA**, por ocasião da abertura do **ENVELOPE n° 02**, para a devida autenticação.

**7.3.1.1** Para fim da previsão contida no **subitem 7.3.1**, o documento original a ser apresentado poderá não integrar o **ENVELOPE**.

**7.3.1.2** Os documentos expedidos via Internet e, inclusive, aqueles outros apresentados terão, sempre que necessário, suas autenticidades / validades comprovadas por parte da **PREGOEIRA**.

**7.3.1.3**  A **PREGOEIRA** não se responsabilizará pela eventual indisponibilidade dos meios eletrônicos de informações, no momento da verificação. Ocorrendo a indisponibilidade referida, e não tendo sido apresentados os documentos preconizados, inclusive quanto à forma exigida, a proponente será inabilitada se o licitante não portar a comprovação da informação de que se tratar.

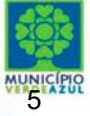

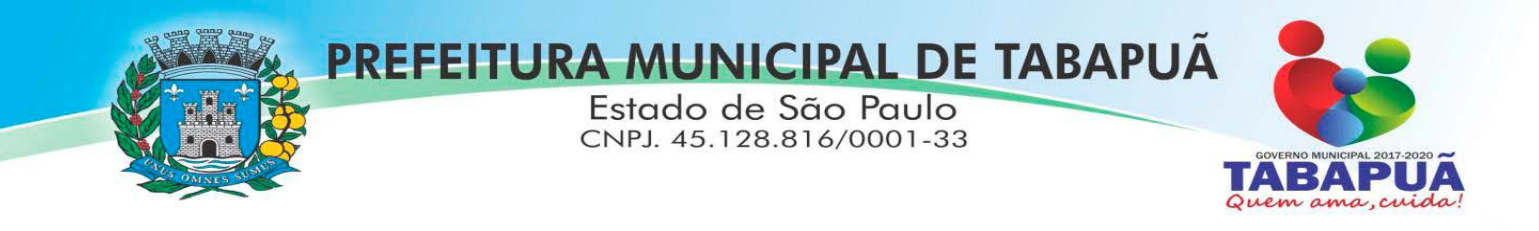

**7.3.2** Os documentos apresentados por qualquer proponente, se expressos em língua estrangeira, deverão ser autenticados por autoridade brasileira no país de origem e traduzidos para o português por tradutor público juramentado.

**7.3.3** Inexistindo prazo de validade nas Certidões, serão aceitas aquelas cujas expedições / emissões não ultrapassem a 90 (noventa) dias da data final para a entrega dos envelopes.

# **8. CONTEÚDO DA PROPOSTA DE PREÇOS**

## **8.1.** A **PROPOSTA DE PREÇOS** deverá conter:

**a)** a indicação do número do Processo e do número deste **PREGÃO;** 

**b)** a razão social da proponente, CNPJ, endereço completo, telefone, fax e endereço eletrônico (e‐mail), este último se houver, para contato;

**c)**  a descrição detalhada e completa dos serviços ofertados, objeto do **PREGÃO**, em conformidade com as especificações contidas no **ANEXO I**; a descrição referida deve ser clara e precisa, a fim de comprovar sua real capacidade de atendimento do objeto licitado, de forma a permitir a avaliação da adequação aos requisitos estabelecidos neste Edital, sem alternativa de preços ou qualquer outra condição que induza o julgamento a ter mais de um resultado;

**d)** os preços discriminados para cada sistema ou módulo e o preço global da proposta para a prestação dos serviços objeto desta licitação, pelo período de 12 meses, em algarismo, devendo constar no máximo duas casas após a vírgula, expresso em moeda corrente nacional, apurado à data de sua apresentação, sem inclusão de qualquer encargo financeiro ou previsão inflacionária, incluindo, além do lucro, todas as despesas resultantes de tributos, contribuições, encargos trabalhistas e previdenciários, transporte, seguro e demais encargos, assim como todas as despesas diretas ou indiretas relacionadas com o integral fornecimento do objeto da presente licitação, incluindo conversão, implantação, treinamento e manutenção, nos termos da planilha de preços especificada no **ANEXO II**; em caso de divergência entre os valores unitários e totais, serão considerados os primeiros;

e) prazo de validade não inferior a 30 (trinta) dias corridos, a contar da data de sua apresentação;

**8.2.** Será considerado como PREÇO GLOBAL para julgamento das propostas, o preço da locação (referente a 12 meses).

**8.3.** A licitante utilizará os equipamentos e a equipe técnica indicados na proposta e os que forem necessários para a perfeita realização dos serviços, comprometendo‐se a substituir ou

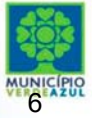

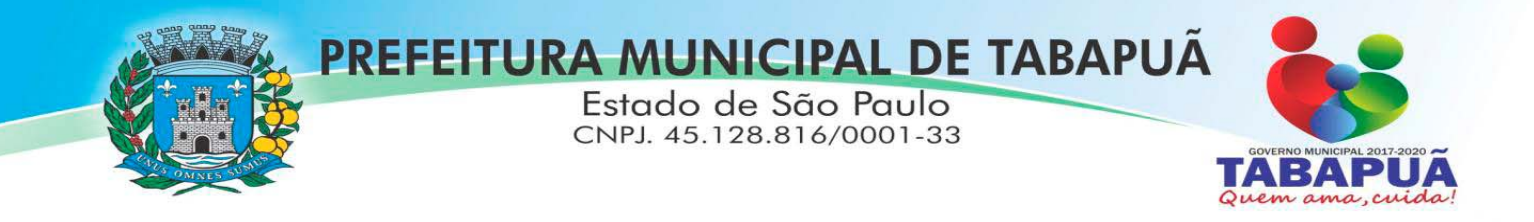

aumentar a quantidade dos equipamentos e do pessoal, sempre que a fiscalização assim o exigir.

# **8.2. PRAZO DE PAGAMENTO**

 O pagamento será efetuado mensalmente até 30 (trinta) dias após o mês vencido, mediante apresentação da Nota Fiscal/Fatura, acompanhada de atestado comprovando a efetiva execução dos serviços pelo setor competente.

## **9. CONTEÚDO DOS DOCUMENTOS DE HABILITAÇÃO**

**9.1**  O Envelope "Documentos de Habilitação" deverá conter os documentos a seguir relacionados os quais dizem respeito a:

# **9.1.1 PROVA DE HABILITAÇÃO JURÍDICA**

- a) Registro comercial, no caso de tratar‐se de empresa individual;
- b) Ato constitutivo, estatuto ou contrato social em vigor, devidamente registrado, em se tratando de sociedades comerciais, e, no caso de sociedades por ações, acompanhado de documentos da eleição de seus administradores;
- c) Documentos de eleição dos atuais administradores, tratando de sociedades por ações, acompanhados da documentação mencionada no subitem anterior, deste subitem;
- d) Inscrição do ato constitutivo, no caso de sociedades civis, acompanhada de prova de diretoria em exercício;
- e) Decreto de autorização, em se tratando de empresa ou sociedade estrangeira em funcionamento no País, e ato de registro ou autorização para funcionamento expedido pelo órgão competente, quando a atividade assim o exigir.

9.1.1.1 Os documentos relacionados "a" a "e" do item 9.1 não precisarão constar do Envelope "Documentos de Habilitação", se tiverem sido apresentados para o credenciamento neste Pregão.

## **9.2 REGULARIDADE FISCAL E TRABALHISTA**

# **9.2.1. Prova de inscrição no Cadastro Nacional de Pessoas Jurídicas do Ministério da Fazenda (CNPJ);**

9.2.2. Prova de inscrição no Cadastro de Contribuintes Estadual ou Municipal, se houver, relativo à sede da licitante, pertinente ao seu ramo de atividade e compatível com o objeto do

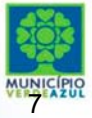

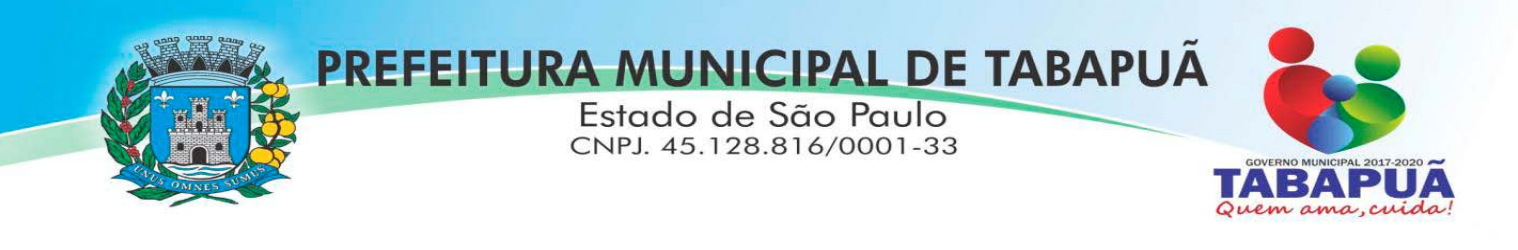

certame;

9.2.3. Comprovação de regularidade de débito com a Secretaria da Receita Federal (Certidão Conjunta Negativa de Débitos ou Certidão Conjunta Positiva com Efeitos de Negativa, relativos a Tributos Federais e à Dívida Ativa da União), Fazenda Estadual (Certidão de Regularidade e ICMS – Imposto sobre Circulação de Mercadorias e Serviços, ou Certidão Negativa de Débitos Tributários da Dívida Ativa do Estado de São Paulo ou Positiva com efeitos de Negativa, emitida via internet ou declaração de isenção ou de não incidência assinada pelo representante legal do licitante, sob as penas da lei) e Fazenda Municipal (Certidão Negativa ou Certidão Positiva de Débito com Efeitos de Negativa de Tributos Mobiliários) da sede da licitante ou outra prova equivalente, na forma da lei;

9.2.4. Prova de regularidade perante o Sistema de Seguridade Social (**INSS**) mediante a apresentação da CND ‐ Certidão Negativa de Débito **ou** CPD‐EN ‐ Certidão Positiva de Débito com Efeitos de Negativa; ou nos termos da Portaria MF 358 de 05/09/2014;

9.2.5. Prova de regularidade perante o Fundo de Garantia por Tempo de Serviço **(FGTS)**, por meio da apresentação do CRF ‐ Certificado de Regularidade do FGTS.

9.2.6. Prova de inexistência de débitos inadimplidos perante a Justiça do Trabalho, mediante a apresentação da Certidão Negativa de Débitos Trabalhistas (CNDT) ou Certidão Positiva com efeitos de Negativa de Débitos trabalhistas, nos Termos do Título VII‐A da Consolidação das Leis do Trabalho, aprovada pelo Decreto‐Lei no 5.452, de 1o de maio de 1943.

9.2.7. As microempresas e empresas de pequeno porte, por ocasião da participação neste certame, deverão apresentar toda a documentação exigida para fins de comprovação de regularidade fiscal e trabalhista, mesmo que esta apresente alguma restrição;

9.2.7.1. Havendo alguma restrição na comprovação da regularidade fiscal e trabalhista, em se tratando de Microempresa ou Empresa de Pequeno Porte, será assegurado o prazo de **5 (cinco) dias úteis**, a contar do momento em que for declarada vencedora do certame, prorrogáveis por igual período, a critério desta Administração, para a regularização da documentação, pagamento ou parcelamento do débito, e emissão de eventuais certidões negativas ou positivas com efeito de certidão negativa;

9.2.7.2. A não‐regularização da documentação, no prazo para esse fim concedido implicará na decadência do direito à contratação, sem prejuízo das sanções previstas neste edital, procedendo‐se à convocação dos licitantes para, em sessão pública, retomar os atos referentes ao procedimento licitatório, nos termos do art. 4º, inciso XXIII, da Lei Federal nº. 10.520/02.

## **9.3 QUALIFICAÇÃO ECONÔMICO‐FINANCEIRA**

Certidão Negativa de Falência ou Concordata, expedida pelo distribuidor da sede da licitante, com data de expedição não superior a 90 (noventa) dias, contados da data de apresentação da

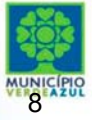

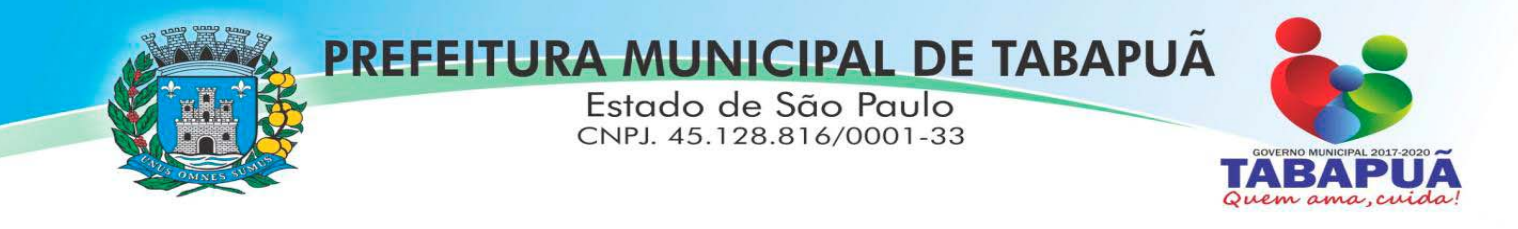

proposta, facultada a apresentação de Plano de Recuperação Judicial, devidamente homologado pelo juízo competente e em pleno vigor, nos termos da Súmula 50 do E. Tribunal de Contas.

# **9.4 QUALIFICAÇÃO TÉCNICA**

9.4.1. Comprovação de aptidão para desempenho de atividade pertinente e compatível em características, quantidades e prazos com o objeto da licitação mediante apresentação de atestado(s) fornecido(s) por pessoa(s) jurídica(s) de direito público ou privado.

9.4.1.1. O(s) atestado(s) solicitado(s) neste subitem deverá(ao) ser emitido(s) em papel timbrado da empresa ou órgão CONTRATANTE, com a identificação clara do signatário, inclusive com indicação do cargo que ocupa, bem como descrição dos sistemas implantados;

9.4.1.2. Não serão aceito(s) Atestado(s) de Capacidade Técnica cuja empresa eminente seja componente do mesmo grupo financeiro da LICITANTE, ou seja sua subcontratada;

# **9.5. OUTRAS DECLARAÇÕES:**

a) Nos termos do inciso V do artigo 27 da Lei Federal nº 8.666, de 21 de junho de 1.993 e alterações, declaração de que a empresa encontra‐se em situação regular perante o Ministério do Trabalho, no que se refere à observância do disposto no inciso XXXIII do artigo 7º da Constituição Federal;

b) declaração de que a empresa não incorre em nenhum dos impedimentos previstos no § 4º e seguintes do artigo 3º da Lei Complementar nº 123, de 14 de dezembro de 2.006, com suas alterações posteriores, cujos termos declara conhecer na íntegra;

**9.6.** Não será aceito protocolo de entrega ou solicitação de substituição de documento àquele exigido no presente **EDITAL** e seus **ANEXOS**.

# **10. CONSULTA, DIVULGAÇÃO E ENTREGA DO EDITAL**

**10.1.** O **EDITAL** poderá ser consultado por qualquer interessado no Paço Municipal – Setor de Licitação, durante o expediente normal do órgão licitante, **das 09h00min às 11h00min e das 13h00min às 17h00min, até a data aprazada para recebimento dos documentos e dos envelopes "PROPOSTA" e "DOCUMENTAÇÃO" ou através do site: www.tabapua.sp.gov.br.** 

**10.2.** O aviso do **EDITAL** será publicado no Diário Oficial do Estado, em jornal de circulação local e no sítio eletrônico do Município (**www.tabapua.sp.gov.br)** .

**10.3.** O **EDITAL** será entregue a qualquer interessado até o dia da sessão**,** no **horário** e **local** especificados neste item**.**

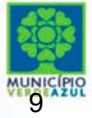

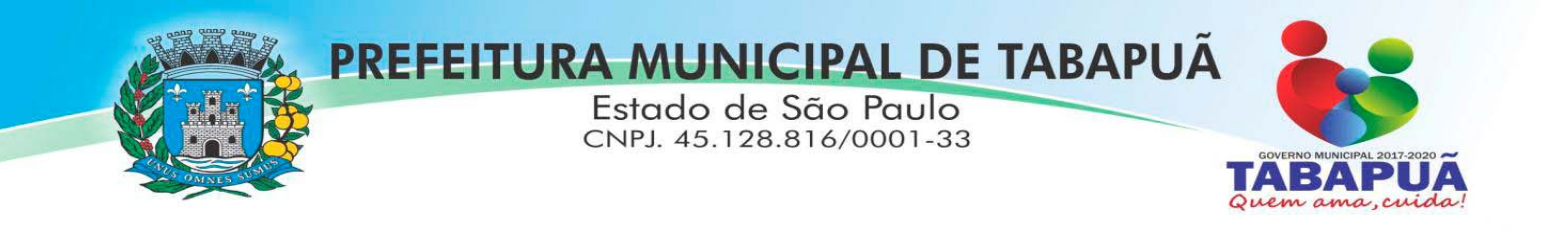

## **11.ESCLARECIMENTOS AO EDITAL**

**11.1** É facultado a qualquer interessado a apresentação de pedido de **esclarecimentos** sobre o **ato convocatório do pregão**  e seus **anexos**, podendo até mesmo envolver a solicitação de cópias da legislação disciplinadora do procedimento, observado, para tanto, o prazo de **até 2 (dois) dias úteis anteriores à data fixada para recebimento das propostas**.

**11.1.1** A pretensão referida no **subitem 11.1.** pode ser formalizada por meio de requerimento endereçado à **autoridade subscritora** do **EDITAL**, devidamente protocolado no endereço e horário constantes do **subitem 10.1.**

**11.1.2** As dúvidas a serem equacionadas por telefone serão somente aquelas de caráter estritamente informal.

**11.1.3**  Os **esclarecimentos**  deverão ser prestados no prazo de **1 (um) dia útil**, a contar do recebimento da solicitação por parte da **autoridade subscritora do edital**, passando a integrar os autos do **PREGÃO**, dando‐se ciência às demais licitantes.

# **12. PROVIDÊNCIAS / IMPUGNAÇÃO AO EDITAL**

**12.1.**  É facultada a qualquer interessado a apresentação de pedido de **providências**  ou de i**mpugnação** ao **ato convocatório do pregão** e seus **anexos**, observado, para tanto, o prazo de **até 2 (dois) dias úteis anteriores à data fixada para recebimento das propostas**.

**12.1.1.**  As medidas referidas no **subitem 12.1**  poderão ser formalizadas por meio de requerimento endereçado à **autoridade subscritora** do **EDITAL**, devidamente protocolado no endereço e horário constantes do **subitem 10.1**.

**12.1.2.**  A decisão sobre o pedido de **providências**  ou de **impugnação**  será proferida pela **autoridade subscritora do ato convocatório do pregão** no prazo de **1 (um) dia útil**, a contar do recebimento da peça indicada por parte da **autoridade**  referida, que, além de comportar divulgação, deverá também ser juntada aos autos do **PREGÃO**.

**12.1.3.** O acolhimento do pedido de **providências** ou de **impugnação** exige, desde que implique em modificação(ões) do **ato convocatório do PREGÃO, além da(s) alteração(ões) decorrente(s)**, divulgação pela mesma forma que se deu o texto original e designação de nova data para a realização do certame. 

## **13. CREDENCIAMENTO**

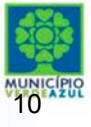

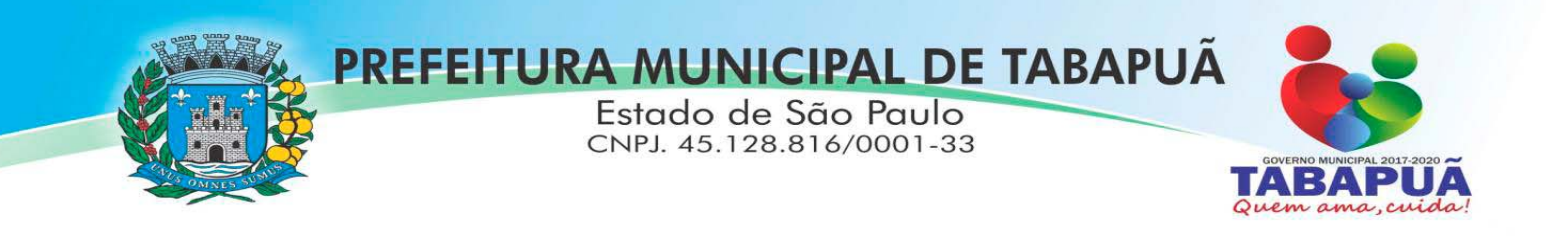

**13.1.** Aberta a fase para **CREDENCIAMENTO** dos eventuais participantes do **PREGÃO**, consoante previsão estabelecida no **subitem 13.2 deste EDITAL**, o representante da proponente entregará a **PREGOEIRA**  documento que o credencie para participar do aludido procedimento, respondendo por sua autenticidade e legitimidade, devendo, ainda, identificar‐se e exibir a Carteira de Identidade ou outro documento equivalente, com fotografia.

**13.2.**  O credenciamento far‐se‐á por meio de instrumento público de procuração ou instrumento particular (com firma reconhecida em cartório), com poderes específicos para, além de representar a proponente em todas as etapas / fases do **PREGÃO**, formular verbalmente ofertas na(s) etapa(s) de lances, desistir verbalmente de formular ofertas na(s) etapa(s) de lance(s), negociar a redução de preço, renunciar expressamente do direito de interpor recurso administrativo ao final da sessão, manifestar‐se imediata e motivadamente sobre a intenção de interpor recurso administrativo ao final da sessão, assinar a ata da sessão, prestar todos os esclarecimentos solicitados pela PREGOEIRA, enfim, praticar todos os demais atos pertinentes ao certame.

**13.2.1.**  Na hipótese de apresentação de **procuração por instrumento particular**, a mesma deverá vir acompanhada do **contrato social da proponente ou de outro documento, onde esteja expressa a capacidade / competência do outorgante para constituir mandatário**.

**13.3.** Se o representante da licitante ostentar a **condição de sócio**, **proprietário, dirigente ou assemelhado da empresa proponente, ao invés de instrumento público de procuração ou instrumento particular, deverá apresentar cópia do respectivo Estatuto ou Contrato Social ou documento equivalente**, no qual **estejam expressos seus poderes para exercer direitos e assumir obrigações em decorrência de tal investidura**.

**13.4.** Será admitido somente um representante por proponente.

**13.5.** A ausência da documentação referida neste item ou a apresentação em desconformidade com as exigências previstas impossibilitará a participação da proponente neste PREGÃO, exclusivamente no tocante à formulação de lances e demais atos, inclusive recurso.

**13.6.** Desenvolvido o **CREDENCIAMENTO** das proponentes que comparecerem, a **PREGOEIRA**  declarará encerrada esta fase, iniciando‐se o procedimento seguinte consistente no recebimento/conferência da declaração exigida neste Edital.

# **14. RECEBIMENTO DA DECLARAÇÃO DE QUE A PROPONENTE CUMPRE OS REQUISITOS DE HABILITAÇÃO E DOS ENVELOPES PROPOSTA DE PREÇOS E DOCUMENTOS DE HABILITAÇÃO**

**14.1.**  A fase para recebimento da **DECLARAÇÃO DE QUE A PROPONENTE CUMPRE OS REQUISITOS DE HABILITAÇÃO E DOS ENVELOPES PROPOSTA DE PREÇOS E DOCUMENTOS DE HABILITAÇÃO** será levada a efeito tão logo se encerre a fase de **CREDENCIAMENTO**.

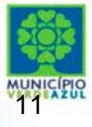

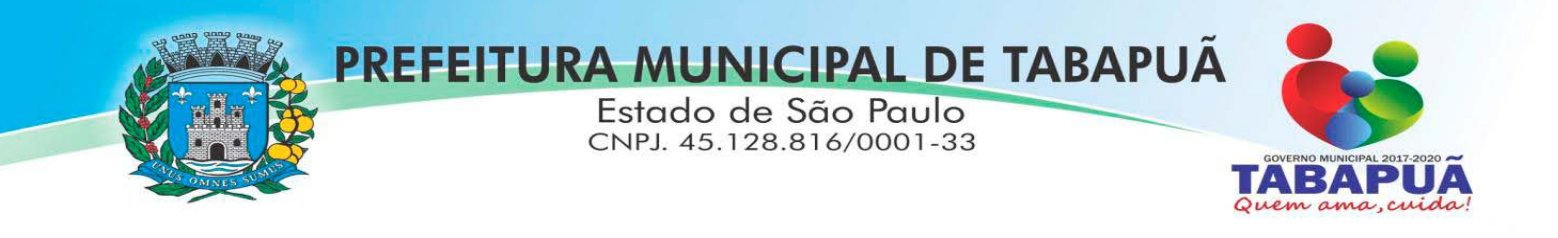

**14.1.1** A **DECLARAÇÃO DE QUE A PROPONENTE CUMPRE OS REQUISITOS DE HABILITAÇÃO** não deve integrar os **ENVELOPES PROPOSTA DE PREÇOS**  e os **DOCUMENTOS DE HABILITAÇÃO**, constituindo‐se em **DOCUMENTO** a ser fornecido separadamente; fica facultada a utilização do modelo constante do **ANEXO IV**.

**14.2.**  Iniciada esta fase, a **PREGOEIRA**  receberá e examinará a **DECLARAÇÃO DE QUE A PROPONENTE CUMPRE OS REQUISITOS DE HABILITAÇÃO**.

14.2.1. A ausência da referida declaração ou a apresentação em desconformidade com a exigência prevista inviabilizará a participação da proponente neste **PREGÃO**, impossibilitando, em consequência, o recebimento dos **ENVELOPES PROPOSTA DE PREÇO E DOCUMENTOS DE HABILITAÇÃO**.

**14.2.2.**  O atendimento desta exigência é condição para que a proponente continue participando do **PREGÃO,**  devendo proceder, em seguida, à entrega dos **ENVELOPES PROPOSTA DE PREÇOS E DOCUMENTOS DE HABILITAÇÃO**.

# **15. ABERTURA DOS ENVELOPES CONTENDO A PROPOSTA DE PREÇOS**

**15.1.**  Compete a **PREGOEIRA**  proceder à abertura dos **ENVELOPES PROPOSTA DE PREÇOS**, conservando intactos e sob sua guarda os **ENVELOPES DOCUMENTOS DE HABILITAÇÃO**.

## **16. EXAME E CLASSIFICAÇÃO PRELIMINAR DAS PROPOSTAS DE PREÇOS**

**16.1.**  A **PREGOEIRA**  examinará as **PROPOSTAS DE PREÇOS**  sempre levando em conta as exigências fixadas nos **itens 7 e 8.** 

**16.1.1.**  O exame envolvendo o(s) objeto(s) ofertado(s) implicará na constatação da conformidade do(s) mesmo(s) com as especificações estabelecidas no Edital e seus Anexos, para atendimento das necessidades do órgão licitante.

**16.2.**  Definidas as **PROPOSTAS DE PREÇOS**  que atendam às exigências retro, envolvendo o **objeto** e o **valor**, a **PREGOEIRA**  elaborará a classificação preliminar das mesmas, sempre em obediência ao critério do menor preço global.

## **17. DESCLASSIFICAÇÃO DAS PROPOSTAS DE PREÇOS**

**17.1.** Será desclassificada a **PROPOSTA DE PREÇOS** que:

a) deixar de atender quaisquer das exigências preconizadas para a correspondente apresentação;

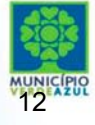

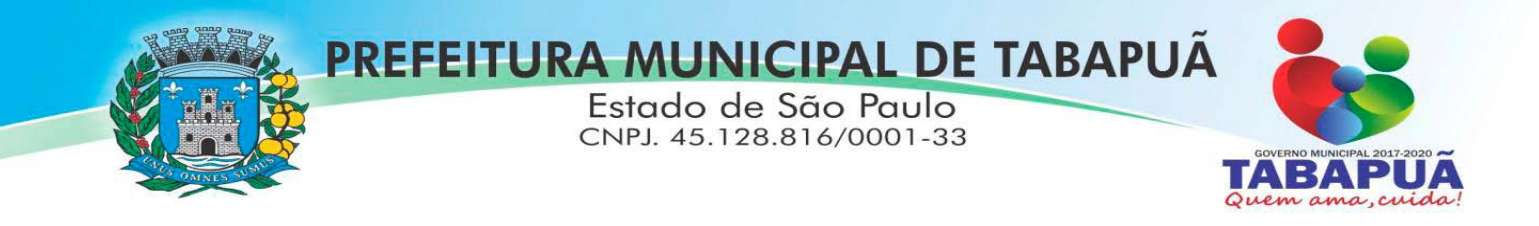

**b)** apresentar rasuras ou entrelinhas que prejudiquem sua análise;

**c)** oferecer vantagem não prevista neste **EDITAL**, inclusive financiamentos subsidiados ou a fundo perdido, ou ainda vantagem baseada nas ofertas das demais proponentes;

- **d)** apresentar preço(s) manifestamente inexequível(is);
- **e)** apresentar item(ns) com preço(s) simbólico(s) ou de valor(es) zero.

# **18. DEFINIÇÃO DAS PROPONENTES PARA OFERECIMENTO DE LANCES VERBAIS**

**18.1.** Para efeito de **OFERECIMENTO DE LANCES VERBAIS**, a **PREGOEIRA** selecionará, sempre com base na classificação provisória, a proponente que tenha apresentado a proposta de menor preço e todas aquelas que hajam oferecido propostas em valores sucessivos e superiores em até **10% (dez por cento)** àquela de menor preço.

**18.1.1 Não havendo, pelo menos, 3 (três) propostas** em conformidade com a previsão estabelecida no **subitem 18.1**, a PREGOEIRA selecionará, sempre com base na classificação provisória, **a melhor proposta e as duas propostas imediatamente superiores, quando houver,**  para que suas proponentes participem dos lances quaisquer que tenham sido os preços oferecidos nas propostas, observada a previsão estampada no **subitem 18.1.2**.

**18.1.2.** Em caso de **empate** entre duas ou mais propostas, observar‐se‐ão, também para efeito da definição das proponentes que poderão oferecer lances, as seguintes regras:

**a) proposta de menor preço e todas as outras cujos valores sejam superiores até 10% (dez por cento)** àquela de menor preço, **devendo existir, nesta situação, no mínimo, 3 (três) propostas válidas para a etapa de lances**, conforme previsto no **subitem 18.1.**; ou

**b) todas as propostas coincidentes com um dos 3 (três) menores valores ofertados, se houver**.

**18.1.3.** Na hipótese da ocorrência das previsões relacionadas no **subitem 18.1.2, letras "a"** e **"b"**, para efeito do estabelecimento da ordem da classificação provisória das proponentes empatadas, a correspondente definição será levada a efeito por meio de sorteio; cabe à vencedora do sorteio definir o momento em que oferecerá oferta / lance.

**18.1.4** Havendo uma única proponente ou tão somente uma proposta válida, a **PREGOEIRA**  poderá decidir, justificadamente, pela suspensão do **PREGÃO**, inclusive para melhor avaliação das regras editalícias, das limitações de mercado, envolvendo quaisquer outros aspectos pertinentes e o próprio preço cotado, ou pela repetição do **PREGÃO** ou, ainda, dar

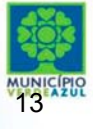

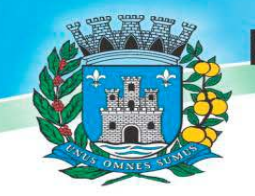

PREFEITURA MUNICIPAL DE TABAPUA CNPJ. 45.128.816/0001-33

prosseguimento ao **PREGÃO**, condicionado, em todas as hipóteses, à inexistência de prejuízos ao órgão licitante.

Estado de São Paulo

# **19. DO PROCEDIMENTO E DO JULGAMENTO**

**19.1.** Definidos os aspectos pertinentes às proponentes que poderão oferecer ofertas / lances verbais, dar‐se‐á início ao **OFERECIMENTO DE LANCES VERBAIS**, que deverão ser formulados em valores distintos e decrescentes.

**19.1.1**  Somente será (ão) aceito(s) **LANCE(S) VERBAL(IS)**  que seja(m) inferior(es) ao valor da **menor PROPOSTA ESCRITA** e / ou do **último menor LANCE VERBAL oferecido.**

**19.2.** A **PREGOEIRA**  convidará individualmente as proponentes classificadas para **OFERECIMENTO DE LANCES VERBAIS**, de forma sequencial, **a partir da proponente da proposta de maior preço** e as **demais em ordem decrescente de valor**, sendo que a proponente da proposta de menor preço será a última a **OFERECER LANCE VERBAL**.

**19.3.** Quando convocado pela **PREGOEIRA**, a **desistência da proponente de apresentar lance verbal** implicará na **exclusão** da etapa de **LANCES VERBAIS**, ficando sua **última proposta registrada para a classificação final**.

**19.4.** A etapa de **OFERECIMENTO DE LANCES VERBAIS** terá prosseguimento enquanto houver disponibilidade para tanto por parte das proponentes.

19.5. O encerramento da etapa de OFERECIMENTO DE LANCES VERBAIS ocorrerá quando todos os proponentes declinarem da correspondente formulação.

**19.6.** Declarada encerrada a etapa de **OFERECIMENTO DE LANCES** e classificadas as propostas na ordem crescente de valor, incluindo aquelas que declinaram do oferecimento de lance(s), sempre com base no último preço / lance apresentado, a **PREGOEIRA**  examinará a aceitabilidade do valor daquela de menor preço, ou seja, da primeira classificada, decidindo motivadamente a respeito.

**19.7. A PREGOEIRA**  decidirá motivadamente pela negociação com a proponente de menor preço, para que seja obtido preço melhor.

**19.8.** Na hipótese de não realização de lances verbais, a **PREGOEIRA** verificará a conformidade entre a proposta escrita de menor preço e o valor estimado para a contratação.

**19.9.** Ocorrendo a previsão delineada anteriormente, e depois do exame da aceitabilidade do objeto e do preço, também é facultado a **PREGOEIRA** negociar com a proponente da proposta de menor preço, para que seja obtido preço melhor.

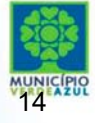

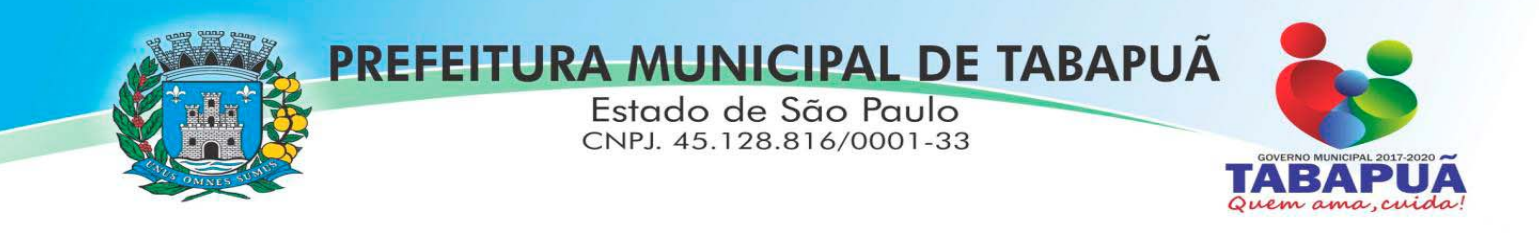

**19.10.** A **PREGOEIRA**  deverá comparar os preços apresentados com atuais praticados no mercado ou até mesmo propostos em licitações anteriores, **utilizando‐se da pesquisa realizada, que será juntada aos autos**, e, na falta desta para o item em análise, este consultará servidor público lotado no Setor responsável para que se verifique a adequação ora debatida, utilizando‐se de todos os meios possíveis para a correspondente verificação.

**19.11. A PREGOEIRA**  pode solicitar a demonstração da exequibilidade dos preços propostos após o término da fase competitiva e, ao mesmo tempo, o proponente de menor preço tem o dever de portar informações acerca dos custos (planilhas e demonstrativos) em que incorrerá para o atendimento do objeto do **PREGÃO,** suficientes para justificar a proposta escrita de menor preço ou o lance verbal de menor preço que apresentar.

**19.12.** A não apresentação dos elementos referidos no subitem anterior ou a apresentação de elementos insuficientes para justificar a proposta escrita de menor preço ou o lance verbal de menor preço acarretará a **desclassificação** do proponente, nos termos do **item 17,** salvo rasuras que não comprometam partes essenciais**.** 

**19.13**. Considerada aceitável a oferta de menor preço, será aberto o envelope contendo os **DOCUMENTOS DE HABILITAÇÃO** de seu autor.

**19.14**. Eventuais falhas, omissões ou outras irregularidades nos documentos de habilitação poderão ser saneadas na sessão pública de processamento do Pregão, até a decisão sobre a habilitação, inclusive mediante:

- a) substituição e apresentação de documentos, ou
- b) verificação efetuada por meio eletrônico hábil de informações.

19.14.1. A verificação será certificada pelo Pregoeiro e deverão ser anexados aos autos os documentos passíveis de obtenção por meio eletrônico, salvo impossibilidade devidamente justificada.

**19.14.2.** A Administração não se responsabilizará pela eventual indisponibilidade dos meios eletrônicos, no momento da verificação. Ocorrendo essa indisponibilidade e não sendo apresentados os documentos alcançados pela verificação, a licitante será inabilitada.

**19.15.** Constatado o atendimento dos requisitos de habilitação previstos neste Edital, a licitante será habilitada e declarada vencedora do certame.

**19.16.** Se a oferta não for aceitável, ou se a licitante desatender as exigências para a habilitação, o Pregoeiro examinará a oferta subsequente de menor preço, negociará com o seu autor, decidirá sobre a sua aceitabilidade e, em caso positivo, verificará as condições de habilitação e assim sucessivamente, até a apuração de uma oferta aceitável cujo autor atenda os requisitos de habilitação, caso em que será declarado vencedor.

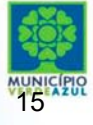

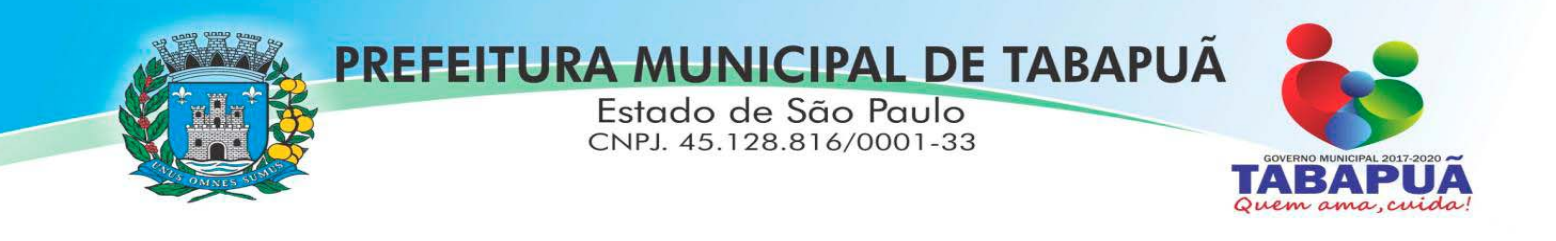

**19.17.**  Sendo a proposta aceitável, a **PREGOEIRA**  verificará as condições de habilitação da proponente, e assim sucessivamente, até a apuração de uma oferta aceitável cuja proponente atenda aos requisitos de habilitação, caso em que será declarada vencedora; observando‐se igualmente as previsões estampadas nos **subitens antecedentes.** 

# **20. RECURSO ADMINISTRATIVO**

**20.1.** Por ocasião do final da sessão, a(s) proponente(s) que participou(aram) do **PREGÃO** ou que tenha(m) sido impedida(s) de fazê‐lo(s), se presente(s) à sessão, deverá(o) **manifestar imediata e motivadamente a(s) intenção(ões) de recorrer**.

**20.2.**  Havendo intenção de interposição de **recurso** contra qualquer etapa / fase / procedimento do **PREGÃ0**, a proponente interessada deverá manifestar‐se imediata e motivadamente a respeito, procedendo‐se, inclusive, o registro das razões em ata, juntando memorial no prazo de 3 (três) dias, a contar da ocorrência.

**20.3.** As demais proponentes ficam, desde logo, intimadas para apresentar contrarrazões em igual número de dias, que começarão a correr no término do prazo do **RECORRENTE**.

**20.4.** Após a apresentação das contrarrazões ou do decurso do prazo estabelecido para tanto, a **PREGOEIRA**  examinará o **recurso**, podendo reformar sua decisão ou encaminhá‐lo, devidamente informado, à autoridade competente para decisão.

**20.5.** Os autos do **PREGÃO** permanecerão com vista franqueada aos interessados, no endereço e horários previstos no **subitem 10.1** deste **EDITAL**.

**20.6** O **recurso** terá efeito suspensivo, sendo que seu acolhimento importará na invalidação dos atos insuscetíveis de aproveitamento.

# **21. ADJUDICAÇÃO**

**21.1.** A falta de manifestação imediata e motivada da intenção de interpor **recurso**, por parte da(s) proponente(s), importará na decadência do direito de recurso, competindo à **PREGOEIRA adjudicar** o(s) objeto(s) do certame à(s) proponente(s) vencedora(s).

**21.2. Existindo recurso(s)**  e constatada a regularidade dos atos praticados e **após a decisão do(s) mesmo(s)**, a **autoridade competente** deve praticar o **ato de adjudicação** do(s) objeto(s) do certame à(s) proponente(s) vencedora(s).

## **22. HOMOLOGAÇÃO**

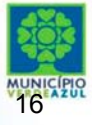

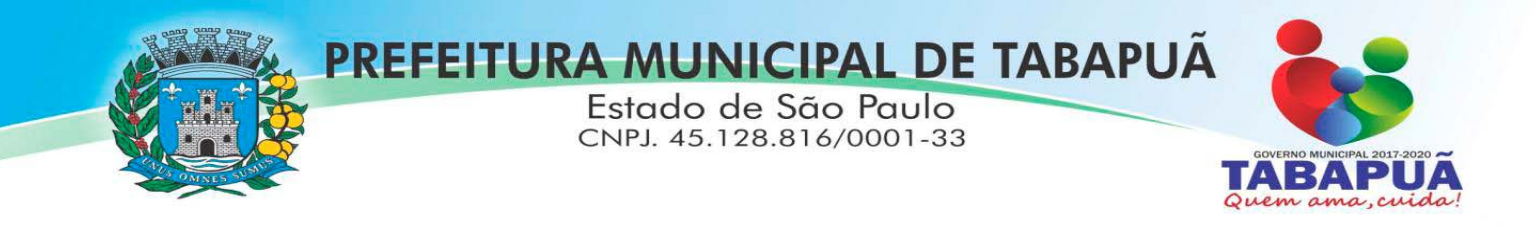

# **22.1** Compete à **autoridade competente homologar** o **PREGÃO**.

**22.2** A partir do ato de homologação será fixado o início do prazo de convocação da(s) proponente(s) adjudicatária(s) para assinar o Contrato ou documento equivalente.

# **23. DIVULGAÇÃO DO RESULTADO FINAL DO PREGÃO**

**23.1.** O resultado final do **PREGÃO** será publicado no Jornal Diário Oficial do Estado de São Paulo e poderá ser estampado na Internet, no endereço constantes deste Edital.

# **24. CONTRATAÇÃO**

**24.1** A contratação decorrente desta licitação será formalizada mediante assinatura de termo de contrato ou documento equivalente.

**24.1.1** Se, por ocasião da formalização do contrato ou documento equivalente, as certidões de regularidade de débito da Adjudicatária perante o Sistema de Seguridade Social (INSS), o Fundo de Garantia do Tempo de Serviço (FGTS) e as Fazendas Federal, Estadual e Municipal estiverem com os prazos de validade vencidos, deverá a vencedora comprovar a regularidade, anexando os documentos revalidados.

**24.1.2** Se não for possível atualizá‐las por meio eletrônico hábil de informações, a Adjudicatária será notificada para, no prazo de 5 (cinco) dias úteis, comprovar a sua situação de regularidade, mediante a apresentação das certidões respectivas, com prazos de validade em vigência, sob pena de a contratação não se realizar.

**24.2.** A Adjudicatária deverá, no prazo de 5 (cinco) dias corridos contados da data da convocação, comparecer no Paço Municipal de Tabapuã para assinar o termo de contrato ou documento equivalente.

**24.3.** Quando a Adjudicatária, convocada dentro do prazo de validade de sua proposta, não apresentar a situação regular de que trata o subitem 24.1.1 deste item, ou se recusara assinar o contrato ou documento equivalente, serão convocadas as demais licitantes classificadas, para participar de nova sessão pública do Pregão, com vistas à celebração da contratação.

**24.3.1** Essa nova sessão será realizada em prazo não inferior a 8 (oito) dias úteis, contados da divulgação do aviso.

**24.3.2.** A divulgação do aviso ocorrerá por publicação nas mesmas formas previstas para este Edital.

**24.3.3** Na sessão, respeitada a ordem de classificação, observar‐se‐ão as disposições deste Edital.

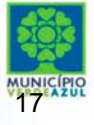

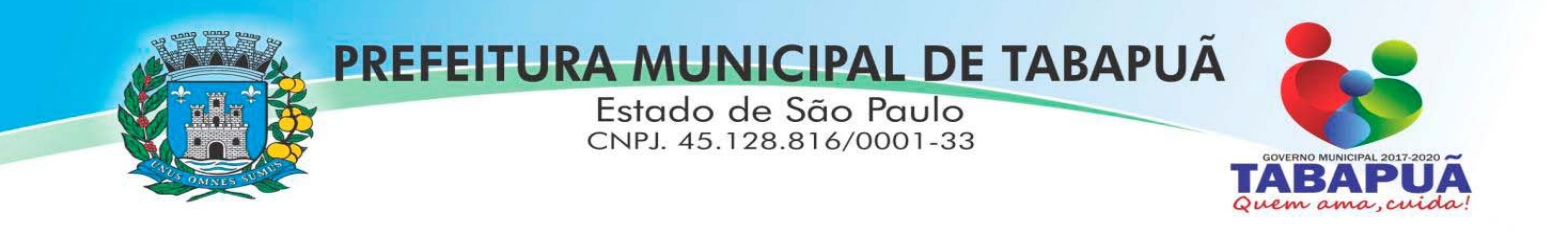

**24.4.** O prazo de contratação será de 12 (doze) meses a contar da data de assinatura do instrumento contratual, podendo ser prorrogado, desde que seja conveniente aos interesses da Administração, nos termos do artigo 57, inciso IV da Lei Federal nº 8666/93 e suas atualizações, mediante manifestação por escrito com 30 (trinta) dias de antecedência e consentimento de ambas as partes, devendo ser mantidas as mesmas condições pactuadas.

# **25**. **DOS PRAZOS, DAS CONDIÇÕES E LOCAL DE ENTREGA DO OBJETO DA LICITAÇÃO**

**25.1.**  Será concedido o prazo máximo de 30 (trinta) dias para realização da etapa de Implantação, contados da expedição da ordem de serviço. O serviço deverá ser executado por módulos para facilitar a assimilação e o treinamento para utilização do novo sistema pelos funcionários da Prefeitura, podendo ser prorrogado por no máximo por igual período a critério da Contratante. A etapa de implantação e treinamento estão contidas nos 12 (doze) meses de vigência deste contrato.

25.2. O objeto desta licitação deverá ser executado de acordo com detalhamentos contidos no constante no ANEXO I ‐ Termo de Referência deste Edital.

25.3. Homologada a licitação, a adjudicatária será convocada para, no prazo de 05 (cinco) dias, assinar o respectivo contrato administrativo, sujeitando‐se esta, em caso de recusa, ao disposto nos artigos 64, 81 e 87 da Lei Federal nº 8.666/93 e suas alterações.

**25.4.**  A empresa adjudicatária obrigar‐se‐á a executar o objeto a ela adjudicado, conforme especificações e condições estabelecidas neste Edital, em seus anexos e na proposta apresentada, prevalecendo, no caso de divergência, as especificações e condições estabelecidas no Edital.

**25.5.**  A organização da Implantação e início da prestação dos serviços, deverá obedecer ao ANEXO I – Termo de Referência deste Edital.

**25.6.**  Correrão por conta da Contratada as despesas para efetivo atendimento ao objeto licitado, tais como: seguro, transporte, hospedagem, alimentação, frete, instalação, tributos, encargos trabalhistas e previdenciários, e os serviços deverão ocorrer sem prejuízo das atividades normais desta Prefeitura Municipal.

**25.7.** Constatadas irregularidades no objeto, a Prefeitura do Município de Tabapuã/SP poderá rejeitá‐lo no todo ou em parte se não corresponder às especificações (objetivos) do ANEXO I – Termo de Referência, determinando sua substituição ou rescindindo a contratação, sem prejuízo das penalidades cabíveis;

**25.8.**  A execução dos serviços será orientada e fiscalizada pelo Diretor Administrativo da Prefeitura do Município de Tabapuã/SP, Sr. NILTON MEIRELI, que acompanhará a implantação dos sistemas e fiscalizará o cumprimento de todas as obrigações contratuais.

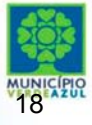

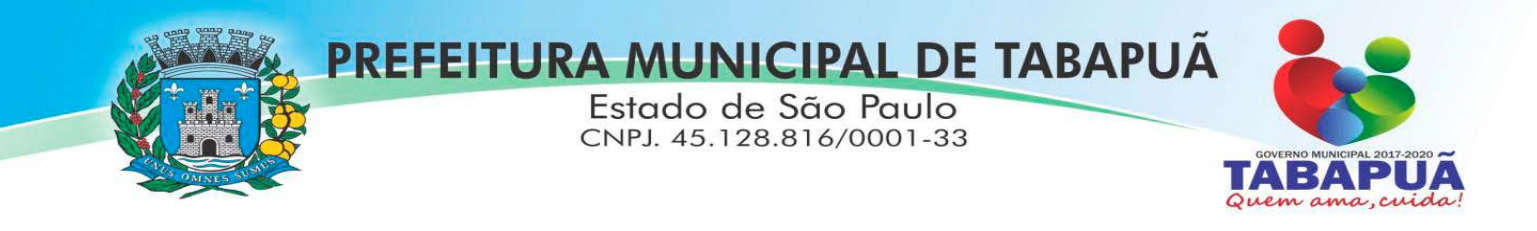

# **25.9.** A empresa vencedora responsabilizar‐se‐á integralmente pelos serviços executados.

# **26. DA FORMA DE PAGAMENTO**

**26.1.** Os pagamentos referentes às etapas de Locação e Manutenção serão efetuados em até 30 (dez) dias do mês subsequente ao vencido, a contar da data de recebimento da Nota Fiscal Eletrônica ou outro documento contábil, acompanhado da comprovação de que os serviços foram devidamente prestados, subscrita pelo Diretor Administrativo da Prefeitura do Município de Tabapuã/SP.

**26.2.** Em caso de devolução da documentação fiscal para correção, o prazo para pagamento fluirá a partir da sua reapresentação.

**26.3.** Caso a Prefeitura não autorize ou não expeça a ordem de serviços para todas as áreas licitadas, os pagamentos serão realizados na proporção dos serviços realizados, respeitando os valores da proposta de preços apresentada.

**26.4.** Os pagamentos serão realizados exclusivamente através de depósito em conta bancária que a contratada mantenha preferencialmente nos bancos públicos, conforme estipulado na minuta do contrato em anexo.

**26.5.** Poderão ser descontados dos pagamentos os valores atinentes a penalidades eventualmente aplicadas.

**26.6.** Em nenhuma hipótese haverá antecipação de pagamento.

**26.7.** Se o término do prazo para pagamento ocorrer em dia sem expediente no órgão licitante, o pagamento deverá ser efetuado no primeiro dia útil subsequente**.** 

# **27. DA CONTRATAÇÃO**

**27.1.** A contratação decorrente desta licitação será formalizada mediante celebração de termo de contrato, cuja minuta constitui o ANEXO VII do presente ato convocatório. Não serão admitidos recursos, protestos, representações, ressalvas ou outra forma de discordância ou inconformismo a quaisquer dos tópicos do contrato no ato de sua assinatura, haja vista que guardam absoluta conformidade com a minuta, parte integrante deste Edital.

**27.2.** Se, por ocasião da formalização do contrato, as certidões de regularidade de débito da Adjudicatária perante o Sistema de Seguridade Social (INSS), o Fundo de Garantia por Tempo de Serviço (FGTS) e a Fazenda Nacional, estiverem com os prazos de validade vencidos, o órgão licitante verificará a situação por meio eletrônico hábil de informações, certificando nos autos do processo a regularidade e anexando os documentos passíveis de obtenção por tais meios, salvo impossibilidade devidamente justificada.

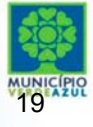

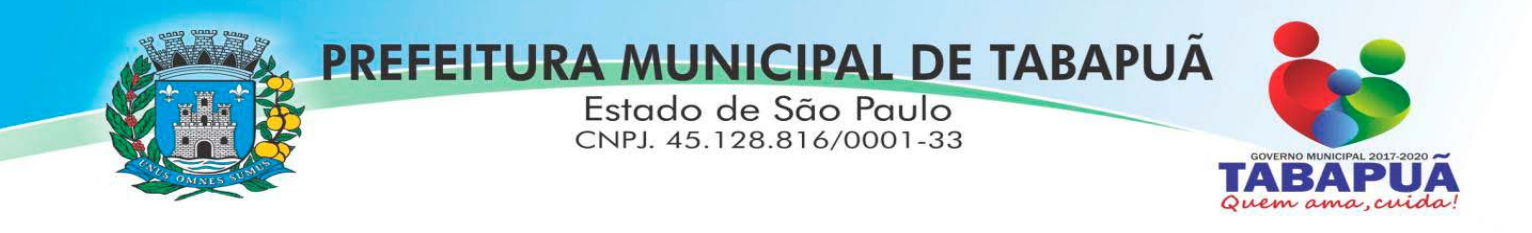

**27.3.** Se não for possível atualizá‐las por meio eletrônico hábil de informações a Adjudicatária será notificada para, no prazo de 03 (três) dias úteis, comprovar a sua situação de regularidade mediante a apresentação das certidões respectivas, com prazos de validade em vigência, sob pena de a contratação não se realizar.

**27.4.** O prazo de vigência contratual será de 12 (doze) meses a partir da assinatura do contrato, podendo ser prorrogado conforme artigo 57, Inciso IV da Lei 8666/93.

27.5. O contrato poderá ser suspenso ou cancelado no interesse da Administração e nas hipóteses dos artigos 77 e 78, da Lei Federal nº, 8,666/93, ou a pedido iustificado do interessado, presente as razões orientadas pela Teoria da Imprevisão.

# **28. DISPENSA DE GARANTIA**

**28.1.** Não será exigida a prestação de garantia, para a contratação decorrente deste **PREGÃO**.

# **29. DAS SANÇÕES PARA O CASO DE INADIMPLEMENTO**

**29.1.** O atraso na execução do serviço contratado, segundo definido na solicitação de serviços expedida pela CONTRATANTE, fica a CONTRATADA sujeita à multa de 0,5% (zero vírgula cinco por cento) do valor total do item ou itens em atraso, por dia.

**29.2.** Qualquer cessão, subcontratação ou transferência feita sem autorização da Prefeitura do Município de Tabapuã/SP, será nula de pleno direito e sem qualquer efeito, além de constituir infração passível das cominações legais e contratuais cabíveis.

**29.3.**  Pela inexecução do serviço em quantidade e/ou qualidade em desacordo com o especificado, a CONTRATADA será notificada, a qual poderá apresentar defesa prévia, para efeitos de aplicação de penalidade definida no item abaixo, ou sanar as irregularidades no prazo de 48 (quarenta e oito) horas, podendo ser reduzido ou ampliado, segundo sua complexidade a critério da Administração.

**29.4.**  Decorrido o prazo de defesa prévia – e sendo esta julgada improcedente, a CONTRATANTE aplicará multa diária de 1% (um por cento), do valor do(s) item(s) em desacordo, enquanto persistir a irregularidade, até o prazo de 30 (trinta) dias, quando se caracterizará a inexecução total do contrato.

**29.5.** A multa aplicada a que alude os parágrafos 1º e 3º e seu subitem não impede que o órgão licitador rescinda unilateralmente o contrato e aplique as outras sanções previstas neste edital.

**29.6.** Pela inexecução total ou parcial do contrato a Administração poderá, garantido a prévia defesa – havendo improcedência da mesma, observado o disposto no parágrafo 7º, aplicar ao contrato as seguintes sanções:

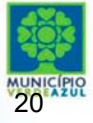

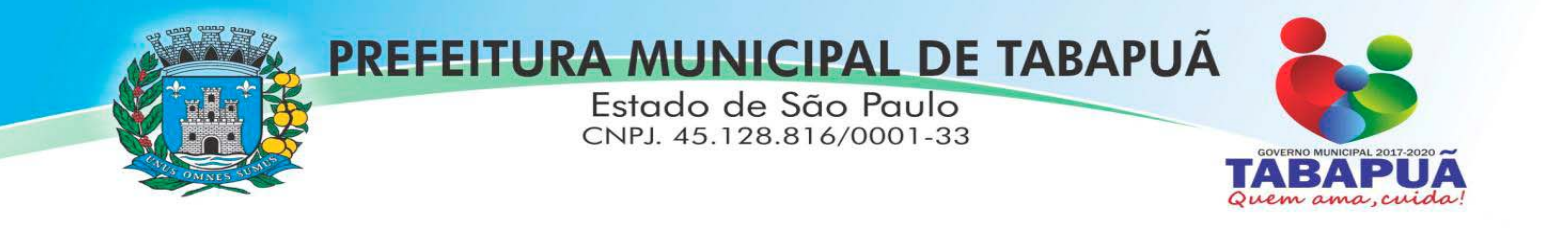

- I ‐ Advertência;
- II ‐ Multa de 5% (cinco por cento) pela inexecução parcial calculada sobre o valor total do contrato;
- III ‐ Multa de 15% (quinze por cento) pela inexecução total, calculada sobre o valor total do contrato;
- IV Suspensão temporária de participação em licitação e impedimento de contratar com a Administração, por prazo não superior a 02 (dois) anos;
- V ‐ Declaração de inidoneidade para licitar ou contratar com a Administração Pública, enquanto perdurarem os motivos determinantes da punição ou até que seja promovida a reabilitação perante a própria autoridade que aplicou a penalidade, onde esta será concedida sempre que o contratado ressarcir a Administração pelos prejuízos resultantes e após decorrido o prazo de sanção com base no item anterior.

**29.7.** O prazo para defesa prévia será de 05 (cinco) dias úteis, na hipótese de aplicação de advertência, multa e impedimento com a Administração, e de 10 (dez) dias úteis, na hipótese de declaração de inidoneidade para licitar ou contratar com a Administração Pública.

**29.8.**  As penalidades aqui previstas são autônomas e suas aplicações cumulativas estão previstas no artigo 87 da Lei Federal n.8.666/93 e alterações posteriores.

**29.9.**  O valor das multas aplicadas será recolhido aos cofres da Prefeitura do Município de Tabapuã/SP, dentro de 03 (três) dias úteis da data de sua confirmação mediante guia de recolhimento oficial.

**20.10.** Ficará impedida de licitar e contratar com a Administração, no prazo de até 05 (cinco) anos, ou enquanto perdurarem os motivos determinantes da punição, que praticar quaisquer atos previstos no artigo 7º da Lei federal nº 10.520, de 17 de julho de 2.002.

## **30. REAJUSTE DE PREÇOS**

30.1. O reajuste anual de preços será feito de acordo com a legislação em vigor, tomando‐se por base a variação do IGP‐M. Extinta ou modificada a legislação, a frequência de reajuste será aquela prevista na nova lei, com periodicidade mínima. Sendo a Lei omissa, também adotar‐se‐ á a menor periodicidade possível.

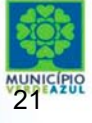

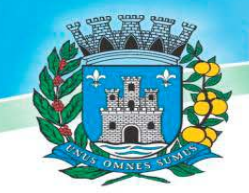

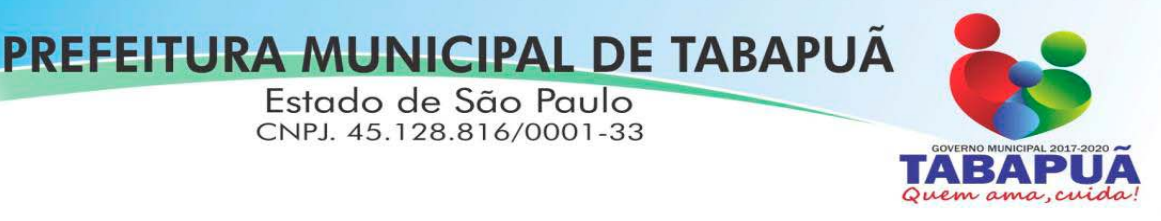

# **31. DA DEMONSTRAÇÃO DO SISTEMA**

**31.1.** A amostra do objeto será solicitada somente da licitante classificada em primeiro lugar, para garantir que esta solução atende a todas as exigências **do Anexo I deste edital**.

**31.1.1.** Esta demonstração será realizada nas dependências da Prefeitura Municipal de Tabapuã/SP, em data e horário definidos pela pregoeira juntamente com a licitante, e poderá ser acompanhada por todos os participantes da licitação.

**31.1.2.** O prazo para a realização da amostra será em até dois dias seguidos ou intercalados de acordo com a disponibilidade dos servidores da Prefeitura, podendo ser prorrogado por mais dois dias em comum acordo com a licitante.

**31.1.3.** A licitante classificada em primeiro lugar deverá realizar a apresentação da amostra dos sistemas ofertados, implantando os mesmos em computadores de sua propriedade para garantir que atendem a todas as funcionalidades exigidas pelo edital.

**31.1.4.** A análise será realizada pela comissão de servidores responsáveis por cada departamento, designada nos termos da **Portaria nº. 49/2018, de 14 de fevereiro de 2018** (documento anexo nos autos do Processo Licitatório).

**31.1.5.** Caso a licitante não atenda às exigências, as especificações, prazos e condições do Edital e Anexo I a mesma será desclassificada, e será chamada a licitante com a oferta subsequente de **menor preço global**, verificada as condições de habilitação e assim sucessivamente, até a apuração de uma oferta aceitável cujo autor atenda os requisitos de demonstração, caso em que será declarado vencedor.

**31.1.6.** Aprovada a amostra, o licitante será declarado vencedor.

**31.1.7.** Se o resultado proclamado não for aceito e algum licitante manifestar, motivada imediatamente, em sessão, a intenção de recorrer, o pregoeiro suspenderá a sessão e será concedido ao licitante o prazo de 03 (três) dias úteis para apresentar as razões do recurso, assegurando aos demais licitantes prazo igual, após o término do prazo do recorrente, em continuidade e sem prévia notificação, para oferecimento das contrarrazões correspondentes.

**31.1.8.** Da sessão será lavrada Ata circunstanciada, na qual serão registradas as ocorrências relevantes e que, ao final, será assinada pela Pregoeira e equipe de apoio.

# **32. DISPOSIÇÕES GERAIS**

**32.1.** As normas disciplinadoras deste **PREGÃO** serão interpretadas em favor da ampliação da disputa, observada a igualdade de oportunidades entre as proponentes, sem

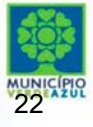

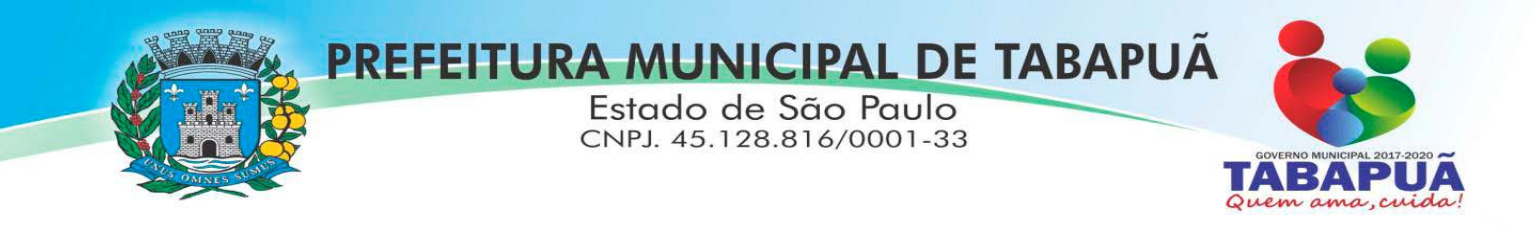

comprometimento do interesse público, da finalidade e da segurança do futuro contrato delas decorrente.

**32.2.**  Na contagem dos prazos estabelecidos neste **PREGÃO**, excluir‐se‐á o dia do início e incluir‐se‐á o do vencimento, e considerar‐se‐ão os dias consecutivos, exceto quando for explicitamente disposto em contrário. Só se iniciam e vencem os prazos referidos neste artigo em dia de expediente no órgão ou na entidade.

**32.3.**  Não havendo expediente no órgão licitante ou ocorrendo qualquer ato / fato superveniente que impeça a realização do certame na data marcada, a sessão será automaticamente transferida para o primeiro dia útil subsequente, no horário e local estabelecidos neste **EDITAL**, desde que não haja comunicação da **PREGOEIRA** em sentido contrário.

**32.4.** A autoridade competente para determinar a contratação poderá revogar a licitação por razões de interesse público superveniente, devendo invalidá‐la por ilegalidade, de ofício ou por provocação de qualquer pessoa, mediante ato escrito e fundamentado, sem que caiba direito a qualquer indenização.

**32.5.**  O desatendimento de exigências formais não essenciais deixará de importar no afastamento da proponente, desde que possíveis à exata compreensão de sua proposta e a aferição da sua qualificação, durante a realização da sessão pública do **PREGÃO**.

**32.6.** A(s) proponente(s) assume(m) o(s) custo(s) para a preparação e apresentação de sua(s) proposta(s), sendo que o órgão licitante não se responsabilizará, em qualquer hipótese, por esta(s) despesa(s), independentemente da condução ou do resultado do **PREGÃO**.

**32.7.**  Em qualquer fase do Pregão caberá ao representante da licitante comprovar a exequibilidade da proposta ou lance, durante a própria sessão, implicando em desclassificação da proposta quando, inquirido, não comprovar por qualquer meio de prova admitida em direito.

**32.8.** A apresentação da proposta de preços implicará na aceitação, por parte da proponente, das condições previstas neste **EDITAL** e seus **ANEXOS,** inclusive quanto a não obrigatoriedade da promoção da contratação derivada**.** 

**32.9.**  A proponente é responsável pela fidelidade e legitimidade das informações e dos documentos colacionados em qualquer fase do **PREGÃO**.

**32.10.** A proponente contratada ficará obrigada a aceitar, nas mesmas condições contratuais, os acréscimos ou supressões que se fizerem necessários, até 25% (vinte e cinco por cento) do valor atualizado do contrato ou outro instrumento hábil, salvo as supressões resultantes de acordo celebrados entre as partes, que poderão exceder o limite indicado.

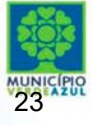

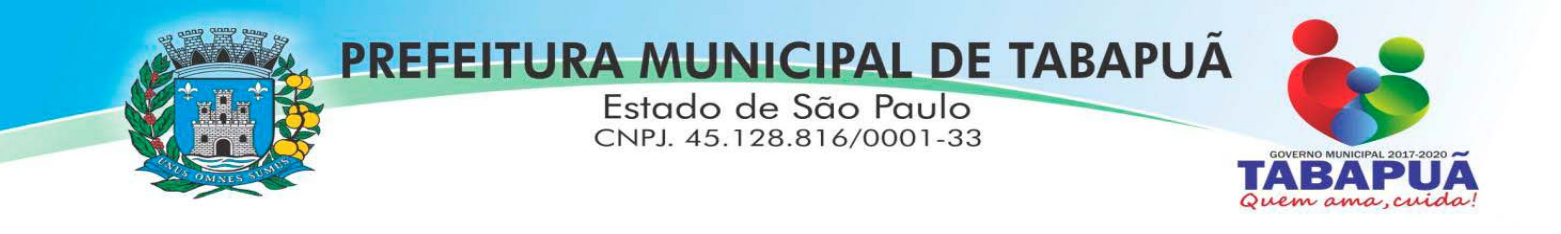

**32.11.** Os modelos oferecidos neste Edital como Anexo(s) não são de obrigatória composição, sendo facultado à(s) empresa(s) licitante(s) optar(em) pela apresentação de seu conteúdo de forma diversa, desde que não contrarie o disposto na forma editalícia.

**32.12.** Os casos omissos neste **EDITAL DE PREGÃO** serão solucionados pela **PREGOEIRA**, com base na legislação federal e municipal incidentes, e nos princípios gerais de direito.

**32.13.** Será competente o Foro da Comarca de Tabapuã‐SP, com renúncia expressa a qualquer outro, por mais privilegiado que seja, para solução de questões oriundas deste **PREGÃO**.

Prefeitura Municipal de Tabapuã, 15 de fevereiro de 2018.

**MARIA FELICIDADE PERES CAMPOS ARROYO Prefeita Municipal** 

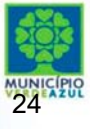

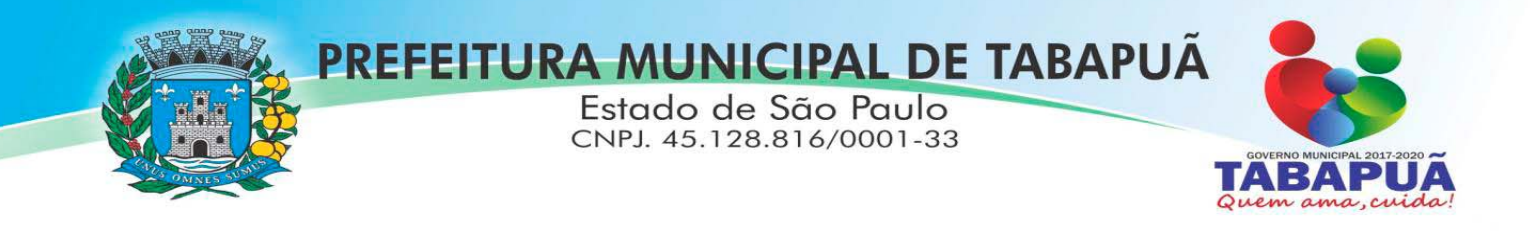

## **ANEXO I – TERMO DE REFERÊNCIA**

**OBJETO:** Contratação de empresa para fornecimento da licença de uso de software por prazo determinado (locação), com atualização mensal, que garanta as alterações legais, corretivas e evolutivas, incluindo, conversão, implantação, treinamento e assistência técnica, para diversas áreas da Prefeitura do Município de Tabapuã /SP, para o período de 12 (doze) meses, conforme especificações técnicas constantes no documento anexo.

**JUSTIFICATIVA DA CONTRATAÇÃO:** A locação, implantação, conversão, treinamento, suporte e manutenção de sistemas informatizados de: Contabilidade Pública e AUDESP, Planejamento e Orçamento, Gerenciador de Tomada de Decisões, Tesouraria, Administração de Estoque, Compras e Licitação, Gestão do Patrimônio, Administração de Frotas, Atendimento à Lei Complementar nº. 131/2009, Diário Oficial Eletrônico Municipal, Gestão de Recursos Humanos, Gestão da Receita, ISS e Notas Fiscais Eletrônica via Internet, Assistência Social, Secretaria e Protocolo, Ouvidoria Pública e Ensino; visa o fortalecimento da capacidade de gestão da Prefeitura Municipal de Tabapuã com a manutenção/implantação (em alguns setores) de um processo de gestão integrada envolvendo áreas de atuação da administração pública, com capacitação técnica de pessoal, otimização no processo de gestão de informações e compartilhamento de dados e informações.

CONSIDERANDO ainda que o Poder Executivo não possui equipamentos e recursos humanos para o desenvolvimento das atividades propostas, faz-se necessário a contratação de empresa para fornecimento da licença de uso de software por prazo determinado (locação), com atualização mensal, que garanta as alterações legais, corretivas e evolutivas, incluindo, conversão, implantação, treinamento e assistência técnica, para diversas áreas da Prefeitura do Município de Tabapuã /SP, para o período de 12 (doze) meses, conforme especificações técnicas constantes no documento anexo.

#### **Especificações técnicas dos serviços licitados**

#### **1 – IMPLANTAÇÃO DE PROGRAMAS**

#### **1.1- Conversão de Bases de Dados**

Os dados que compõem as bases de informações atualmente existentes deverão ser convertidos para a nova estrutura de dados proposta pelo licitante que for vencedor do certame conforme os departamentos descritos abaixo.

 Contabilidade / Orçamento / Financeiro / Patrimônio / Almoxarifado e Compras: Deverão ser convertidos os dados do exercício atual e dos cinco últimos exercícios.

 Arrecadação / Folha de Pagamento e demais sistemas que compõe a planilha da proposta: Deverão ser convertidos todo o seu histórico para a nova estrutura de dados proposta pelo proponente vencedor do certame.

A Prefeitura não fornecerá as estruturas dos dados a serem convertidos. O licitante vencedor deverá realizar engenharia reversa para obter os dados a partir das bases atuais que são utilizadas. Esses dados serão disponibilizados imediatamente após a assinatura de contrato ou a critério da contratante.

O sistema deverá integrar os módulos, proporcionando aos profissionais responsáveis administrar os serviços oferecidos pela Prefeitura de maneira centralizada, além de agilizar e melhorar todo o processo.

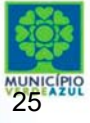

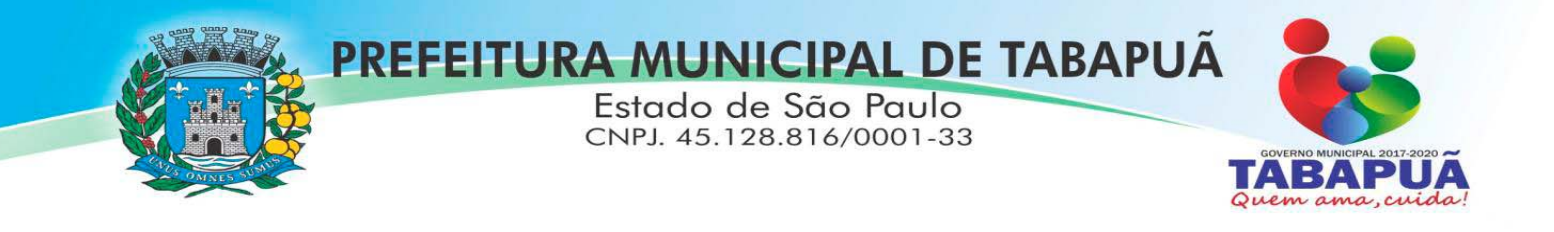

#### **1.2 - Implantação de Programas**

A implantação dos programas deverá ocorrer no prazo máximo de 30 (trinta) dias, já com as bases contendo os dados convertidos e os sistemas de processamento adaptados à legislação do Município, para atendimento da Lei 131, de 27 de maio de 2009 e a Lei 12.527, de 18 de novembro de 2011.

1.2.1 Para cada um dos sistemas/módulos licitados, quando couber, deverão ser cumpridas as atividades de instalação, configuração e parametrização de tabelas e cadastros; adequação de relatórios e logotipos; estruturação dos níveis de acesso e habilitações dos usuários; adequação das fórmulas de cálculo para atendimento aos critérios adotados pela municipalidade e ajuste nos cálculos, quando mais de uma fórmula de cálculo é aplicável simultaneamente.

1.2.2 Acompanhamento dos usuários no prédio sede da Prefeitura do Município, em tempo integral na fase de implantação do objeto e pelo período de 30 (trinta) dias após a conclusão dos serviços de implantação e treinamento.

1.2.3 Na implantação dos sistemas acima discriminados, deverão ser cumpridas, quando couber, as seguintes etapas:

- a. Entrega, instalação e configuração dos sistemas licitados;
- b. Customização dos sistemas;
- c. Adequação de relatórios, telas, layouts e logotipos;
- d. Parametrização inicial de tabelas e cadastros;
- e. Estruturação de acesso e habilitações dos usuários;

f. Adequação das fórmulas de cálculo para atendimento aos critérios adotados pelo Município;

g. Ajuste de cálculo, quando mais de uma fórmula de cálculo é aplicável simultaneamente.

1.2.4 O recebimento dos serviços de implantação se dará mediante aceite formal e individual dos sistemas licitados, devendo ser obrigatoriamente antecedido de procedimentos de validação pelo secretário ou chefe de setor onde o sistema foi implantado, sendo que estes deverão ser formais e instrumentalizados em observância às exigências técnicas do edital.

1.2.5 Todas as decisões e entendimentos havidos entre as partes durante o andamento dos trabalhos e que impliquem em modificações ou implementações nos planos, cronogramas ou atividades pactuadas, deverão ser previamente e formalmente acordados e documentados entre as partes.

1.2.6 A empresa contratada responderá pelas perdas, reproduções indevidas e/ou adulterações que por ventura venham a ocorrer nas informações da CONTRATANTE, quando estas estiverem sob sua responsabilidade.

1.2.7 A empresa contratada e os membros da equipe guardarão sigilo absoluto sobre os dados e informações do objeto da prestação de serviços ou quaisquer outras informações a que venham a ter conhecimento em decorrência da execução das atividades previstas no contrato, respondendo contratual e legalmente pela inobservância desta alínea, inclusive após o término do contrato.

#### **02 – REQUISITOS MÍNIMOS**

Os programas deverão apresentar, no mínimo as seguintes condições:

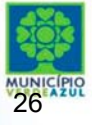

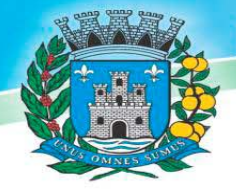

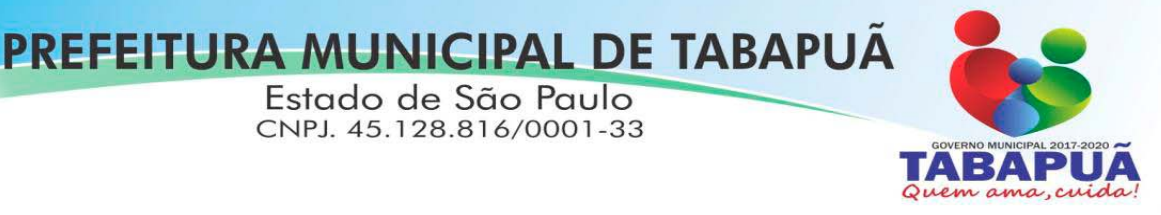

2.1 - Ser executados em ambiente multiusuário, em arquitetura cliente-servidor;

2.2 - Possuir interface gráfica, com menus pulldown;

2.3- Possuir opção que permita o gerenciamento do sistema, no servidor de aplicações contendo, no mínimo: a) Registro completo de cada acesso de cada usuário identificando suas ações; b) Controle de direitos ou permissões dos usuários ao nível de comandos disponível na interface e c) Possibilidade de habilitar e desabilitar qualquer permissão de usuário.

2.4 - Possuir ferramenta que permita atualizar automaticamente os programas e tabelas legais, no servidor de aplicações, a partir do site do fornecedor;

2.5 - Possuir tela de consultas ou pesquisas através de comandos SQL interativas;

2.6 - Conter nos relatórios a possibilidade de personalização de layout e impressão de logotipos;

2.7 - Possibilitar a geração dos relatórios em impressoras laser, matricial e jato de tinta, arquivo para transporte ou publicação e em tela;

2.8 - Possuir histórico (log.) de todas as operações efetuadas por usuário (inclusões, alterações e exclusões) permitindo sua consulta e impressão para auditoria;

2.9 - Permitir quantidade ilimitada de usuários simultâneos com total integridade dos dados.

2.10- Os sistemas deverão manter uma integração entre os módulos.

2.11- Os sistemas de Protocolo, Compras, Patrimônio, Almoxarifado e Frotas devem estar desenvolvidos, além de Arquitetura Cliente-Servidor, possuir também módulos desenvolvidos em linguagem que permita o funcionamento via Web, com acesso via browser como Google Chrome, Mozila Firefox e Internet Explorer por exemplo.

2.12- No sistema de Arrecadação, os módulos de Escrituração de Notas e Nota Fiscal Eletrônica devem estar desenvolvidos em linguagem que permita o funcionamento via Web e deverá utilizar o mesmo banco de dados do sistema de Arrecadação, excluindo qualquer necessidade de importação de arquivos ou sincronização entre bancos de dados distintito para garantir a integração dos sistemas.

2.13- Todos os sistemas deverão estar integrados entre si, permitindo a troca de informações e evitando a duplicidade de lançamentos de registros pelos diversos setores envolvidos**.** 

2.14- Além disso, a empresa a ser contratada deverá fornecer solução para atualização automática dos sistemas através da rede mundial de computadores, mediante mensagem de alerta exibida de forma automática ao ser disparado evento de atualização, informando aos usuários da contratante quanto a existência de versões mais novas, com exibição de numeração da versão em uso, versão atualizada e data de disponibilização.

2.15- Concomitante, em decorrência das atualizações dos sistemas, o proponente deverá remeter informativos demonstrando, além das funcionalidades técnicas alteradas ou acrescentadas nos sistemas, os fundamentos determinantes da manutenção do conhecimento técnico mínimo suficiente à execução e utilização eficiente dos sistemas informatizados. Pelo menos um informativo já utilizado, deverá fazer parte da proposta.

2.16- O sistema deve estar de acordo e atender as Normas Brasileiras de Contabilidade aplicadas ao Setor Público – NBCASP, bem como normas e padrões da AUDESP/Tribunal de Contas.

2.17- O sistema deve seguir modelos de relatórios e permitir a criação de novos conforme orientações do Tribunal de Contas do Estado de São Paulo – TCE-SP, Secretaria do Tesouro Nacional – STN, do Ministério da Fazenda.

2.18 - O sistema deve atender as legislações federais, estaduais, municipais, estatutos, bem como resoluções e normativas de órgãos da Prefeitura, permitindo a criação de novas funcionalidades conforme orientação e solicitações da contratante.

2.19 - Possuir ferramenta para elaboração de relatórios a ser disponibilizada aos usuários, para confecção rápida de relatórios personalizados.

2.20 – Os sistemas propostos deverão utilizar banco de dados relacional, que permita o acesso nativo, não poderá ser padrão acesso via ODBC.

2.21 – Os sistemas Contabilidade Pública e AUDESP, Planejamento e Orçamento e Tesouraria, por se tratarem de sistemas dependentes e interdependentes, deverão ser acessados através do mesmo ícone, não sendo permitido o acesso através de ícones distintos e diferentes.

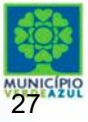

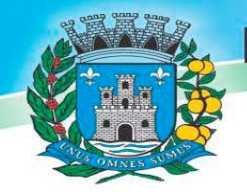

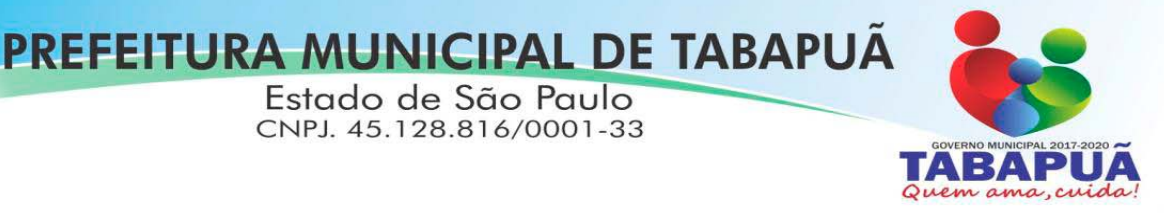

2.22 - Os sistemas Contabilidade Pública e AUDESP, Planejamento e Orçamento e Tesouraria, por se tratarem de sistemas dependentes e interdependentes, deverão permitir o acesso á exercícios distintos apenas alterando o exercício no início do acesso sem ter a necessidade de sair do sistema em um exercício para acessar outro exercício distinto.

## **03– ESPECIFICAÇÃO DOS PROGRAMAS**

Os proponentes não precisam possuir programas com os nomes indicados, nem distribuídos na forma abaixo especificada, entretanto, os programas ou módulos apresentados pelo proponente deverão atender a todas as funcionalidades especificadas neste termo de referência.

## **3.1 - SOFTWARE PARA CONTABILIDADE PÚBLICA E AUDESP**

financeira.

Contabilizar as dotações orçamentárias e demais atos da execução orçamentária e

Utilizar o Empenho para:

o Comprometimento dos créditos orçamentários

o Emitir a nota de empenho ou documento equivalente definido pela entidade pública para a liquidação e a posterior Ordem de Pagamento para a efetivação de pagamentos.

 Permitir que os empenhos globais e estimativos sejam passíveis de complementação ou anulação parcial ou total, e que os empenhos ordinários sejam passíveis de anulação parcial ou total.

 Possibilitar no cadastro do empenho a inclusão, quando cabível, das informações relativas ao processo licitatório, fonte de recursos, detalhamento da fonte de recursos, número da obra, convênio e o respectivo contrato.

Permitir a incorporação patrimonial na emissão ou liquidação de empenhos.

 Permitir a utilização de objeto de despesas na emissão de empenho para acompanhamento de gastos da entidade.

 Permitir o controle de reserva das dotações orçamentárias possibilitando o seu complemento, anulação e baixa através da emissão do empenho.

 Permitir a contabilização de registros no sistema compensado de forma concomitante aos movimentos efetuados na execução orçamentária.

Permitir a emissão de etiquetas de empenhos.

 Permitir que os documentos da entidade (notas de empenho, liquidação, ordem de pagamento, etc) sejam impressas de uma só vez através de uma fila de impressão.

 Permitir a alteração das datas de vencimento dos empenhos visualizando a data atual e a nova data de vencimento sem a necessidade de efetuar o estorno das liquidações do empenho.

 Permitir a contabilização utilizando o conceito de eventos associados a roteiros contábeis e partidas dobradas.

 Não permitir a exclusão de lançamentos contábeis automáticos da execução orçamentaria.

Permitir a utilização de históricos padronizados e históricos com texto livre.

 Permitir cancelar/estornar registros contábeis feitos independente da execução orçamentária nos casos em que se apliquem.

- Permitir a reapropriação de custos a qualquer momento.
- Permitir a informação de retenções na emissão ou liquidação do empenho.
- Permitir a contabilização de retenções na liquidação ou pagamento do empenho.

 Permitir a utilização de subempenho para liquidação de empenhos globais ou estimativos.

 Permitir a configuração do formulário de empenho de forma a compatibilizar o formato da impressão com os modelos da entidade.

Permitir controle de empenho referente a uma fonte de recurso.

 Permitir controlar empenhos para adiantamentos, subvenções, auxílios contribuições, convênios e repasses de recursos antecipados.

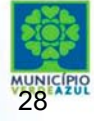

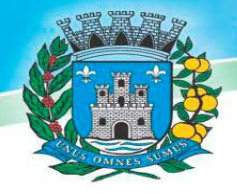

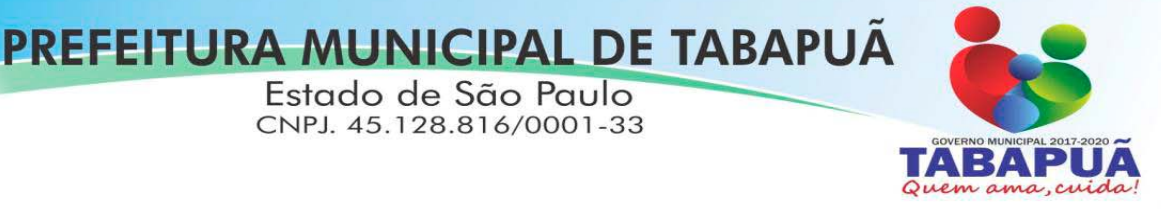

 Permitir controlar os repasses de recursos antecipados, limitando o empenho a uma quantidade limite de repasses, de forma parametrizável para todos os tipos de recursos antecipados.

 Permitir controlar os repasses de recursos antecipados limitando o número de dias para a prestação de contas, podendo esta limitação ser de forma informativa ou restritiva.

 Permitir bloquear um fornecedor/credor para não permitir o recebimento de recurso antecipado caso o mesmo tenha prestação de contas pendentes com a contabilidade.

 Emitir documento final (recibo de prestação de contas) no momento da prestação de contas do recurso antecipado.

 Emitir relatório que contenham os recursos antecipados concedidos, em atraso e pendentes, ordenando os mesmos por tipo de recursos antecipados, credor ou data limite da prestação de contas.

 Utilizar calendário de encerramento contábil para os diferentes meses, para a apuração e apropriação do resultado, não permitindo lançamentos nos meses já encerrados.

 Assegurar que as contas só recebam lançamentos contábeis no último nível de desdobramento do Plano de Contas utilizado.

 Disponibilizar rotina que permita a atualização do Plano de Contas, dos eventos, e de seus roteiros contábeis de acordo com as atualizações do respectivo Tribunal de Contas.

 Permitir que se defina vencimento para recolhimento de retenções efetuadas quando a mesma é proveniente de Folha de Pagamento.

Permitir cadastrar os precatórios da entidade.

 Permitir acompanhar a contabilização das retenções, desde a sua origem até o seu recolhimento, possibilitando ao usuário saber em qual documento e data foi recolhida qualquer retenção, permitindo assim a sua rastreabilidade.

 Permitir elaboração e alteração da ordem de pagamento dos empenhos sem a necessidade de efetuar do pagamento.

 Permitir restringir o acesso a unidades orçamentárias e unidades gestoras para determinados usuários.

 Possibilitar a contabilização automática dos registros provenientes dos sistemas de arrecadação, gestão de pessoal, patrimônio público, licitações e contratos.

 Permitir contabilizar automaticamente as depreciações dos bens de acordo com os métodos de depreciação definidos pelas NBCASP, utilizando vida útil e valor residual para cada um dos bens.

 Permitir contabilizar automaticamente a reavaliação dos valores dos bens patrimoniais de acordo com o processo de reavaliação efetuado no sistema de patrimônio.

 Permitir a exportação, na base de dados da prefeitura, de dados cadastrais para as demais unidades gestoras descentralizadas do município.

 Permitir a importação de dados cadastrais nas unidades gestoras descentralizadas do município a partir das informações geradas pela prefeitura.

 Permitir a exportação do movimento contábil com o bloqueio automático dos meses nas unidades gestoras descentralizadas do município para posterior importação na prefeitura, permitindo assim a consolidação das contas públicas do município.

 Permitir a importação, na base de dados da prefeitura, do movimento contábil das unidades gestoras descentralizadas do município, permitindo assim a consolidação das contas públicas do município.

 Permitir que ao final do exercício os empenhos que apresentarem saldo possam ser inscritos em restos a pagar, de acordo com a legislação, e que posteriormente possam ser liquidados, pagos ou cancelados no exercício seguinte.

 Permitir iniciar a execução orçamentária e financeira de um exercício, mesmo que não tenha ocorrido o fechamento contábil do exercício anterior, atualizando e mantendo a consistência dos dados entre os exercícios.

 Possibilitar a transferência automática das conciliações bancárias do exercício para o exercício seguinte.

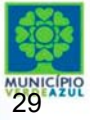

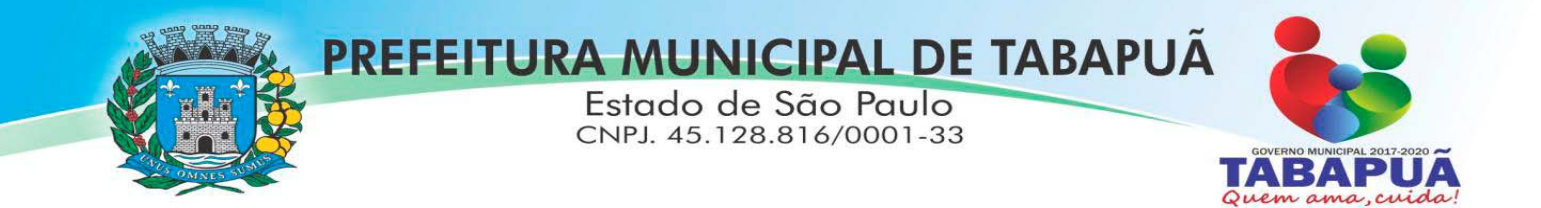

 Possibilitar a transferência automática dos saldos de balanço do exercício para o exercício seguinte.

 Possibilitar a reimplantação automática de saldos quando a implantação já tiver sido realizada de modo que os saldos já implantados sejam substituídos.

- Emitir o Relatório de Gastos com a Educação, conforme Lei 9424/1996.
- Emitir o Relatório de Gastos com o FUNDEB, conforme Lei 9394/1996.
- Emitir relatórios contendo os dados da Educação para preenchimento do SIOPE
- Emitir relatórios contendo os dados da Saúde para preenchimento do SIOPS

 Emitir relatório de Apuração do PASEP com a opção de selecionar as receitas que compõe a base de cálculo, o percentual de contribuição e o valor apurado.

 Emitir o Relatório de Arrecadação Municipal, conforme regras definidas no artigo 29-A da Constituição Federal de 1988.

 Emitir relatório Demonstrativo de Repasse de Recursos para a Educação, conforme Lei 9394/96 (LDB), que demonstre as receitas que compõem a base de cálculo, o percentual de vinculação, o valor arrecadado no período e o valor do repasse.

 Emitir o Quadro dos Dados Contábeis Consolidados, conforme regras definidas pela Secretaria do Tesouro Nacional.

 Emitir todos os anexos de balanço, global e por órgão, fundo ou entidade da administração direta, autárquica e fundacional, exigidos pela Lei Nº 4320/64 e suas atualizações:

- Emitir relatório Comparativo da Receita Orçada com a Arrecadada;
- Emitir relatório Comparativo da Despesa Autorizada com a Realizada;
- Anexo 12 Balanço Orçamentário;
- Anexo 13 Balanço Financeiro;
- Anexo 14 Balanço Patrimonial;
- Anexo 15 Demonstrativo das Variações Patrimoniais
- Anexo 16 Demonstração da Dívida Fundada Interna;
- Anexo 17 Demonstração da Dívida Flutuante.
- Permitir a criação de relatórios gerenciais pelo próprio usuário.

 Permitir a composição de valores de determinado Grupo de Fonte de Recursos ou Detalhamento da Fonte, e ainda, valores específicos relacionados à Saúde, Educação e Precatórios para utilização na emissão de demonstrativos.

 Possibilitar a definição de um nível contábil ou uma categoria econômica específica, para a composição de um valor que será impresso em um demonstrativo.

- Permitir a impressão de demonstrativos com valores em milhares e em milhões de reais.
- Permitir a criação de relatórios a partir de dados informados pelo usuário.

 Armazenar os modelos dos relatórios criados pelo usuário diretamente no banco de dados do sistema.

 Emitir relatório da proposta orçamentária municipal consolidada (administração direta e indireta), conforme exigido pela Lei 4.320/64 e suas atualizações.

 Emitir relatório para o Sistema de Informações sobre Orçamentos Públicos em Saúde - SIOPS, com as seguintes informações:

o Receitas Municipais: SIOPS;

o Despesas Municipais: Saúde por Subfunção, Saúde por Categoria Econômica, Saneamento por Categoria e Resumo.

 Emitir relatório e gerar arquivos para o Sistema de Informações sobre Orçamentos Públicos em Educação - SIOPE, com as seguintes informações:

- o Quadro Resumo das Despesas;
- o Quadro Consolidado de Despesas;
- o Demonstrativo da Função Educação.

 Gerar arquivos para a Secretaria da Receita Federal, conforme layout definido no Manual Normativo de Arquivos Digitais – MANAD.

Gerar arquivos para prestação de contas aos Tribunais de Contas.

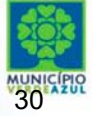

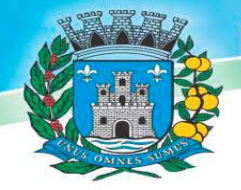

governo

Estado de São Paulo CNPJ. 45.128.816/0001-33

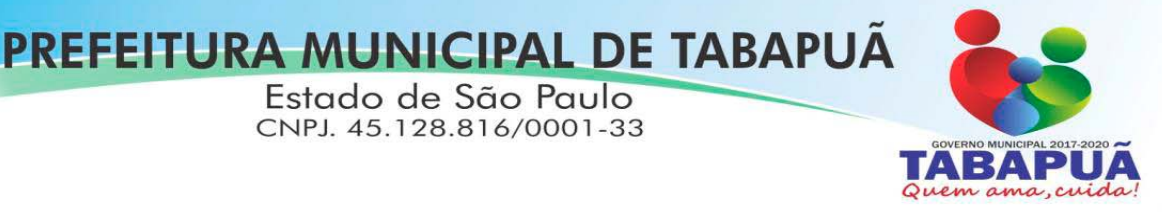

 Emitir todos os Relatórios Resumidos da Execução Orçamentária da Lei de Responsabilidade, conforme modelos definidos pela Secretaria do Tesouro Nacional.

 Emitir todos os Relatórios de Gestão Fiscal da Lei de Responsabilidade, conforme modelos definidos pela Secretaria do Tesouro Nacional.

 Emitir relatórios de conferência das informações mensais relativas aos Gastos com Pessoal, Educação, Saúde e FUNDEB.

#### **3.2- SOFTWARE PARA PLANEJAMENTO E ORÇAMENTO**

 Permitir o lançamento por Fonte de Recurso no PPA e LDO da classificação funcional programática da Despesa até o nível de Ação (Órgão, Unidade Orçamentária, Unidade Executora, Função, Subfunção, Programa e Ação). Também permitir a classificação por categoria econômica da receita e despesa da LOA por Fonte de Recurso e Código de Aplicação.

 Permitir a exportação das mesmas informações cadastradas no PPA para a LDO utilizando Leis de aprovações diferentes das peças de planejamento.

Permitir elaborar o PPA utilizando informações do PPA anterior.

 Possuir integração entre os módulos PPA, LDO e LOA, com cadastro único das peças de planejamento como Órgão, Unidade, Programa, Ação, Subação, Categoria Econômica, Fonte de Recursos, etc.

 Possuir tabela cadastral contendo todas as categorias econômicas de acordo com a legislação vigente (Portarias atualizadas da STN).

 Possibilitar a utilização de no mínimo três níveis para a composição da estrutura institucional, bem como parametrização das máscaras.

 Manter um cadastro de programas de governo identificando os de duração continuada e os de duração limitada no tempo.

Permitir agregar programas de governo de acordo com seus objetivos comuns.

Permitir o estabelecimento de indicadores que permitam a avaliação dos programas.

 Armazenar descrição detalhada dos objetivos para cada programa, vinculando o produto resultante para sua execução.

 Permitir o cadastro e gerenciamento de pessoas responsáveis pela realização e acompanhamento das peças de planejamento.

 Permitir o desdobramento das ações, criando um nível mais analítico para o planejamento.

 Possibilitar o estabelecimento de metas quantitativas e financeiras para os programas de governo e suas respectivas ações.

Permitir a vinculação de um mesmo programa em vários órgãos e unidades de governo.

 Possibilitar a vinculação de uma mesma ação de governo para vários programas governamentais.

Possibilitar a Projeção das Receitas e das Despesas nas peças de planejamento.

 Manter cadastro das leis e decretos que aprovam, alteram, excluem ou incluem os itens do Plano Plurianual.

 Permitir gerenciar as alterações efetuadas no decorrer da vigência do PPA, registrando estas alterações sem afetar os dados originais (armazenar os históricos).

 Permitir que uma alteração legal do PPA tenha sua movimentação refletida automaticamente em uma ou duas LDO.

 Permitir elaborar e gerenciar várias alterações legais do PPA simultaneamente, controlando cada uma delas juntamente com a sua respectiva situação (elaboração, tramitação, inclusão de emendas, aprovada, arquivada, etc) e mantendo histórico das operações.

- Emitir relatórios que identifique e classifique os programas de governo.
- Emitir relatórios que identifique e classifique as ações governamentais.

Emitir relatório que demonstre as metas físicas e financeiras dos programas e ações de

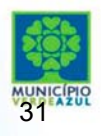

Av. Rodolfo Baldi, 817 - Centro - CEP. 15880-000 - Tabapuã-SP - www.tabapua.sp.gov.br Tel. 17 3562-9022

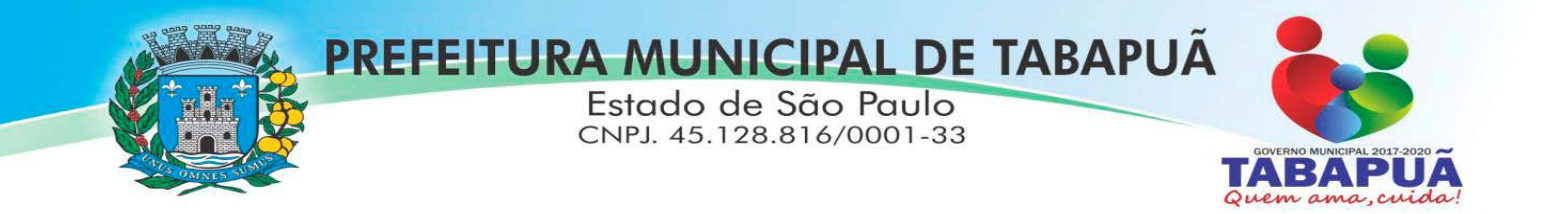

 Permitir emitir relatórios das metas das ações do programa de governo agrupando as informações por qualquer nível de codificação da despesa (função, Subfunção, programa, ação, categoria econômica e fonte de recursos).

- Emitir relatório que demonstre as fontes de recurso da administração direta e indireta.
- Emitir os Anexos I, II, III e IV em conformidade com o estabelecido pelo TCE- SP.

 Permitir elaborar a LDO utilizando informações da LDO anterior ou do PPA em vigência; possibilitar a importação das Estimativas das Receitas e Metas do PPA para a LDO enquanto a LDO inicial ainda não estiver aprovada.

 Possuir integração entre os módulos PPA, LDO e LOA, com cadastro único das peças de planejamento como Órgão, Unidade, Programa, Ação, Subação, Categoria Econômica, Fonte de Recursos, etc.

 Permitir o desdobramento das ações do programa de governo, criando um nível mais analítico para o planejamento.

 Permitir o cadastramento de metas fiscais consolidadas para emissão de demonstrativo da LDO, conforme modelo definido pela STN.

 Permitir gerenciar as alterações efetuadas no decorrer da vigência da LDO, registrando estas alterações sem afetar os dados originais (armazenar os históricos).

 Deve emitir o Anexo de Riscos Fiscais e Providências, que deverá ser apresentado na Lei de Diretrizes Orçamentárias, conforme determinado pela Portaria da STN que trata o Manual de Demonstrativos Fiscais.

 Deve emitir o Demonstrativo de Metas Fiscais com as metas anuais relativas a receitas, despesas, resultado nominal e primário e montante da dívida pública, para o exercício da LDO e para os dois exercícios seguintes.

 Deve emitir demonstrativo das metas anuais, instruído com memória e metodologia de cálculo que justifiquem os resultados pretendidos.

 Deve demonstrar a evolução do patrimônio líquido, também nos últimos três exercícios, destacando a origem e a aplicação dos recursos obtidos com a alienação de ativos.

 Emitir demonstrativo da situação financeira e atuarial do Regime Próprio de Previdência dos Servidores - RPPS.

Deve emitir demonstrativo da estimativa e compensação da renúncia de receita.

 Deve emitir demonstrativo da margem de expansão das despesas obrigatórias de caráter continuado.

 Permitir a gerência e a atualização da tabela de Classificação Econômica da Receita e Despesa, da tabela de componentes da Classificação Funcional Programática, Fonte de Recursos, Grupo de Fonte de Recursos, especificadas nos anexos da Lei 4320/64 e suas atualizações, em especial a portaria 42 de 14/04/99 do Ministério do Orçamento e Gestão, Portaria Interministerial 163 de 04/05/2001 e Portaria STN 300, de 27/06/2002.

 Gerar proposta orçamentária do ano seguinte importando o orçamento do ano em execução e permitir a atualização do conteúdo e da estrutura da proposta gerada.

 Permitir incluir informações oriundas das propostas orçamentárias dos órgãos da administração indireta para consolidação da proposta orçamentária do município, observando o disposto no artigo 50, inciso III da Lei Complementar 101/2000 (LRF).

 Disponibilizar, ao início do exercício, o orçamento aprovado para a execução orçamentária. Em caso de ao início do exercício não se ter o orçamento aprovado, disponibilizar dotações conforme dispuser a legislação municipal.

Permitir elaborar a LOA utilizando informações do PPA ou da LDO em vigência.

Manter cadastro das leis e decretos que aprovam, alteram ou incluem os itens na LOA.

 Permitir a abertura de créditos adicionais, exigindo informação da legislação de autorização e resguardando o histórico das alterações de valores ocorridas.

 Permitir a atualização total ou seletiva da proposta orçamentária através da aplicação de percentuais ou índices.

 Permitir o bloqueio e desbloqueio de dotações, inclusive objetivando atender ao artigo 9 da Lei Complementar 101/2000 (LRF).

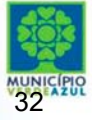

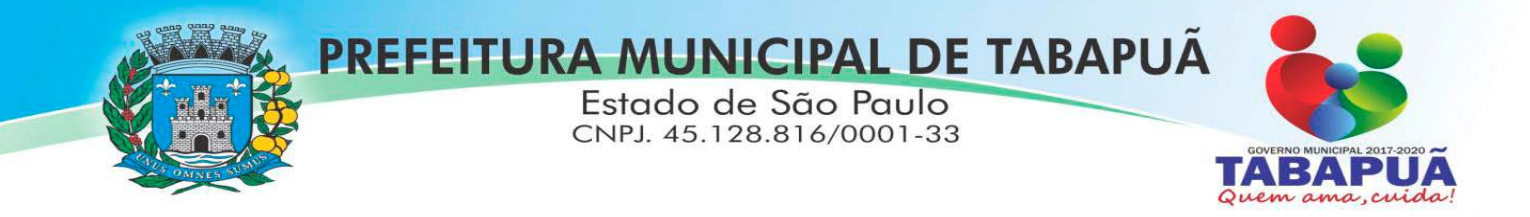

Possibilitar a Projeção das Receitas e das Despesas nas peças de planejamento.

 Permitir a utilização de cotas de despesas, podendo ser no nível de unidade orçamentária ou dotação ou vínculo, limitadas às estimativas de receitas. Permitir também a utilização do Cronograma de Desembolso Mensal (AUDESP).

 Armazenar dados do orçamento e disponibilizar consulta global ou detalhada por órgão, fundo ou entidade da administração direta, autárquica e fundacional.

 Emitir relatório da proposta orçamentária municipal consolidada (administração direta e indireta) conforme exigido pela Lei 4320/64, Constituição Federal e pela Lei Complementar 101/2000 (LRF).

 Emitir todos os anexos de orçamento, global e por órgão, fundo ou entidade da administração direta, autárquica e fundacional, exigidos pela Lei 4320/64 e pela Lei Complementar 101/2000 (LRF).

 Emitir relatório da proposta orçamentária consolidada (administração direta e indireta) conforme exigido pela Lei Complementar 101/2000 (LRF).

Anexo 1 – Demonstração da Receita e Despesa Segundo as Categorias Econômicas;

 Anexo 2 – Receita Segundo as Categorias Econômicas e Natureza da Despesa Segundo as Categorias econômicas;

• Anexo 6 – Programa de Trabalho;

Anexo 7 – Programa de Trabalho de Governo;

 Anexo 8 – Demonstrativo da Despesa por Função, Programas e Subprogramas, conforme o vínculo com os Recursos (adequado ao disposto na portaria 42/99 do Ministério do Orçamento e Gestão);

 Anexo 9 – Demonstrativo da Despesa por Órgãos e Funções (adequado ao disposto na portaria 42/99 do Ministério do Orçamento e Gestão).

 Integrar-se totalmente às rotinas da execução orçamentária possibilitando o acompanhamento da evolução da execução do orçamento.

 Emitir relatório da proposta orçamentária municipal Consolidada por Programa de Governo, destacando Ações Governamentais por Programa de Governo. Listar para estas Ações Governamentais os seus respectivos valores, finalidade e metas físicas a serem alcançadas.

 Emitir relatório com controle de percentuais sobre a proposta da LOA para cálculos da educação, saúde, pessoal, inativos e pensionistas do RPPS.

#### **3.3- GERENCIADOR DE TOMADA DE DECISÃO**

Deve ser desenvolvido com tecnologia WEB

acesso.

 Deve ser compatível com os navegadores Internet Explorer 8 e 9, Mozilla Firefox e Google Chrome.

 O aplicativo deve possuir design gráfico e totalmente responsivo permitindo dessa forma ser utilizado em desk tops, notebooks, tablets e smartphones sem perda da qualidade e de informações.

Deverá ser integrado a todos os Bancos de Dados relacionados a deste edital.

 Deverá obter os dados diretamente nos Bancos de Dados, não sendo permitido a utilização de bancos transitórios

 Deverá obter os dados de forma online, permitindo que o Tomador de Decisão consiga visualizar todos os dados registrados nos Bancos de Dados sem *delay*.

 A criação dos relatórios e gráficos deve dispensar a necessidade de linguagem de programação.

A criação deverá ser feita a partir da configuração da aplicação.

Permitir o detalhamento das informações nos relatórios e gráficos gerados.

A segurança de acesso ao sistema (autorização) deverá utilizar o conceito de perfis de

 Deverá permitir o cruzamento de informações entre todos os bancos de dados relacionados neste edital.

Deverá trazer no mínimo as seguintes visões configuradas e parametrizadas:

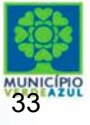

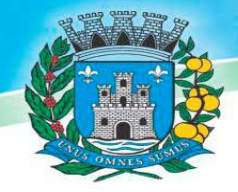

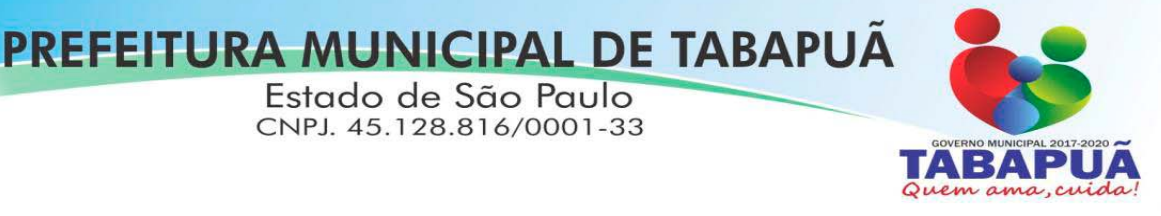

• Indicadores Financeiros onde demonstra os valores disponíveis agrupados (configurável) e o Resultado Financeiro.

 Aplicações de Natureza Obrigatória onde demonstra a situação dos índices de aplicação na Educação e na Saúde.

 Indicadores de Gestão de Pessoal onde demonstra a quantidade de trabalhadores ativos e o montante que a despesa com pessoal representa sobre as Receitas Correntes.

 Indicadores de Dívida Ativa onde demonstra a Dívida Ativa Inscrita e quanto ela representa em percentual em relação ao Orçamento da Receita Tributária.

 Indicadores de Ouvidoria onde demonstra os quantitativos mensais de Ocorrências e os Rankings por Departamento e por Assunto.

Indicadores da Execução Orçamentária:

o Recursos Próprios: Receita Livre onde demonstra os valores Previstos, Arrecadados e a Diferença entre eles, além de um Resumo que demonstra o líquido livre disponível, deduzindo-se os repasses e aplicações obrigatórias

o Recursos Próprios: Despesa onde demonstra os valores de Dotação, Empenhado, Liquidado e Pago, agrupados por Vínculo e podendo ser detalhado por Unidade, Funcional Programática, Categoria Econômica e seu desdobramento

o Evolução da Receita Arrecadada onde demonstra a evolução da receita de um ano para o outro, apresentando a diferença em valores e em percentual, do exercício corrente em relação ao anterior

o Saldos das Fichas de Despesa onde apresenta os valores de Dotação, Alteração de Dotação, Empenhado, Liquidado, Pago e o Saldo das fichas da despesa

o Empenhos à Pagar onde demonstra a Relação de Empenhos à Pagar por Fornecedor, podendo ser filtrado por período, fornecedor, categoria, tipo de empenho, tipo de ficha e fonte de recurso.

Comparativo da Despesa com Materiais e Serviços onde demonstra os valores totais das despesas Licitadas e Não Licitadas com Materiais e Serviços

#### **3.4- SOFTWARE PARA TESOURARIA**

 Permitir a configuração do formulário de cheque, pelo próprio usuário, de forma a compatibilizar o formato da impressão com os modelos das diversas entidades bancárias.

- Possuir controle de talonário de cheques.
- Permitir a emissão de cheques e respectivas cópias.
- Conciliar os saldos das contas bancárias, emitindo relatório de conciliação bancária.

 Permitir conciliar automaticamente toda a movimentação de contas bancárias dentro de um período determinado.

 Geração de Ordem Bancária Eletrônica ou Borderôs em meio magnético, ajustável conforme as necessidades do estabelecimento bancário.

 Possuir integração com o sistema de arrecadação possibilitando efetuar de forma automática a baixa dos tributos pagos diretamente na tesouraria.

 Possuir total integração com o sistema de contabilidade pública efetuando a contabilização automática dos pagamentos e recebimentos efetuados pela tesouraria sem a necessidade de geração de arquivos.

Permitir agrupar diversos pagamentos a um mesmo fornecedor em um único cheque.

Permitir a emissão de Ordem de Pagamento.

 Permitir que em uma mesma Ordem de Pagamento possam ser agrupados diversos empenhos para um mesmo fornecedor.

 Possibilitar a emissão de relatórios para conferência da movimentação diária da Tesouraria.

Permitir a emissão de cheques para contabilização posterior.

 Permitir parametrizar se a emissão do borderô efetuará automaticamente o pagamento dos empenhos ou não.

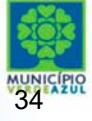

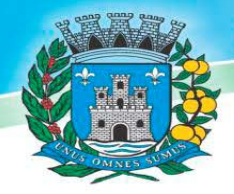

# PREFEITURA MUNICIPAL DE TABAPUA

Estado de São Paulo CNPJ. 45.128.816/0001-33

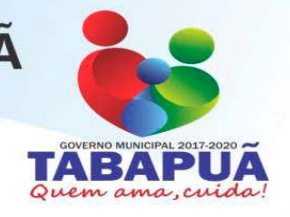

Permitir a autenticação eletrônica de documentos.

## **3.5- SOFTWARE PARA ADMINISTRAÇÃO DE ESTOQUE**

 Permitir o gerenciamento integrado dos estoques de materiais existentes nos diversos almoxarifados;

 Utilizar centros de custo na distribuição de materiais, para apropriação e controle do consumo;

- Possuir controle da localização física dos materiais no estoque;
- Permitir a geração de pedidos de compras para o setor de licitações;

 Permitir que ao realizar a entrada de materiais possa ser vinculada com o respectivo Pedido de Compra, controlando assim o saldo de material a entregar.

 Manter controle efetivo sobre as requisições de materiais, permitindo atendimento parcial de requisições e mantendo o controle sobre o saldo não atendido das requisições;

- Efetuar cálculo automático do preço médio dos materiais;
- Controlar o estoque mínimo, máximo dos materiais de forma individual.

 Manter e disponibilizar em consultas e relatórios, informações históricas relativas à movimentação do estoque para cada material, de forma analítica;

- Permitir o registrar inventário;
- Tratar a entrada de materiais recebidos em doação ou devolução;

 Possuir integração com o sistema de administração de frotas efetuando entradas automáticas nos estoques desse setor;

- Permitir controlar a aquisição de materiais de aplicação imediata;
- Permitir bloquear as movimentações em períodos anteriores a uma data selecionada;

 Possibilitar a definição parametrizada através de máscara dos locais físicos e de classificação de materiais;

- Possibilitar restringir o acesso dos usuários somente a almoxarifados específicos;
- Possuir total integração com o sistema de compras e licitações possibilitando o cadastro

único dos produtos e fornecedores e efetuando a visualização dos pedidos de compras naquele sistema;

- Emitir recibo de entrega de materiais;
- Permitir a movimentação por código de barras;
- Elaborar relatórios de Consumo Médio e de Curva ABC

#### **3.6- SOFTWARE PARA GESTÃO DE COMPRAS E LICITAÇÃO**

 Registrar os processos licitatórios identificando o número do processo, objeto, modalidade de licitação e datas do processo;

 Possuir meios de acompanhamento de todo o processo de abertura e julgamento da licitação, registrando a habilitação, proposta comercial, anulação, adjudicação e emitindo o mapa comparativo de preços;

 Permitir o cadastramento de comissões julgadoras: especial, permanente, servidores e leiloeiros, informando as portarias e datas de designação ou exoneração e expiração, com controle sobre o prazo de investidura;

- Permitir consulta ao preço praticado nas licitações, por fornecedor ou material;
- Disponibilizar a Lei de Licitações em ambiente hipertexto;

 Possuir rotina que possibilite que a pesquisa de preço e a proposta comercial sejam preenchidos pelo próprio fornecedor, em suas dependências e, posteriormente, enviada em meio magnético para entrada automática no sistema, sem necessidade de redigitação;

 Permitir efetuar o registro do extrato contratual, da carta contrato, da execução da autorização de compra, da ordem de serviço, dos aditivos, rescisões, suspensão, cancelamento e reajuste de contratos;

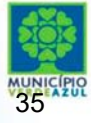

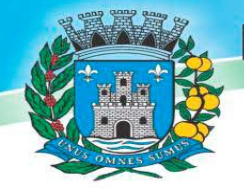

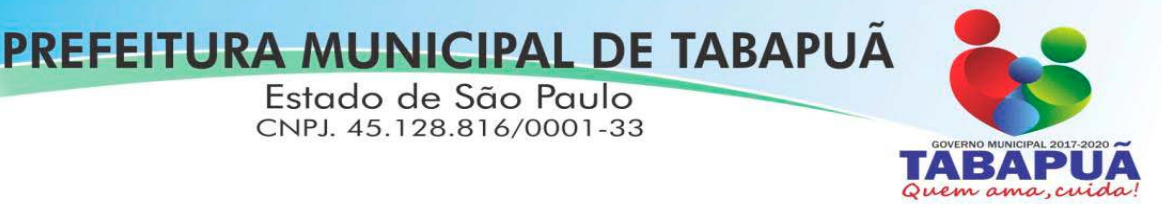

 Integrar-se com a execução orçamentária gerando automaticamente as autorizações de empenho e a respectiva reserva de saldo;

 Utilizar registro geral de fornecedores, desde a geração do edital de chamamento até o fornecimento do "Certificado de Registro Cadastral", controlando o vencimento de documentos, bem registrar a inabilitação por suspensão ou rescisão do contrato, controlando a data limite de inabilitação;

 Permitir o parcelamento e cancelamento das Autorizações de Compra e Ordens de Servico:

 Permitir que documentos como editais, autorizações de fornecimento, ordens de execução de serviços, extrato contratual, cartas contrato, deliberações e pareceres possam ser formatados pelo usuário, permitindo selecionar campos constantes bem sua disposição dentro do documento;

 Permitir a cópia de solicitações de forma a evitar redigitação de dados de processos similares;

 Todas as tabelas comuns aos sistemas de licitações e de materiais devem ser únicas, de modo a evitar a redundância e a discrepância de informações;

- Registrar a Sessão Pública do Pregão;
- Permitir o controle sobre o saldo de licitações;
- Permitir fazer aditamentos, e atualizações de registro de preços;
- Permitir cotação de preço para a compra direta;

 Atender o AUDESP FASE IV, gerando os arquivos xml e apresentar críticas que indiquem os dados não informados e inconsistências em todos os módulos, antes da transmissão ao TCE.

#### **3.7-SOFTWARE PARA GESTÃO DO PATRIMÔNIO**

 Permitir o controle dos bens patrimoniais, tais como os recebidos em comodato a outros órgãos da administração pública e também os alugados pela entidade;

 Permitir ingressar itens patrimoniais pelos mais diversos tipos, como: aquisição, doação, dação de pagamento, obras em andamento, entre outros, auxiliando assim no mais preciso controle dos bens da entidade, bem como o respectivo impacto na contabilidade.

 Permitir a utilização, na depreciação, amortização e exaustão, os métodos: linear ou de quotas constantes e/ou de unidades produzidas, em atendimento a NBCASP;

- Permitir registrar o processo licitatório, empenho e nota fiscal referentes ao item.
- Permitir transferência individual, parcial ou global de itens;

 Permitir o registro contábil tempestivo das transações de avaliação patrimonial, depreciação, amortização, exaustão, entre outros fatos administrativos com impacto contábil, em conformidade com a NBCASP, integrando de forma online com o sistema contábil;

 Permitir o armazenamento dos históricos de todas as operações como depreciações, amortizações e exaustões, avaliações, os valores correspondentes aos gastos adicionais ou complementares, bem como registrar histórico da vida útil, valor residual, metodologia da depreciação, taxa utilizada de cada classe do imobilizado para fins de elaboração das notas explicativas correspondentes aos demonstrativos contábeis, em atendimento a NBCASP;

 Permitir a avaliação patrimonial em atendimento a NBCASP (Normas Brasileiras de Contabilidade Aplicadas ao Setor Público), possibilitando o registro do seu resultado, independente deste ser uma Reavaliação ou uma Redução ao Valor Recuperável;

 Permitir o controle dos diversos tipos de baixas e desincorporações como: alienação, permuta, furto/roubo, entre outros;

- Permitir a realização de inventário,
- Manter o controle do responsável e da localização dos bens patrimoniais;
- Emitir e registrar Termo de Guarda e Responsabilidade, individual ou coletivo dos bens;
- Permitir que o termo de guarda e responsabilidade possa ser parametrizado pelo próprio

usuário;

Emitir etiquetas de controle patrimonial, inclusive com código de barras;

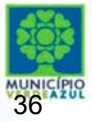
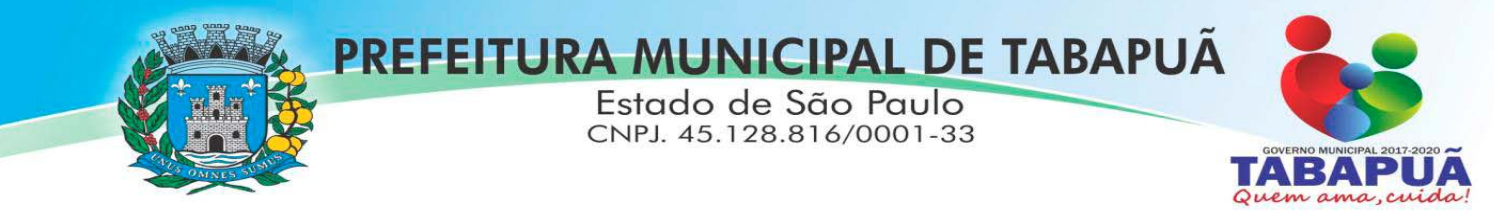

 Permitir que a etiqueta de controle patrimonial possa ser parametrizada pelo próprio usuário, permitindo-lhe selecionar campos a serem impressos bem como selecionar a disposição desses campos dentro do corpo da etiqueta;

 Registrar e emitir relatórios das manutenções preventivas e corretivas dos bens, com campo para informar valores;

 Permitir que em qualquer ponto do sistema um item possa ser acessado tanto pelo seu código interno como pela placa de identificação;

 Disponibilizar consulta com a visão contábil para viabilizar a comparabilidade do controle dos bens com os registros contábeis, apresentando no mínimo a composição do valor bruto contábil (valor de aquisição mais os valores correspondentes aos gastos adicionais ou complementares); do valor líquido contábil (valor bruto contábil deduzido as depreciações/amortizações/exaustões) no período e acumuladas no final do período;

 Emitir relatórios, bem como gerar relatórios, destinados à prestação de contas em conformidade com os Tribunais de Contas.

### **3.8- SOFTWARE ADMINISTRAÇÃO DE FROTAS**

- Gerenciar e controlar gastos referentes a frota de veículos, máquinas e equipamentos;
- Gastos com combustíveis e lubrificantes (Materiais próprios ou de terceiros);
- Gastos com manutenções:
- Emitir balancete de gastos de forma analítica, por veículo, ou geral;

Permitir controlar o abastecimento e o estoque de combustível mantido em tanques

próprios;

veículos;

• Permitir registrar servicos executados por veículo;

 Emitir e controlar a execução de planos de revisão periódicos e de manutenção preventiva a serem efetuados nos veículos, máquinas e equipamentos permitindo gerar as respectivas ordens de serviço a partir desses planos;

 Registrar toda a utilização dos veículos, permitindo registrar o motorista, setor requisitante, tempo de utilização e distância percorrida;

- Manter controle efetivo sobre o vencimento das habilitações dos motoristas;
- Manter controle efetivo sobre os seguros e garantias incidentes diretamente sobre os
	- Manter controle físico do estoque de peças e material de consumo;

 Manter cálculo exato e efetivo do consumo de combustível por veículo, calculando o consumo médio, custo médio por unidade de utilização.

Permitir o controle das obrigações dos veículos como IPVA, seguros e licenciamento;

 Permitir o registro das ocorrências envolvendo os veículos, como multas, acidentes, etc., registrando datas e valores envolvidos;

- Permitir a substituição de marcadores (Hodômetros e Horímetros).
- Permite cadastro e controle de veículo bi-combustível.
- Permite o cadastramento e gerenciamento de roteiros da frota
- Permite a anexação de documentos e imagens as ocorrências dos veículos.

#### **3.9-SOFTWARE PARA ATENDIMENTO À LEI COMPLEMENTAR 131/2009**

 Itens obrigatórios que o sistema de Contabilidade deve fornecer ao sistema de Informações em 'tempo real' na WEB, para que este permita ao cidadão visualizar as seguintes informações:

Possibilidade de impressão de todas as informações que são disponibilizadas.

 Possibilidade de mergulhar nas informações até chegar ao empenho que originou a despesa orçamentária.

 Possibilidade de mergulhar nas informações até chegar aos credores com seus respectivos empenhos que originaram a despesa orçamentária.

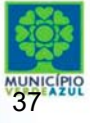

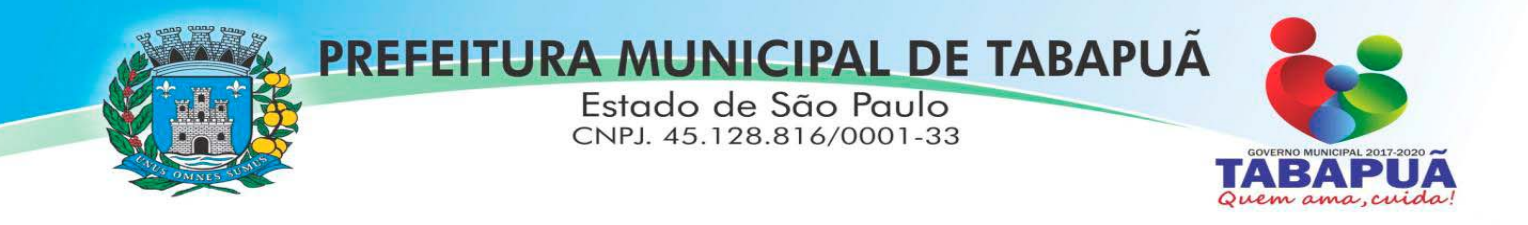

 Resumo explicativo em todas as consultas da Receita e da Despesa. Esta informação deve ser parametrizável, ficando a critério do administrador do sistema informar o conteúdo que achar necessário.

 Movimentação diária das despesas, contendo o número do empenho, data de emissão, unidade gestora e credor, além do valor empenhado, liquidado, pago e anulado relacionado ao empenho.

 Movimentação diária das despesas, com possibilidade de impressão dos empenhos orçamentários, extra-orçamentários e de restos a pagar.

Movimentação diária das despesas, com possibilidade de selecionar os registros por:

- Período, Órgão, Unidade, Função, Subfunção, Programa, Categoria Econômica, Projeto/Atividade, Grupo, Elemento, Sub-elemento, Credor, Aplicação, Fonte de Recurso, Restos a Pagar, Extra Orçamentária, Empenho.

- Dados cadastrais do empenho com as seguintes informações:
- Órgão;
- Unidade Orçamentária;
- Data de emissão;
- Fonte de recursos;
- Vínculo Orçamentário;
- Elemento de Despesa;
- Credor;
- Exercício;
- Tipo, número, ano da licitação;
- Número do processo de compra;
- Descrição da conta extra (para os empenhos extra-orçamentários)
- Histórico do empenho;
- Valor Empenhado;
- Itens do empenho com as suas respectivas quantidades, unidade e valor unitário;
- Dados de movimentação do empenho contendo os valores: liquidado, pago e anulado.
- Filtros para selecionar o exercício, mês inicial e final, e Unidade Gestora.

 Movimentação das Despesas por Classificação Institucional, contendo valores individuais e totais por Poder, Órgão, Unidade, Categoria Econômica e Credores.

 Movimentação das Despesas por Função de Governo, contendo valores individuais e totais por Função, Subfunção, Programa de Governo, Categoria Econômica e Credores.

 Movimentação das Despesas por Programa de Governo, contendo valores individuais e totais por Programa de Governo, Ação de Governo, Categoria Econômica e Credores.

 Movimentação das Despesas por Ação de Governo, contendo valores individuais e totais por Tipo da Ação (Projeto, Atividade, Operação Especial), Ação de Governo, Categoria Econômica e Credores.

 Movimentação das Despesas por Categoria Econômica, contendo valores individuais e totais por Categoria Econômica, Grupo de Despesa, Modalidade de Aplicação, Elemento de Despesa e Credores.

 Movimentação das Despesas por Fonte de Recursos, contendo valores individuais e totais por Fonte de Recursos, Detalhamento da Fonte, Categoria Econômica e Credores.

 Movimentação das Despesas por Esfera Administrativa, contendo valores individuais e totais por Esfera, Categoria Econômica e Credores.

 Movimentação de Arrecadação das Receitas por Categoria Econômica, contendo valores individuais e totais por Categoria Econômica, Origem, Espécie, Rubrica, Alínea, Subalínea e Detalhamento.

 Movimentação de Arrecadação das Receitas por Fonte de Recursos, contendo valores individuais e totais por Categoria Econômica, Origem, Espécie, Rubrica, Alínea, Subalínea e Detalhamento.

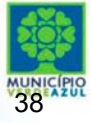

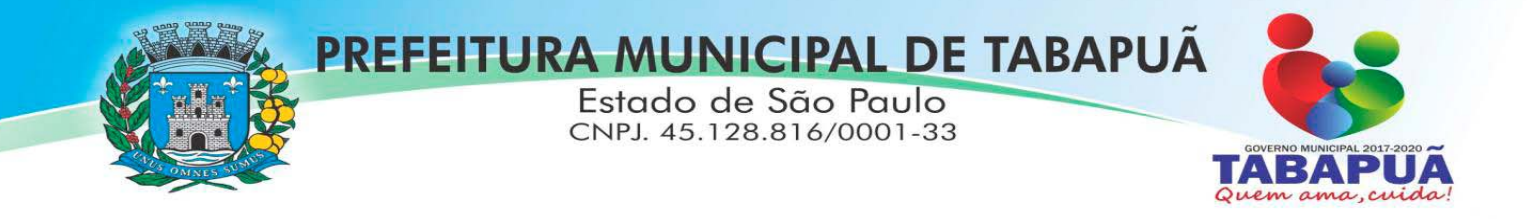

 Movimentação de Arrecadação das Receitas contendo os valores de Previsão Inicial, Previsão das Deduções, Previsão Atualizada Líquida, Arrecadação Bruta, Deduções da Receita e Arrecadação Líquida.

 Movimentação das Despesas contendo os valores da Dotação Inicial, Créditos Adicionais, Dotação Atualizada, Valor Empenhado, Valor Liquidado e Valor Pago.

 Movimentação diária de arrecadação das receitas, contendo os valores totais de arrecadação no dia, no mês e no período selecionado.

 Movimentação diária das despesas, contendo os valores totais efetuados no dia, no mês e no período selecionado.

#### **3.9.1- Transparência Ativa:**

 Informações institucionais e organizacionais da entidade compreendendo suas funções, competências, estrutura organizacional, relação de autoridades (quem é quem), agenda de autoridades, horários de atendimento e legislação do órgão/entidade.

 Dados dos Repasses e Transferência onde são divulgadas informações sobre os repasses e transferências de recursos financeiros efetuados pela Entidade.

• Despesas:

- Apresentação de Adiantamentos e diárias. As informações dos adiantamentos e das diárias são obtidas automaticamente do sistema de Contabilidade, não necessitando nenhuma ação do responsável pelo portal para disponibilizar essas informações.

- Dados dos servidores públicos onde serão divulgadas informações sobre os servidores da entidade como o nome, cargo, função e os valores das remunerações.

 Em Licitações apresenta todas as licitações, com possibilidade de anexar qualquer documento referente àquela licitação, e apresenta também todos os registros lançados no sistema daquela licitação, como editais, contratos e resultados.

 Contratos provenientes de Licitação ou não, serão apresentados, bem como seus aditamentos e a possibilidade de anexar aos registros anexos contendo o contrato assinado.

 Ações e Programas são apresentados junto aos projetos e atividades implementadas pela Entidade. Para que as informações de ações e programas sejam divulgadas por completo, ou seja, tanto as metas estabelecidas quantas as metas realizadas, a entidade precisa além das informações do Sistema de Contabilidade, informar a execução dos indicadores e das metas físicas completando assim as informações necessárias ao atendimento da lei e que serão devidamente apresentadas ao cidadão.

 Perguntas frequentes sobre o órgão ou entidade e ações no âmbito de sua competência, cujo órgão/entidade deverá fazê-las e mantê-las constantemente atualizadas. O portal já disponibiliza as principais questões referentes ao portal da transparência e o acesso à informação.

 Em Atos e Publicações Oficiais da Entidade são disponibilizados estes documentos oficiais para que possam ser localizados e baixados.

 Possibilidade de disponibilizar outros documentos específicos às necessidades da Entidade.

Divulgação dos Documentos digitalizados pelo processo de digitalização da Entidade.

#### **3.9.2- Transparência Passiva:**

 E-SIC, possibilitando a solicitação do cidadão à Entidade, acompanhamento de sua solicitação via Protocolo e um gráfico apresentando estes atendimentos pela entidade, também um gerenciador para a Entidade lidar com estas solicitações.

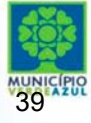

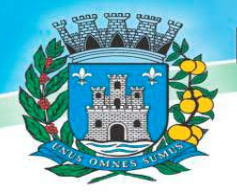

# PREFEITURA MUNICIPAL DE TABAPUA

Estado de São Paulo CNPJ. 45.128.816/0001-33

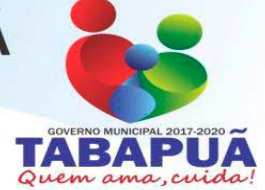

### **3.10- SOFTWARE PARA DIARIO OFICIAL ELETRÔNICO MUNICIPAL.**

O Sistema deverá fornecer uma solução eletrônica na modalidade *SaaS* (*Software as a Service*) para estruturação da imprensa oficial do município, com a respectiva disponibilização de acesso ao sistema para acompanhamento/diagramação e manutenção mensal, assim como auxílio técnico para implantação e treinamento. A contratada deverá ceder à contratante, para uso específico das atribuições concernentes a este edital, por prazo determinado, o direito de uso ao sistema informatizado cujos requisitos mínimos são:

Possibilidade de ser executado em ambiente com multiusuários;

 Possuir interação entre o usuário e o sistema por meio de interface gráfica de fácil entendimento e utilização;

 Ser acessível via rede mundial de computadores, com utilização nos navegadores de internet convencionais, eliminando-se necessidade de servidor local e reduzindo-se custos com instalação. Ainda, funcionar em qualquer dispositivo, seja computador, tablets ou celulares;

- Possuir opção de gerenciamento dentro do sistema, contendo:
	- Controle de nível de acesso;
	- Possibilidade de definir e excluir permissões a cada usuário;
	- Controle de ativar ou desativar acesso de usuário;
	- Possibilidade de gerenciar a inclusão de feriados;

 Possibilidade de extração de relatórios mensal demonstrando o percentual de utilização da Imprensa Oficial por cada entidade do Município;

 Ferramenta para envio de remessas a serem editoradas e diagramadas, já com controle de datas que não haverá publicações;

 Ferramentas que possibilite enviar remessas para editoração e diagramação em edições extras, quando for o caso;

 Consulta de todas as remessas enviadas, publicadas ou canceladas, com geração de relatório de remessa;

Ferramenta para cancelar as remessas enviadas para publicação;

 Ferramenta para realizar a assinatura digital das edições diagramas, com certificado emitido por autoridade credenciada, cumprindo-se os requisitos de autenticidade, integridade e validade jurídica, dentro do próprio sistema, sem possibilidade de alteração do conteúdo da edição;

Controle de horário parametrizado em conformidade com a legislação municipal.

 Disponibilizar página na rede mundial de computadores de acesso público para pesquisa *full text* das edições veiculadas;

Implantação, treinamento, diagramação e manutenção mensal;

 Os trabalhos de implantação e treinamento deverão ser iniciados em até 5 (cinco) dias úteis após a assinatura do termo de contrato ou comunicação desta Prefeitura, com todas as adaptações que se fizerem necessárias para o perfeito funcionamento do sistema em conformidade com a legislação municipal.

 Simultaneamente à devida implantação, deverá ser dado treinamento a todos os servidores que forem designados a atuarem na Imprensa Oficial do Município, com demonstração das funcionalidades, recursos, limitações, explicações e esclarecimentos.

 A diagramação das edições dos diários oficiais eletrônicos com disponibilização no sistema ao servidor responsável pela Imprensa Oficial para fechamento e certificação deverá ocorrer na conformidade da legislação municipal.

 A manutenção mensal consiste no fornecimento do sistema, assim como da disponibilidade de, no menor espaço de tempo possível, ser solucionado eventuais problemas ligados aos sistemas informatizados licenciados, além de ser realizado relatórios, análises estatísticas e auxílio em cumprimento ao Depósito Legal.

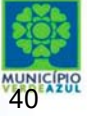

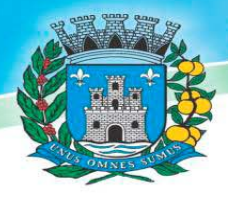

## PREFEITURA MUNICIPAL DE TABAPUA

Estado de São Paulo CNPJ. 45.128.816/0001-33

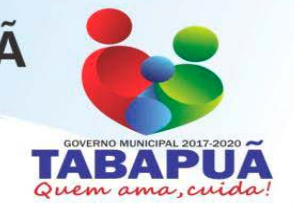

## **3.11- SOFTWARE PARA GESTÃO DE RECURSOS HUMANOS**

- Ser multi empresa:
- Permitir a troca de empresa sem necessidade de fechar o sistema;

 Permitir a captação e manutenção de informações pessoais e funcionais de pessoal ativo, inativo e pensionista, registrando a evolução histórica;

 Permitir o cadastramento de um ou mais contratos de trabalho para um mesmo servidor (temporários e efetivos), mantendo o mesmo número de matricula alterando apenas o contrato para não alterar futuras integrações;

 Permitir liberação das funcionalidades por usuário e com controle de acesso restrito por lotação, permitindo acesso exclusivo das informações por lotação de acesso, para descentralização das atividades;

 Garantir a disponibilidade e segurança das informações históricas das verbas e valores de todos os pagamentos e descontos;

Permitir o cadastramento de cursos extracurriculares dos funcionários;

 Permitir a criação e formatação de tabelas e campos para cadastro de informações cadastrais complementares, e que o sistema disponibilize de forma automática, telas de manutenção destas informações, com possibilidade de parametrizar layouts diversos, para emissão de relatórios e geração de arquivos;

Permitir o registro de atos de advertência e punição;

 Permitir o controle dos dependentes de servidores/funcionários realizando automaticamente a baixa na época e condições devidas;

 Possuir cadastro de beneficiários de pensão judicial e das verbas para pagamento por ocasião de férias, 13º e folha de pagamento, com suas respectivas fórmulas, conforme determinação judicial;

 Permitir o controle histórico da lotação, inclusive de servidores cedidos, para a localização dos mesmos;

 Permitir o controle das funções em caráter de confiança exercida e averbada, que o servidor tenha desempenhado, dentro ou fora do órgão, para pagamento de quintos ou décimos de acordo com a legislação;

 Permitir o controle do tempo de serviço efetivo, emitir certidões de tempo de serviço e disponibilizar informações para cálculo e concessão aposentadoria;

 Permitir parametrização para abatimentos em tempo de serviço com afastamentos, selecionando por tipo de afastamento;

- Possuir controle do quadro de vagas por cargo e lotação (previsto, realizado e saldo);
- Permitir o registro e controle da promoção e progressão de cargos e salários dos servidores;
- parciais;

Possuir rotinas que permitam administrar salários, possibilitando reajustes globais e

Possuir rotina que permita controlar limite de piso ou teto salarial;

 Permitir o controle automático dos valores relativos aos benefícios dos dependentes, tais como salário família e auxílios creche e educação;

 Permitir o controle de benefícios concedidos devido ao tempo de serviço (anuênio, quinquênio, licença prêmio, progressões salariais e outros), com controle de prorrogação ou perda por faltas e afastamentos;

 Permitir o cálculo automático de adicionais por tempo de serviço e a concessão, gozo ou transformação em abono pecuniário da licença-prêmio assiduidade;

 Permitir o registro e controle de convênios e empréstimos que tenham sido consignados em folha, mostrando a parcela paga e a pagar no holerite;

 Permitir a inclusão de valores variáveis na folha, como os provenientes de horas extras, periculosidade, insalubridade, faltas, descontos diversos e ações judiciais;

Possuir rotina de cálculo de benefícios tais como: Vale Transporte e Auxílio Alimentação;

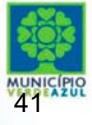

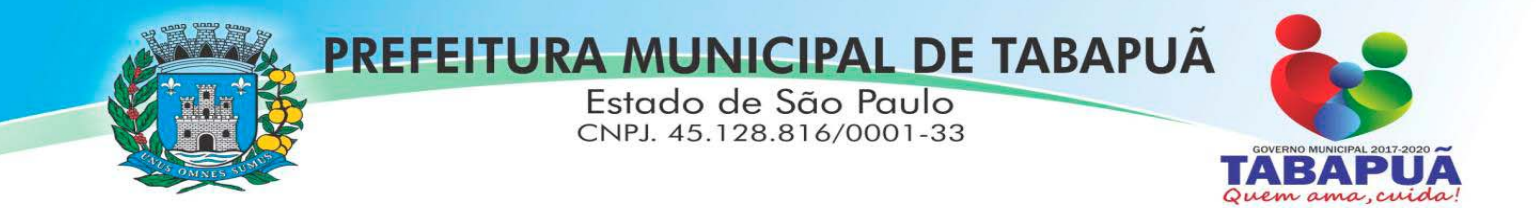

 Possuir controle dos Tomadores de serviço, pagamentos por RPA, Nota Fiscal e outros, integrando essas informações para DIRF;

 Permitir o controle de diversos regimes jurídicos, bem como contratos de duplo vínculo, quanto ao acúmulo de bases para IRRF, INSS e FGTS;

Permitir simulações parciais ou totais da folha de pagamento;

 Possuir rotina para programação e cálculo do Décimo Terceiro (Adto, Anual e Complemento Final Dezembro)

Possuir rotina para programação e cálculo de Férias normais e coletivas

 Possuir rotina para programação e cálculo de rescisões de contrato de trabalho e demissões;

 Permitir cálculo e emissão de Rescisão Complementar, a partir do lançamento do valor complementar via movimento de rescisão pela competência do pagamento, gerando automaticamente o registro destes valores na Ficha Financeira do mês, para integração contábil e demais rotinas, podendo ser geradas até 30 cálculos dentro do mesmo mês, emitindo todos os relatórios separados por tipo de referência tais como Holerite, resumo mensal, folha analítica, etc.;

 Permitir o cálculo de Folha Retroativa COM encargos (IRRF/Previdência), para admissões do mês anterior, que chegaram com atraso para cadastramento;

 Permitir o cálculo de Folha Complementar SEM encargos (IRRF/Previdência), para pagamento das diferenças de meses anteriores, a serem pagas no mês da Folha Atual;

 Permitir o cálculo para pagamento do pessoal ativo, inativo e pensionistas, tratando adequadamente os diversos regimes jurídicos, adiantamentos, pensões e benefícios, permitindo recálculos gerais, parciais ou individuais;

 Possuir bloqueio do cálculo da Folha Mensal (Com mensagem de Alerta) para servidores com término de contrato (Temporário/Estágio Probatório) no mês, o qual deverá ser rescindido ou prorrogado;

 Após cálculo mensal fechado, não deve permitir movimentações que afetem o resultado do cálculo ou histórico mensal, mas deve permitir que um usuário autorizado possa abrir o cálculo mensal e liberar a movimentação.

Permitir cálculo e emissão da provisão de Férias, 13º Salário e encargos por período;

 Permitir emissão de relatório com demonstrativo da provisão, de forma analítica e sintética;

Permitir a contabilização automática da folha de pagamento;

 Manter o registro das informações históricas necessárias às rotinas anuais, 13º Salário, rescisões de contrato e férias;

 Permitir a geração de informações mensais para Tribunal de Contas, Fundo de Previdência Municipal (GPRM), Previdência Social (GPS), GRFC, GRRF, SEFIP/GFIP e CAGED;

 Permitir a geração de informações anuais como RAIS, DIRF, Comprovante de Rendimentos e pagamento PIS/PASEP;

 Permitir a formatação e emissão de contracheques, cheques de pagamento e etiquetas com livre formatação desses documentos pelo usuário;

 Permitir formatação e geração de arquivos para crédito bancário e quando disponível pelo banco a geração de arquivo para holerite em terminal bancário;

Permitir utilização de logotipos, figuras e formatos com imagem nos relatórios;

 Permitir a parametrização de documentos legais e admissionais, com uso de um editor de texto.

 Permitir configuração de margem consignável e elaboração de carta margem com layout aberto e com código de autenticidade;

- Permitir o lançamento de diárias;
- Permitir cadastro de repreensões;
- Permitir cadastro de substituições;
- Permitir cadastro de Ações judiciais;

 Permitir criação de campos do usuário para inclusão no cadastro de trabalhadores, afastamentos e eventos;

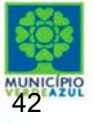

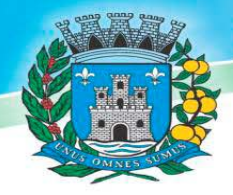

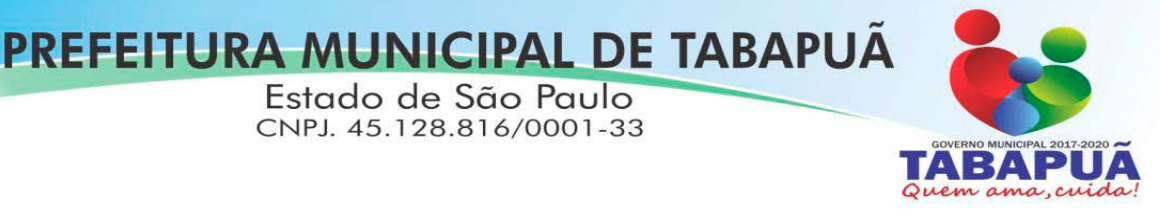

- Possuir gerador de relatórios disponível em menu;
- Permitir parametrização de atalhos na tela inicial;

 Permitir validar a chave de habilitação do sistema através de checagem via internet sem necessidade de cópia de arquivos;

- Possuir históricos de atualizações efetuadas no sistema;
- Possuir consulta de log com vários meios de consulta;

 Separar os cálculos por tipo de referência ex: folha mensal, adiantamento, rescisão, folha complementar e 13º salario;

 Permitir através de senha de administrador o encerramento e reabertura de referências já encerradas;

- Possuir comparativo mensal, podendo comparar duas referências com eventos diferentes;
	- Possuir exportação para folha de pagamento em arquivo excel;

 Possuir integração com sistema contábil, via troca de arquivos, com validações antes de gerar o empenho, visando saldo, dotações, fornecedores fichas e classificações;

 Possuir cadastro de EPI's com controle de entrega, devolução e validade dos equipamentos;

 Permitir a manutenção e conferência do cálculo em tela podendo incluir, alterar e excluir qualquer tipo de movimentação tais como férias, licença prêmio, eventuais e fixos, sem que haja a necessidade de abertura de nova tela;

- Geração dos arquivos anuais DIRF e RAIS;
- Emissão do informe de rendimentos conforme layout da receita federal;
- Emissão de ficha financeira do funcionário sendo emitida por períodos;
- Emissão de ficha financeira de autônomos;
- Geração do arquivo para atender o tribunal de contas do Estado;

#### **3.11.1 - Ato Legal e Efetividade**

outros);

Permitir o registro dos documentos de Atos Legais (Portarias, Decretos, Requisições e

 Permitir a manutenção do movimento de Ato Legal por servidor, independente das alterações cadastrais do funcionário, Afastamentos e Benefícios Fixos;

 Permitir integração das alterações cadastrais, Afastamentos e Benefícios Fixos do funcionário com movimento de Ato Legal que autoriza a movimentação;

 Permitir o controle dos Atos a serem considerados para Efetividade, conforme tipo e opções parametrizadas pela empresa;

 Permitir emissão da Certidão Tempo de Serviço com grade de Efetividade, por ano, meses e tipo efetividade com dias por mês e total por ano, com resumo final do Tempo Municipal e Tempo Efetividade (Tempo Atual mais Anterior).

Permitir qualquer alteração em layout para qual seja o documento;

 Atender o Audesp Fase III, gerando os arquivos xml e apresentar críticas que indiquem os dados não informados nos Atos Normativos.

 Atender o Audesp Fase III, gerando os arquivos xml e apresentar críticas que indiquem os dados não informados e inconsistências em todos os módulos, antes da transmissão ao TCE.

#### **3.11.2- PPP (Perfil Profissiográfico Previdenciário)**

 Permitir registrar os dados dos responsáveis pelas informações de monitoração Biológica por período, mantendo histórico atualizado;

 Permitir registrar os dados dos responsáveis pelas informações de monitoração dos registros Ambientais por período, mantendo histórico atualizado;

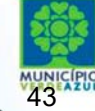

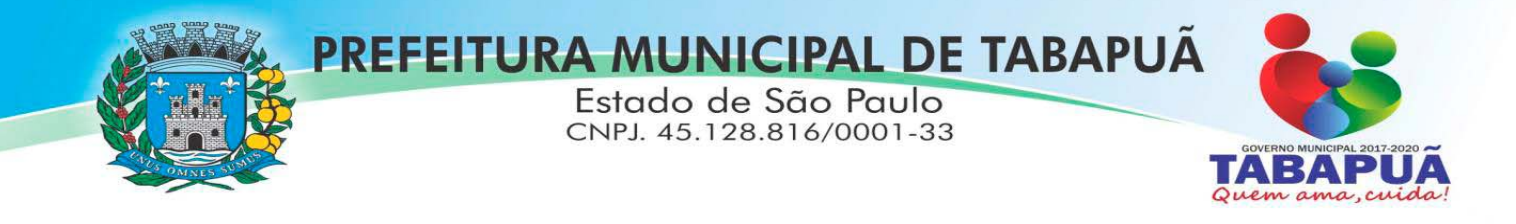

 Permitir gerenciar e manter atualizado todas as informações cadastrais, pertinentes ao PPP, como alteração de cargos, mudança de agente nocivo, transferências, descrição dos cargos e atividades exercidas pelo funcionário;

 Permitir registrar e manter atualizado o histórico, as técnicas utilizadas para neutralização de agentes nocivos à saúde.

 Permitir registrar os exames periódicos, clínicos e complementares e manter os dados históricos;

Permitir registrar e manter atualizado o histórico da exposição do trabalhador a fatores

de riscos;

Permitir a emissão do PPP individual ou por grupo de funcionários;

#### **3.11.3- Concurso Público**

 Permitir a realização e/ou o acompanhamento de concursos públicos para provimento de vagas, efetuando a avaliação dos candidatos do concurso e indicando automaticamente a aprovação/reprovação e a classificação.

 Cadastrar concursos: cargo, concursados por cargo, órgão solicitante, disciplinas do concurso e edital.

 Cadastrar candidatos inscritos e candidatos classificados: dados pessoais, dados de endereçamento, documentos, nota final (aprovado/reprovado), data nomeação, data da posse e edital com possibilidade de importação de dados do cadastro da empresa organizadora do concurso.

#### **3.11.4- Contracheque WEB**

 Permitir consulta e emissão do contracheque via internet, com parametrização do servidor de acesso, definição do logon por funcionário e critérios para geração da senha inicial, permitindo alteração da senha após primeiro acesso;

 Permitir lançamentos de eventuais tipos de horas extras, adicionais e outros eventos, mediante a homologação pelo administrador;

- Permitir procedimentos administrativos;
- Permitir agendamento de pericias médicas;
- Permitir visualizar a ficha funcional:
- Permitir visualizar a ficha financeira;
- Permitir emitir margem consignável limitando emissões dentro do mês;
- Permitir verificar a autenticidade da margem consignável;
- Permitir visualizar e imprimir o informe de rendimentos dos anos enviados;
- Permitir o visualizar o histórico de FGTS:
- Permitir consultar faltas:
- Permitir consultar afastamentos;
- Permitir registro de ponto eletrônico;
- Permitir alterar a senha de acesso sem intervenção do administrador;
- Permitir consulta pública a concursos/processo seletivo;
- Permitir consulta de contribuição previdenciária;
- Permitir alteração cadastral com validações do administrador;

 Integração direta com o portal transparência parametrizável por evento podendo disponibilizar proventos, descontos e liquido;

 Permitir solicitações de férias, licença prêmio e faltas abonadas com aprovação do administrador;

- Permitir solicitação de curso Extra Curricular;
- Permitir solicitação de adiantamento de salário;
- Permitir solicitação de adiantamento de décimo terceiro;
- Permitir avaliação de desempenho;

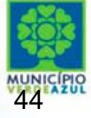

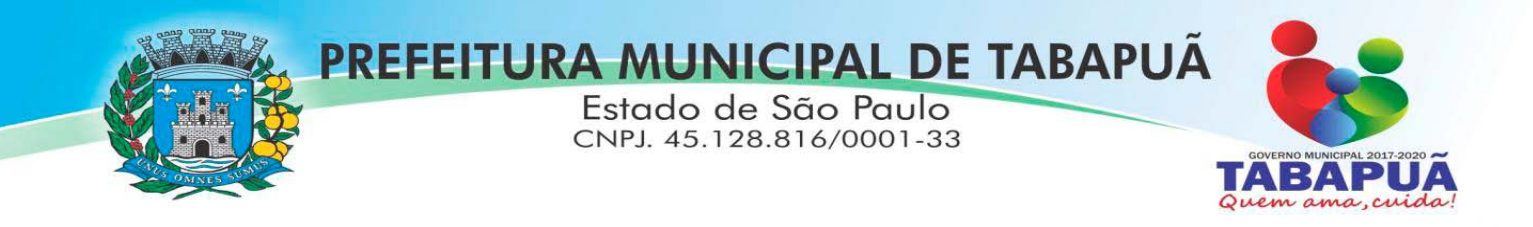

 Permitir controle da disponibilidade das informações para consulta, por competência e Tipo de Cálculo;

### **3.11.5- Controle de Ponto Eletrônico**

- $\bullet$  Integração dos cadastros com o software de folha de pagamento;
- Permitir configurar dia de frequência inicial e final;
- Permitir configuração de jornadas com vários tipos, com limites de tolerância por jornada;
- Permitir configuração de hora extra e faltas por jornada e por vinculo;
- Permitir configuração de faltas por jornada e vinculo;
- Permitir cadastro de feriados e ponto facultativo;
- Permitir compensação de horas falta;
- Possuir além do layout portaria 1510 mais um tipo de layout de importação do relógio;
- Permitir manutenção das batidas;
- Possuir exportação do arquivo tratado para fiscalização;

 Permitir integração dos lançamentos do ponto (inclusão), com o movimento mensal da folha de pagamento sem troca de arquivos;

 Possuir módulo de Banco de Horas parametrizável que permita a configuração de limites (teto) para os saldos dentro do mês e no ciclo do banco;

- Emitir relatório de espelho de ponto e demais relatórios de controle;
- Possibilitar o lançamento avulsos no banco de horas, a credito ou a débito;
- Permitir o pagamento parcial do saldo do banco de horas;

 Ser multi-usuário com a possibilidade de descentralização do tratamento pelas gerências;

## **3.12- SOFTWARE PARA GESTÃO DA RECEITA**

 Possibilitar de forma parametrizada, a sua adaptação integral ao estabelecido pelo Código Tributário Municipal, bem como por qualquer outro conjunto de leis ou normativas em vigor, de qualquer nível, que estejam no contexto de atuação da solução;

 Permitir o cadastro e o gerenciamento dos cadastros imobiliário, mobiliário e rural, bem como os lançamentos de impostos, taxas, contribuições e preço público;

Permitir o controle e gerenciamento dos lançamentos e da dívida ativa do município;

 Possuir o conceito de cadastro consolidado das informações municipais (Cadastro Único ou Geral), com identificação unificada do cidadão;

 Permitir a formatação e/ou personalização do layout de todos os Relatórios do Sistema, com a possibilidade para criação de pelo menos 10 layout diferente para a mesma opção de relatórios, e ainda permitir a definição de um desses layouts criado como padrão e também ter a opção para a escolha do layout que será utilizado para a geração do relatório.

Permitir a emissão em segunda via de todos os documentos oficiais;

 Gerenciar as tabelas de controle do endereçamento e das faces de quadras legais, integralmente relacionadas à tabela de zonas cadastrais imobiliárias do município;

 Gerenciar os índices/indexadores de correção e/ou atualização monetária, bem como o controle de mudanças de moeda;

 Gerenciar todo conjunto de fórmulas relativas ao cálculo dos tributos controlados pelo sistema, de forma parametrizada;

 Possuir rotinas parametrizáveis de cálculos gerais, parciais e individualizados, dos valores inerentes à obrigação principal e acréscimos legais, com destaque para cada item, aplicável a quaisquer tributos e/ou receitas derivadas;

- Gerenciar o calendário de dias úteis por exercício;
- Gerenciar as datas de vencimentos de tributos por exercício;

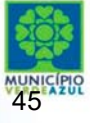

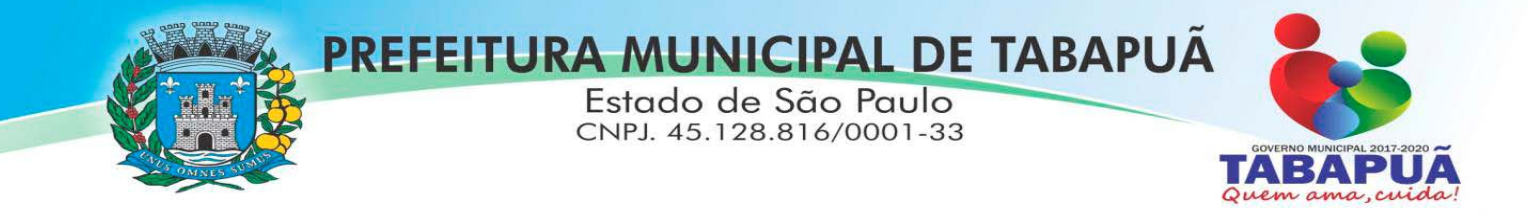

 Permitir a emissão de documentos oficiais, comprovantes de quitação de débitos de qualquer natureza;

 Permitir que a emissão do documento de Notificação do Lançamento seja feita em conjunto com a Guia de Recolhimento dos Tributos, em um único documento, quando em cota única;

 Permitir a emissão de todas as Guias de Recolhimento de Tributos controlados pelo sistema;

 Permitir a Emissão de Guia para pagamento de valores parciais, com opção de incluir uma ou mais parcelas;

 Gerenciar as operações de isenções, não incidências, imunidades, reduções de alíquota e de bases de cálculo;

 Gerenciar as operações da situação cadastral mobiliária e imobiliária, tais como: ativos, inativos, baixados, dentre outras situações;

 Gerenciar as operações de estornos, cancelamentos, pagamentos, extinção, exclusão, parcelamentos, isenções, suspensões do crédito tributário e lançamentos de qualquer natureza. No cancelamento o sistema deverá permitir o cancelamento parcial da parcela;

Permitir a compensação de dívida, proporcional ou nas parcelas mais antiga.

 Permitir a emissão das Guias de Recolhimento com incorporação de códigos de barra, padrão CNAB/FEBRABAN, para recebimento das mesmas pelas instituições financeiras arrecadadoras, integrantes do Sistema Financeiro Nacional;

 Gerenciar a devolução de correspondências, em função da não localização do contribuinte/destinatário com a opção para utilizar o convênio para o Controle de Devolução Eletrônica de Objetos – CEDO dos Correios do Brasil;

 Opção para retorno do arquivo txt do convênio para Controle de Devolução Eletrônica de Objetos – CEDO dos Correios do Brasil;

 Permitir a criação e gerenciamento de ordem de serviços vinculado aos cadastros do imobiliário, mobiliário água e esgoto e cadastro único de contribuinte;

 Permitir a cobrança de tributos e/ou receitas derivadas, através de débito automático em conta corrente, no domicílio bancário autorizado pelo contribuinte;

 Gerenciar o recolhimento dos tributos e/ou receitas derivadas e classificar os dados da arrecadação, através da leitura de arquivos de dados em formato digital com layout pré-determinado, disponível a Licitante Vencedora;

 Possuir rotina que permita a integração com o sistema contábil/financeiro do município, sem a necessidade de geração de arquivos formato digital, gerando automaticamente os lançamentos contábeis da receita arrecadada e classificada, sem que haja a necessidade de redigitação;

 Possuir emissão de etiquetas, permitindo inclusive a parametrização da distribuição de seu conteúdo dentro do corpo da etiqueta;

 Gerar na conta corrente do contribuinte, de forma consolidada, todos os lançamentos efetuados, com os respectivos valores, datas de vencimento e pagamento, mesmo aqueles advindos de exercícios anteriores, informando em que fase da cobrança o débito se enquadra (em cobrança ou em dívida ativa), permitindo a consulta parametrizada de extratos da posição financeira, destacando os acréscimos legais dos valores principais. Quando for uma dívida parcelada deverão ser demonstrados no extrato os exercícios que deram origem ao parcelamento, e ainda se essa origem for dividas ajuizada deverá ser demonstrando todos número dos processos judiciais dessas dívidas da origem do parcelamento;

 Nos extratos de posição financeira do contribuinte, que seja proprietário de mais de um imóvel, assegurar que também sejam listados os lançamentos e pagamentos relativos a cada imóvel de sua propriedade;

 Permitir o parcelamento, reparcelamento e desparcelamento de débitos de qualquer natureza, inclusive os inscritos em dívida ativa e não executados, com a criação de regras parametrizáveis aplicadas no controle destas operações, possibilitando a emissão de guias de recolhimento e dos termos de parcelamento, realizando a gestão integral da carteira;

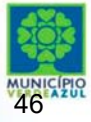

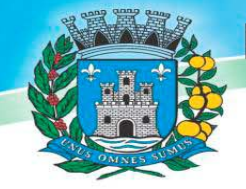

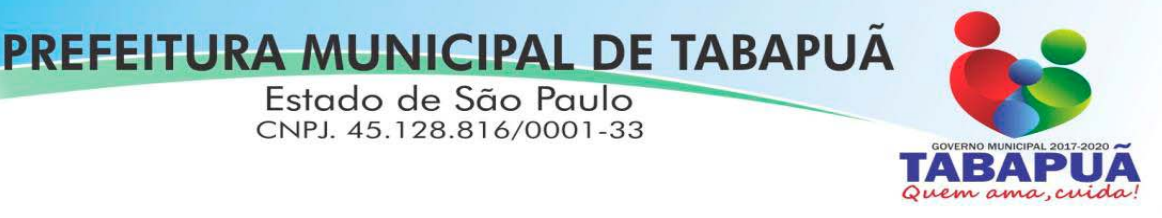

 Permitir o estorno de Parcelamento com o abatimento dos valores pagos na origem, e também ter uma opção para refazer o mesmo parcelamento, sem necessidade de criação de um novo parcelamento.

 Permitir parcelamentos de dividas ativa, dívida do exercício e dívida ajuizada em um único parcelamento e na contabilização dos valores pagos das parcelas desse parcelamento desmembrar o que recebeu de dividas ativa, dívida do exercício e dívida ajuizada de cada uma das receitas parceladas, bom como as respectivas correção, multa e juros de cada uma das receitas parceladas.

 Permitir a emissão de certidões positivas, negativas e positivas com efeito de negativa, sobre os tributos controlados pelo sistema e permitir a consulta da autenticidade via web;

 Permitir a configuração dos tipos de cálculo de multa, juros e correção monetária e seus parâmetros pelo próprio usuário administrador do sistema, sem a necessidade de utilizar linguagem de programação.

Gerenciar a restituição de valor cobrado a maior ou indevidamente;

 Permitir a criação de limites de diferença entre os valores calculados pelo sistema e os valores pagos pelo contribuinte, para que no momento da baixa, tanto pelo arquivo de retorno do banco ou pela baixa manual, se esse limite for ultrapassado o sistema automaticamente gera a baixa parcial do lançamento, deixando como resíduo (em aberto) a diferença entre o valor calculado e o valor efetivamente pago;

 Permitir a simulação de atualização de valores de multa e juros e correção por receita, sem a necessidade geração de lançamento pelo sistema.

Permitir a prorrogação de vencimento de qualquer tipo de lançamento de receita;

 Gerenciar a situação cadastral do imóvel, permitindo a emissão de relatório de conformidade;

 Gerenciar operações de englobamento e/ou parcelamento do solo e manter dentro do cadastro do imobiliário a vinculação dos cadastros que deram origem ao englobamento ou o parcelamento do solo;

 Permitir a vinculação da planta do imóvel, fotos da fachada, e também permitir anexar arquivos (documentos digitalizados) para futuras consultas dentro do cadastro do imóvel.

 Permitir a consulta dos históricos de transferência de proprietários e das ordens de serviços vinculada ao cadastro dentro da tela do cadastro do imobiliário;

 Permitir a consulta das notificações de posturas e histórico de alterações gerado automaticamente dentro da tela de cadastro do imóvel;

Permitir no cadastra do imóvel o cadastro dos logradouros e dos imóveis confrontantes;

 Permitir a criação de cadastramento automático de imóveis, copiando as informações de um cadastro base para facilitar o cadastro de loteamentos novos. Após a criação automática desses cadastros o usuário altera apenas as informações que divergem do cadastro base;

 Permitir a consulta de todos os cadastros do mobiliário vinculado os cadastros do imóvel dentro da tela de cadastro do imobiliário;

 Quando o usuário estiver dentro de um determinado cadastro do imobiliário, permitir o lançamento de guias de ITBI, receitas diversas, preço público, emissão de extrato, emissão de listagem de débito, consulta de dívida, emissão de guias de dívida, geração de parcelamento e cálculo do IPTU sem a necessidade de fechar a tela e fazer uma nova pesquisa ou redigitação do código cadastral.

 Permitir a geração de um relatório comparando os valores lançado no exercício anterior com o exercício atual indicando o percentual da diferença para facilitar a conferencia dos novos lançamentos de IPTU;

 Permitir o cadastramento dos imóveis rurais com os dados específicos da propriedade rural, como número de registro no INCRA, nome da propriedade, valor venal e área em m2 hectare e alqueire da propriedade;

• Na geração da guia de ITBI de Imóvel rural, buscar automaticamente o valor venal e a área que estão dentro do cadastro rural do município;

 Possuir rotina para a geração automática e parametrizada do lançamento do IPTU, prevendo a possibilidade de, na emissão da guia de recolhimento, incluir valores de outros tributos;

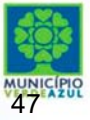

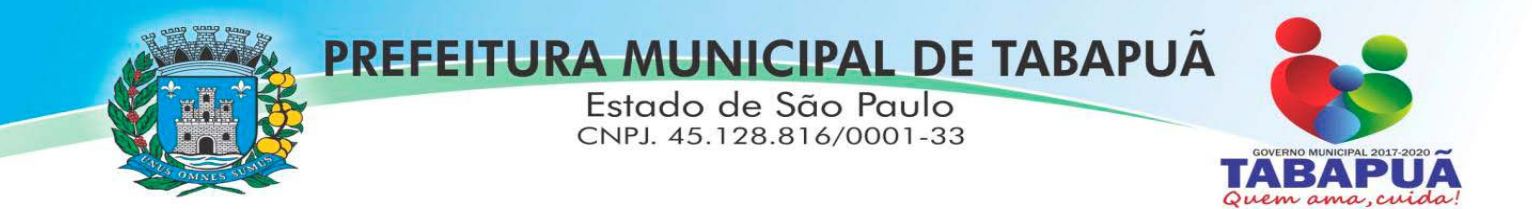

 Permitir simulações parametrizadas dos lançamentos do IPTU aplicadas a todo o município ou a uma região territorial específica;

 Gerenciar tabelas parametrizáveis de valores e alíquotas para cálculo do IPTU, em conformidade com a planta de valores do município;

Permitir a emissão da certidão de valor venal do imóvel;

 Atender integralmente ao estatuído na resolução IBGE/CONCLA Nº 01 de 25/06/1998 atualizada pela resolução CONCLA Nº 07 de 16/12/2002 que prevê o detalhamento do CNAE (Código de Classificação Nacional de Atividades Econômicas), com a opção de vincular valores e fórmula de cálculo que serão utilizados para a cobrança dos tributos anual do cadastro mobiliário.

 Permitir a vinculação da lista de serviço com o cadastro da Atividade CNAE, para que no cadastramento do mobiliário seja automaticamente definido o item da lista de serviço a partir da atividade CNAE informada.

Gerenciar as diversas atividades desempenhadas pelo contribuinte.

Possuir tabelas parametrizáveis com as atividades econômicas, estruturadas por código,

grupos, parâmetros para cálculo e lançamento dos tributos em cada atividade econômica;

Gerenciar o contador responsável por uma empresa;

 Gerenciar as operações de enquadramentos e desenquadramentos de microempresas e empresas de pequeno porte, armazenando todo histórico dessas alterações dentro da tela de cadastro.

Gerenciar as tabelas parametrizáveis de valores e alíquotas para cálculo do ISSQN;

 Permitir o cálculo automático do ISSQN fixo, levando em conta períodos proporcionais e tabelas com faixas de valores por atividades ou grupo de atividades de qualquer natureza, prevendo também descontos parametrizáveis;

 Possuir rotinas de enquadramento de contribuintes para cálculo do valor do imposto conforme seja fixo ou variável;

Permitir a emissão de alvarás, bem como a gestão de sua vigência;

 Gerenciar o processo de autorização para utilização de documentos fiscais, com a opção para permitir a autorização de documentos com series e espécie distinta na mesma autorização;

 Permitir a consulta em tempo real de Guias, Escriturações e das notas fiscais eletrônicas geradas pelo sistema de ISS Eletrônico;

 Quando o usuário estiver dentro de um determinado cadastro do Mobiliário, permitir o lançamento de receitas diversas, preço público, emissão de extrato, emissão de listagem de débito, consulta de dívida, emissão de guias de dívida, geração de parcelamento e cálculo do ISSQN ou Taxa de Licença sem a necessidade de fechar a tela e fazer uma nova pesquisa ou redigitação do código cadastral.

 Permitir a consulta do histórico de alterações e das ordens de serviço vinculadas ao cadastro do mobiliário;

 Possibilitar que na execução da operação de transferência de propriedade do imóvel e na geração da guia de recolhimento do ITBI, seja informada a existência de débito do imóvel, inclusive aqueles inscritos em dívida ativa ou em execução fiscal;

 Permitir o cálculo automático do ITBI com base em tabelas parametrizáveis de valores e alíquotas;

 Permitir a transferência automática de proprietário através do pagamento de guias de ITBI para Imóvel Urbano e Rural.

Permitir o lançamento de outros tipos de receitas junto com a guia de ITBI.

Gerenciar a averbação/transferência de imóveis;

 Possibilitar o cálculo, lançamento e a emissão de Guias de recolhimento, referentes a taxas de poder de polícia e serviço;

 Possuir tabelas parametrizáveis de valores, que permitam o cálculo automático de qualquer taxa controlada pelo sistema;

 Permitir a emissão do livro de dívida ativa, contendo os documentos que correspondam aos termos de abertura, encerramento e fundamentação legal;

 Possuir rotina parametrizável, que permita a inscrição em dívida ativa dos tributos e/ou receitas derivadas vencidas e não pagas registradas na conta corrente fiscal;

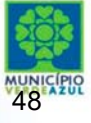

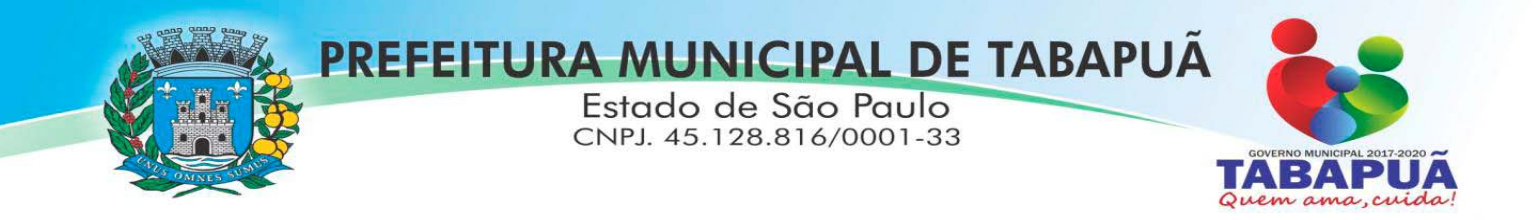

 Gerenciar as ações de cobrança dos contribuintes inadimplentes, ajuizadas ou não após a inscrição em dívida ativa;

 Permitir a emissão parametrizada da notificação de inscrição dos débitos do contribuinte em dívida ativa e da certidão de dívida ativa do contribuinte, que comporá o processo de ajuizamento;

Permitir incluir guias de pagamento juntamente com a notificação de Débitos;

 Possibilitar a emissão parametrizada da certidão de petição para ajuizamento dos débitos de contribuinte inscritos em dívida ativa;

Permitir a qualificação cadastral antes da criação dos processos de ajuizamento de

- dívida;
- Gerenciar as operações referentes aos trâmites dos processos de ajuizamento de débitos;

 Permitir a cobrança de forma parametrizada, a partir das informações recebidas da conta corrente fiscal, sendo possível programar a emissão das notificações ou avisos de cobrança e guias de recolhimento, considerando minimamente os seguintes parâmetros: o montante dos valores e a situação do débito, os períodos de vencimento e a região de localização;

 Permitir a criação e gerenciamento do protesto de dívida em cartório de arco com os layouts do convênio criado com Instituto de Estudos de Protesto de Títulos do Brasil (IEPTB);

 Permitir lançamentos vinculados aos processos com informações referentes às citações, custas, penhora, garantias, leiloes, recursos, pedido de vista em tela especifica para cada uma dessas informações;

 Permitir o controle automático dos processos de execução fiscal, através de um monitor, indicando a necessidade de suspensão, reativação ou arquivamento a partir da análise da movimentação da dívida associadas ao processo.

 Permitir a criação automática de processos por contribuinte, vinculado ao cadastro únicos vinculado a certidões de dívida ativa de cadastros de imóvel distinto, mas vinculado ao mesmo cadastro único de contribuinte.

 Permitir a criação e cadastro de documentos dinamicamente, com o controle da data de validade e alteração de layout para cada documento criado.

 Permitir a criação de tabela com para o controle de posturas de acordo com a lei do município;

- Permitir a geração de notificações de posturas em lote ou por cadastro;
- Permitir o controle dos prazos das notificações de postura;
- Permitir o cancelamento das notificações de postura;

 Permitir a geração de auto de infração automático quando não cumprido os prazos das notificações de posturas;

 Permitir a criação de ordem de serviços relacionada ao cadastro imobiliário, mobiliário ou pelo cadastro único de contribuinte;

- Demonstrativo analítico de valores lançados por receita;
- Demonstrativo analítico de débitos por data de vencimento;

 Demonstrativo analítico de débitos por contribuinte detalhado por tributo num determinado período;

- Demonstrativo sintético de débitos por tipo de cadastro, dívida e tributo;
- Demonstrativo analítico de débitos prescritos e a prescrever;
- Demonstrativo analítico e sintético dos maiores devedores;
- Demonstrativo analítico e sintético dos maiores devedores por faixa de valores;
- Demonstrativo analítico de isenção de débitos;
- Planta de Valores:

período;

Demonstrativo analítico e sintético de pagamentos, cancelamentos, num determinado

Demonstrativo analítico de pagamentos por empresa;

 Demonstrativo analítico do quantitativo e valor das guias de recolhimento emitidas por tributo num determinado período;

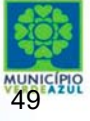

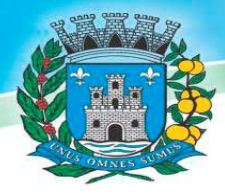

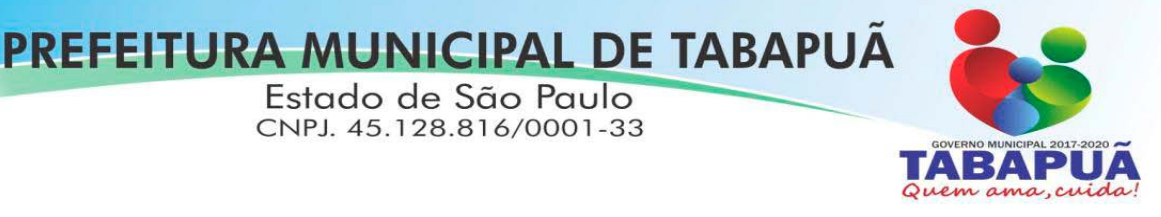

Demonstrativo analítico do quantitativo de certidões por tipo emitidas num determinado

período;

Demonstrativos analíticos de movimento econômico;

 Demonstrativos analíticos de operações de parcelamentos e reparcelamentos num determinado período;

Demonstrativo sintético de resumo da arrecadação por período e tipo de tributo;

 Demonstrativo analítico e sintético da arrecadação, por instituição financeira arrecadadora, por lote, por Data de pagamento, data de movimento;

 Demonstrativo sintético da discrepância entre os valores arrecadados e os valores lançados;

- Demonstrativo analítico da situação das notificações emitidas;
- Demonstrativo analítico de retenções de imposto na fonte por empresa;
- Demonstrativo analítico e sintético dos maiores Contribuintes de ISS por atividade;

Demonstrativo sintético das parcelas arrecadadas por tributo e mês num determinado

exercícios;

 Demonstrativo sintético dos valores lançados, arrecadados e débitos por dívida e tributo num determinado exercício;

 Demonstrativo sintético de débitos por situação do débito e mês num determinado exercício;

Demonstrativo analítico dos débitos inscritos e/ou ajuizados por livro de inscrição.

 Permitir que a construção do layout e a seleção de registros nas operações de geração de etiquetas sejam parametrizadas e esteja vinculado aos atributos que compõem os cadastros mobiliário e imobiliário, bem como a geração das mesmas, poder estar vinculada às rotinas de notificação de cobrança e lançamentos de débitos.

 Deverá permitir administrar as restrições de acesso dos usuários às consultas e cadastros;

#### **3.12.1 - Serviços Web**

Permitir a emissão de segunda via de carnês/Guias via Internet;

 Permitir a Emissão de Guia de ITBI de imóveis urbanos e imóveis rural pela Internet pelos cartórios cadastrados. Na emissão da guia de ITBI, tanto dos imóveis urbano como dos imóveis rural, o sistema devera buscar automaticamente as informações de áreas e valores venais;

 Permitir a Emissão de Certidão negativa, positiva com efeito negativo dos cadastros imobiliário, imobiliário rural, mobiliário, água e esgoto e pelo cadastro único de contribuintes;

 Permitir a Emissão de guias com uma ou mais parcelas das dívidas dos cadastros imobiliários, imobiliário rural, mobiliário, água e esgoto e também através cadastro único de contribuintes;

 Permitir a Emissão de demonstrativo onde consta os valores lançados, pagos, em aberto, os valores atualizados quando vencidos, parcelas canceladas dos cadastros imobiliários, imobiliário rural, mobiliário, água e esgoto e também através cadastro único de contribuintes;

 Permitir a emissão de listagem de débitos dos cadastros imobiliários, imobiliário rural, mobiliário, água e esgoto e pelo cadastro único de contribuintes;

 Permitir a emissão de guias para recolhimento, com opção de incluir uma ou mais parcelas dos lançamentos dos cadastros imobiliários, imobiliário rural, mobiliário, água e esgoto e pelo cadastro único de contribuintes;

- Permitir a consulta de dados cadastrais dos imóveis e empresas;
- Permitir a consulta dos sepultamentos do banco de dados do modulo cemitério;

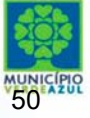

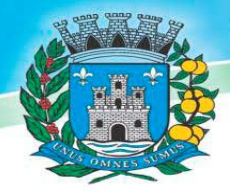

# PREFEITURA MUNICIPAL DE TABAPUÃ

Estado de São Paulo CNPJ. 45.128.816/0001-33

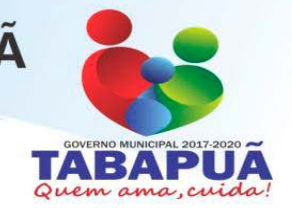

## **3.12.2 - Peticionamento Eletrônico**

 Permitir a geração de arquivos de petições iniciais e de certidões de dívida ativa assinadas digitalmente de acordos com os layouts do tribunal de justiça;

Permitir a geração de arquivos com petições intermediárias assinadas digitalmente;

 Permitir o envio automático de petições iniciais e intermediárias para o sistema do Tribunal de Justiça do Estado de São Paulo através do webservice;

 Permitir a geração de petições de suspensão, cancelamento e reativação em lote e que sejam automatizados os envios das mesmas, assinadas digitalmente, junto ao tribunal de justiça via peticionamento intermediário;

Permitir a conferência dos documentos digitais antes do envio ao tribunal de justiça;

 Permitir a atualização dos valores das certidões e petições iniciais de acordo com uma data a ser informada;

 Permitir a visualização/alteração do código sequencial de envio dos ajuizamentos junto ao tribunal de justiça;

 Permitir a consulta de todos os processos a serem enviados ao tribunal de justiça onde haja a possibilidade de filtrar pela área e/ou tipo de processo, pelo número do processo interno, pela situação a qual o processo se encontra, pelo número da certidão de dívida ativa, pela data de geração dos processos, pelo nome e/ou código do executado.

 Permitir o armazenamento dos arquivos de retorno dos processos disponibilizados pelo Tribunal de Justiça do Estado de São Paulo;

 Permitir controle detalhado de todos os processos judiciais em que a Prefeitura Municipal é parte, com registro de dados: das partes do processo; das certidões de dívida ativa utilizadas; das citações realizadas; das despesas incorridas no curso do processo; das garantias apresentadas; das penhoras realizadas; dos leilões realizados e dos recursos apresentados.

 Permitir Análise automática do preenchimento ou não de todos os campos do cadastro do contribuinte que são necessários para que a parte do processo de execução esteja devidamente qualificada antes da geração da petição inicial e da certidão de dívida ativa.

 Permitir controle da situação das dívidas que são objeto das execuções fiscais, possibilitando a verificação de quais processos contêm dívidas totalmente em aberto, quais possuem dívidas parceladas e quais têm dívidas já quitadas;

 Permitir o controle de prazos processuais com aviso de proximidade do término do prazo para a realização de um ato processual;

 Permitir o controle do prazo para prescrição da dívida ajuizada em ação de execução fiscal, com aviso do tempo restante para o seu término.

 Permitir o controle de intimações recebidas nos processos judiciais em aberto, diferenciado aquelas cujo prazo para resposta já foi iniciado, daquelas que foram enviadas para ciência da parte contrária.

 Permitir o armazenamento de diferentes arquivos relacionados ao processo: arquivos gerados por meio do sistema, arquivos recebidos do Tribunal de Justiça do Estado de São Paulo e arquivos resultantes da digitalização de documentos físicos.

 Permitir o registro de todas as alterações realizadas no cadastro do processo no sistema, com indicação do usuário responsável pela alteração, da data e hora em que a alteração foi realizada e da informação alterada.

## **3.13- SOFTWARE PARA ISS E NOTA FISCAL PAULISTA**

 Solução online, utilizando plataforma web, executando em ambiente da Administração Pública Municipal, totalmente integrada em tempo real com sistema de tributos;

 O banco de dados deverá ficar hospedado na Prefeitura do Município de Tabapuã/SP para maior segurança e domínio das informações;

Seguir o padrão ABRASF versão 2.01;

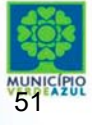

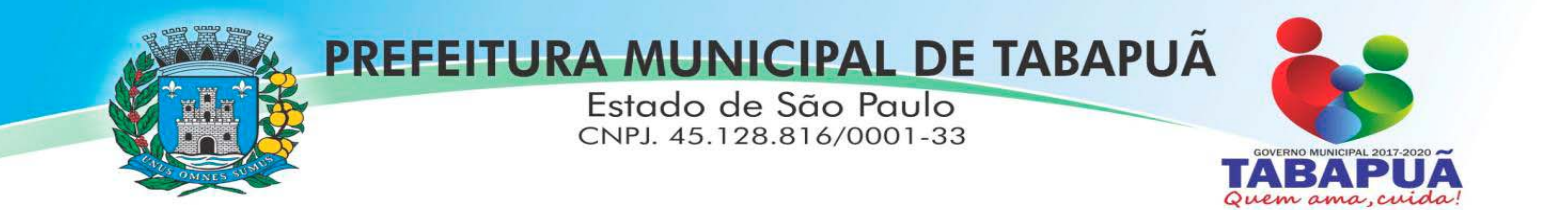

 Permitir o acesso à solução online através de certificados digitais A1 ou A3 e com usuário e senha;

Permitir o envio de avisos e notificações on-line aos contribuintes;

- Permitir a inclusão de links na tela de abertura do sistema;
- Permitir a inclusão de texto personalizado na tela de abertura do sistema;

 Possuir solução Web Service que permita a integração com os sistemas próprios dos contribuintes. Funcionalidades disponíveis: Geração de NFS-e, Recepção e Processamento de Lote de RPS, Enviar Lote de RPS Síncrono, Cancelamento de NFS-e, Substituição de NFS-e, Consulta de NFSe por RPS, Consulta de Lote de RPS, Consulta de NFS-e por Serviços Prestados, Consulta de NFS-e por serviços tomados ou intermediados e Consulta por Faixa de NFS-e;

 Permitir o cadastro automático do tomador de serviço dentro próprio tela de emissão de nota, sem que seja necessário fecha-la;

 Possuir mecanismo de consulta de tomador cadastrado dentro da tela de emissão de nota;

 Permitir a vinculação das notas fiscais eletrônica com a obra quando o serviço for relacionado à construção civil;

 Possuir configuração para permitir ou não dedução da base de cálculo com limite, desconto condicional e incondicional;

 Permitir consulta das notas fiscais por tomador, data de emissão, status, Item da lista de serviço;

 Permitir a impressão das notas por faixa de número de nota e por limite da data de emissão;

Permitir a geração de XML das notas fiscais individuais ou por lote

 Permitir a alteração dos label das telas do sistema e também as cores para melhor se adaptar as necessidades da prefeitura;

 Possuir mecanismo para enquadrar automaticamente o contribuinte optante pelo simples nacional na sua alíquota;

 Possuir mecanismo para impedir que o contribuinte imprima uma nota avulsa sem que o imposto esteja pago;

 Possuir credenciamento via internet para contribuintes que emite nota fiscal avulsa eletrônica, nota fiscal convencional eletrônica, contribuintes de outro município e de gráficas. A Administração Pública Municipal apenas autoriza o credenciamento mediante apresentação de documentos;

 Possuir solução online para consulta de autenticidade de notas, de prestadores de serviço, de RPS, de AIDF, de Lotes de RPS, da lista de serviço e suas alíquotas e a emissão do Recibo de Retenção de ISSQN;

 Apresentação da quantidade de NFS-e emitidas e dos contribuintes autorizados a emitir no site da Administração Pública;

Permitir a visualização dos dados cadastrais do contribuinte;

 Permitir a criação de novos usuários e a vinculação ao contribuinte com controle de permissões de todas as opções do sistema;

 Possuir opções para Consultar, imprimir, enviar via e-mail, emitir, cancelar e substituir Nota Fiscal de Serviços eletrônica (NFS-e) via internet;

 Possuir visualização da Nota Fiscal Eletrônica antes da emissão, já com o mesmo layout da oficial, com recursos que possibilitem a identificação de documento não oficial;

 Permitir o cancelamento e substituição de nota fiscal eletrônica avulsa e convencional, mesmo que o imposto da nota esteja pago, e deixar o valor desse imposto como crédito na próxima geração da guia;

 Possuir consulta dos créditos originados de cancelamento ou substituição de notas fiscais eletrônicas;

 Permitir a geração de guias por seleção de notas fiscais, podendo ser parcial ou total, sem que o movimento econômico esteja fechado;

Permitir consulta das guias geradas por status, pago, aberto e cancelado;

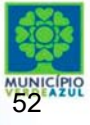

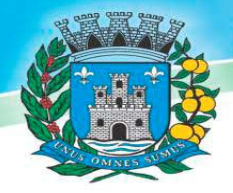

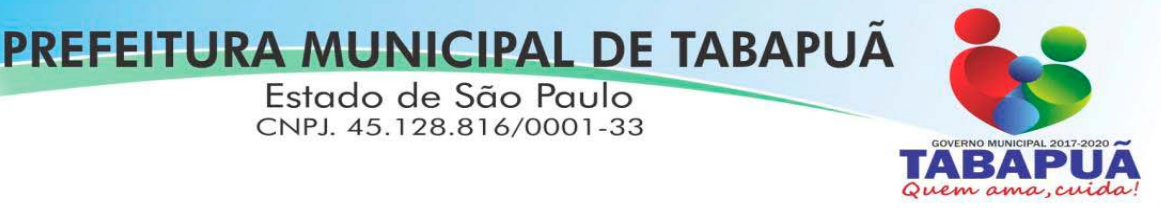

- Permitir estorno das guias geradas;
- Possuir opção para enviar o XML da nota assinada digitalmente com certificado digital

 Possuir parâmetros para definir o prazo em dias para cancelamento e substituição da nota, após a data de emissão;

 Possuir parâmetros para definir o prazo em dias para transferência do XML das RPS, e também do cadastramento manual de RPS;

 Permitir a declaração de instituições financeiras, declaração de tomador e declaração de prestador (completa e simplificada);

• Permitir declarações complementares;

 Permitir que o tomador de serviço importa automaticamente, todas as notas fiscais de serviços que ele recebeu, e que os prestadores já declararam no sistema;

- Criação do Plano Geral de Contas comentado através do módulo DES-IF;
- Importação de arquivos da DES-IF (versão 2.2);

 Consulta e geração de guias de recolhimento de ISS com cálculo de multa, juros e correções de acordo com as configurações da Prefeitura do Município de Tabapuã/SP;

 As guias de ISSQN não paga durante o exercício deverá ser incluída automaticamente na geração dos livros da dívida ativa;

 Permitir a geração de guias no padrão arrecadação e padrão ficha de compensação de acordo com o layout da FEBRABAN;

 Permitir a disponibilização de vários convênios, para o contribuinte escolher na emissão de boletos/guias de recolhimento;

 A guia de ISSQN inscrita em dívida ativa deverá ficar disponível em tempo real para o para execução judicial no controle de ajuizamento do sistema de tributos;

 Possuir rotina para controle automático dos impostos de contribuintes MEI, ISSQN Estimativa e ISSQN Fixo e Optantes do simples Nacional;

- Geração do Livro Fiscal;
- Consulta e cadastro de tomadores de serviço;
- Consulta e solicitação de AIDF;
- Emissão de relatório de movimento econômico;

 Permitir emissão de certidão negativa e certidão positiva com efeito negativo por pelo contribuinte;

 Permitir a emissão de guias paga pagamento de dívida ativa e uma ou mais parcelas na mesma guia de recolhimento;

 Permitir o enquadramento automático da alíquota do ISS para contribuintes optante ao simples nacional, para enviar a emissão de nota com alíquota errado. Para esse enquadramento o sistema deverá pegar as informações processada no arquivo da DAS do simples Nacional.

#### **3.13.1- Fiscalização**

 Gerenciar os Processos Tributários Administrativos (PTA), possibilitando o controle e a emissão de Termo de Início, autos de infração, Termo de Intimação, Termo de apreensão de documento, imposição de multa, termo de encerramento e o controle de entrega e devolução de documentos;

 Permitir a Escrituração automática de tomador de serviço a partir das notas fiscais emitidas;

 Permitir a Geração de Guias de Recolhimento para as Notas e Escriturações pendente de emissão de Guias;

 Permitir a configuração da lista de Serviço de Acordo com a lei municipal de modo que o sistema defina automaticamente o local onde o ISSQN é devido durante a emissão de nota eletrônica.

 Permitir configurar a lista de serviço informando se é permitido ou não retenção do imposto na emissão da nota fiscal eletrônica;

 Permitir o cruzamento dos valores pagos através da DAS do Simples Nacional com os valores de ISSQN apurado na emissão da nota fiscal eletrônica, com opção para emitir avisos através do sistema de ISSQN Eletrônico;

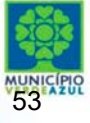

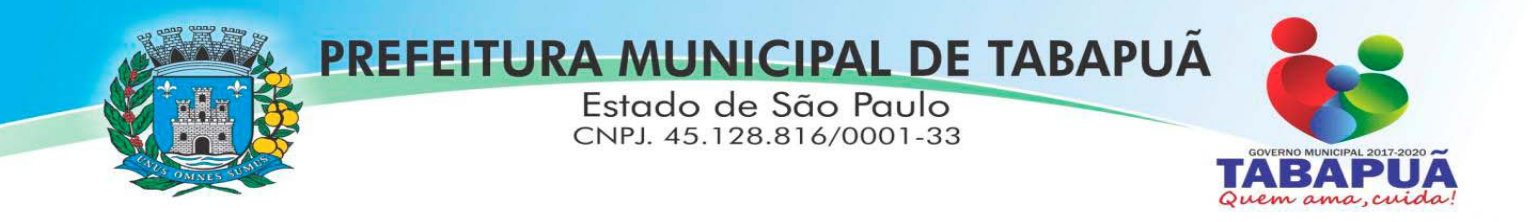

 Permitir o cruzamento das escriturações de tomadores e prestadores para detectar inconsistência entre essas declarações com opção para emitir avisos através do sistema de ISSQN Eletrônico;

 Permitir gerar avisos através do sistema de iss eletrônico, dos contribuintes pendente de escrituração de guias de serviços tomados e de notas pendente de geração de guias;

#### **3.13.2 Valor Adicionado Fiscal**

Permitir gestão de controle, contendo mecanismos de controle do Valor Adicionado

Fiscal;

 Permitir que a fiscalização da prefeitura acompanhe as informações fornecidas pelas empresas enquadradas no regime periódico de Apuração – RPA e pelas empresas enquadradas no Simples Nacional, através das importações de arquivos.

- Permitir o Recebimentos dos arquivos Pré Formatado da GIAs via upload;
- Permitir Analise dos Movimentos das CFOPs;

 Permite Cruzamentos das Escriturações de produtor rural com os códigos 1.1, 1.2 e 1.3 da DIPAM-B da GIAs;

Possuir relatórios comparativos entre valores de exercício diferentes;

 Permitir a importação dos arquivos dos valores adicionados provisórios e definitivos fornecidos pela SEFAZ-SP;

 Permitir a importação do arquivo com os cadastros dos contribuintes fornecido pela SEFAZ-SP

Permitir a importação dos arquivos DAS e DEFIS do Simples Nacional;

 Permitir detalhamento dos códigos da GIAs para visualizar a apuração do valor adicionado por contribuinte;

 Permitir o detalhamento dos valores importado através dos arquivos DAS e DEFIS para visualização do Valor Adicionado Fiscal;

 Permitir a notificação de Contribuintes, via email e também por notificação impressa dos contribuintes que não entregaram a GIA.

- Permitir o controle dos arquivos processados no sistema.
- Possuir relatórios que gerencias dos faturamentos dos contribuintes do município.
- Permitir a impressão dos recibos de entrega de GIAs
- Permitir a consulta dos meses com GIA transmitidas e Não Transmitidas;

#### **3.13.3- Abertura e Encerramento de Empresas**

#### Módulo AUDITOR

 Permitir integração com o sistema da Junta Comercial do Estado de São Paulo, para receber informações sobre solicitações de abertura de empresas que estejam abertas e também as que já foram concluídas, além daquelas que não possuem viabilidade;

 Permitir acompanhar solicitações de abertura de empresas registradas, com detalhes de identificação da empresa e dos seus sócios, das atividades vinculadas a essas empresas, das licenças obtidas ou não nos órgãos competentes e dos pareceres emitidos em relação essas solicitações;

 Deve permitir o cadastro dos tipos de documentos que podem ser relacionados aos diferentes tipos de solicitações, além do cadastro dos próprios documentos, com a identificação do órgão/setor que o emitiu;

 Permitir o cadastro e a pesquisa dos diferentes órgãos/setores que podem estar envolvidos na liberação da solicitação de abertura de uma empresa;

 Permitir o cadastro e a pesquisa dos laudos emitidos pelos órgãos/setores competentes para liberar ou não a abertura de uma empresa;

 Deve permitir o cadastro de requisitos a serem cumpridos para a emissão de alvarás provisórios e definitivos para as empresas solicitantes;

 Possuir um cadastro de leis de diferentes esferas de governo, que estejam ou não ativas e que veiculem regras que devem ser observadas na análise das solicitações de abertura de empresas;

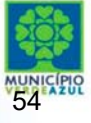

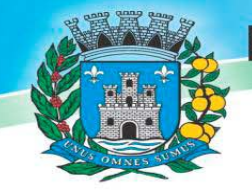

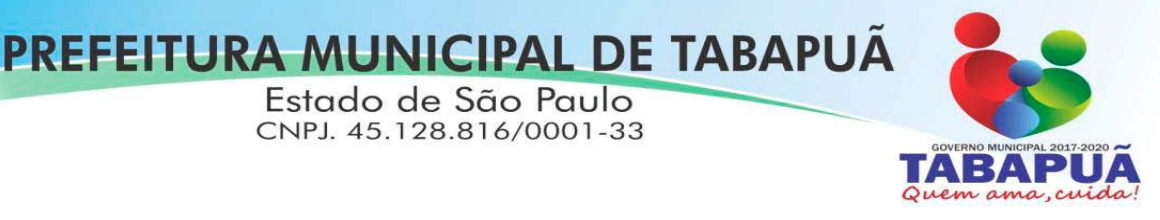

 Possuir cadastro de perguntas que podem ser apresentadas aos solicitantes dos processos de abertura de empresas para auxiliar na análise da viabilidade da autorização, de tal forma que seja possível indicar o formato da resposta esperada, assim como a obrigatoriedade do preenchimento de uma justificativa para tal resposta;

 Deve permitir o cadastro das características de atuação dos diferentes tipos de empresa que podem ser abertas no Município;

 Deve permitir o registro da informação sobre o risco relacionado a cada atividade CNAE, além de relacioná-lo ao órgão competente para analisá-lo, fator que pode influenciar na liberação da abertura da empresa;

 Possuir cadastro das diferentes zonas de uso do Município, ativas ou não, além de suas características, das classes e dos níveis de impacto relacionadas a cada uma delas;

Permitir o envio de anexo através da troca de informação entre solicitante e prefeitura.

 Permitir após a finalização do processo de abertura a inclusão automática e em tempo real no cadastro do mobiliário da prefeitura.

#### Módulo CLIENTE

- Permitir a consultar de Viabilidade para abertura de Empresa;
- Permitir consultar o andamento da consulta de viabilidade;
- Permitir responder e consultar as perguntas e solicitações realizadas no modulo Módulo

Auditor;

- Permitir anexar documentos nas respostas para o Modulo Auditor;
- Permitir solicitar a abertura caso a consulta de viabilidade seja deferida;
- Permitir consultar o motivo do indeferimento da consulta de viabilidade de abertura.
- Permitir Solicitar o Cancelamento ou Baixa de Empresa
- Permitir Solicitação de Alteração de Endereço.

#### **3.13.4- Recadastramento Imobiliário**

Possuir módulo para recadastramento imobiliário via tablet;

 Permitir a sincronização dos dados do cadastro imobiliário do município para o tablet via WebService;

 Permitir a sincronização dos dados recadastra no tablet com o cadastro imobiliário do município através de WebService;

- Permitir a visualização dos cadastros recadastrados e não recadastrados;
- Permitir o recadastramento das novas áreas edificadas e alterações e todas suas características;
	- Permitir o recadastramento de endereço de correspondência
	- Permitir informar históricos e fotos do imóvel
	- Permitir o sincronismo das informações pela rede local ou pela web;

#### **3.13.5- Controle de Cemitério**

 O Sistema de Cemitério Municipal deverá ter a finalidade de controlar e gerenciar os cemitérios. Realizar o controle dos terrenos, óbitos, sepultamentos, transferência de ossada e o total controle das exumações de cadáveres. E ter também um sofisticado controle estatístico e relatório que possibilitam o total gerenciamento do cemitério. O sistema de consulta deverá ser simples e objetivo, tornando rápido e preciso a obtenção das informações:

 Do cadastramento dos terrenos: possuir um grande número de dados cadastrais que possibilitam um completo controle dos terrenos do cemitério. Deverá ter nesse cadastro informações sobre sua localização e todas as características físicas, inclusive com fotos laterais e frontais;

 No controle de óbitos deverá permitir o cadastro dos óbitos, mesmo se o sepultamento relacionado a esse óbito não tenha sido realizado em um cemitério da cidade. Nesse controle deverá ter

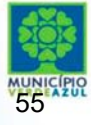

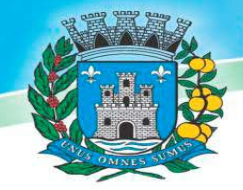

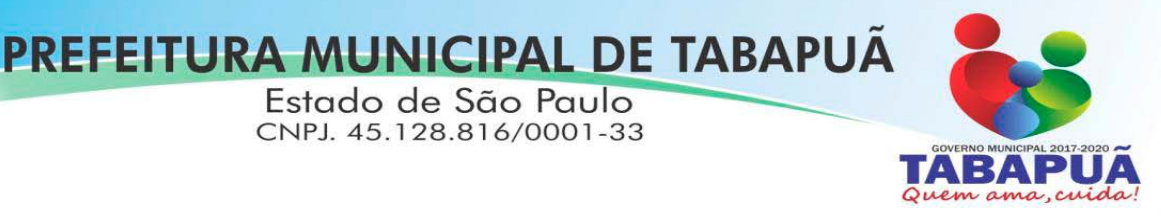

as informações referentes aos dados do cartório que emitiu o óbito e também de todos os dados emitidos pelo médico e hospital que atestou o óbito

 O controle de sepultamento ter as informações desde o velório até o sepultamento. Todas as informações referentes ao local onde o corpo foi velado, a funerária responsável e a localização do sepultamento serão tratadas nesse controle

 O controle da transferência deverá ser simples e objetivo. O sistema deverá controlar tanto as transferências de terrenos como as de gavetas. Todos os históricos das transferências serão gravados para consultas futuras;

 Todas as exumações deverão ser controladas no sistema. Durante o cadastro de uma exumação o usuário tem a possibilidade de informar os responsáveis, o funcionário que realizou a exumação e também o motivo. Todo o histórico das exumações deverá ser gravado para consultas futuras<sup>1</sup>

 O controle estatístico deverá ser realizado sobre os dados cadastrais informados no controle de terrenos, óbitos e sepultamentos. Todos os relatórios estatísticos deverão ter a opção de visualização e impressão em gráficos e em textos

 Permitir um controle avançado de usuários, com senhas e com atribuições de permissões a nível de tela e operação.

#### **3.13.6- Controle de Imagens e Arquivos Vinculados ao Cadastro**

 Permitir anexar documentos e Imagens, dos principais cadastros do Sistema, em um banco de dados especifico de imagem, sem necessidade de compartilhamento de pastas para oferecer uma maior segurança das imagens e arquivos.

- Permitir anexar pelo menos os seguintes formatos de arquivos e Imagens
- o Documento
- \*.doc;\*.docx;\*.xls;\*.xlsx;\*.rtf;\*.txt;\*.pdf;\*.ppt;\*.xml
- o Imagens
- \*.emf;\*.emz;\*.wmf;\*.wmz;\*.pct;\*.pict;\*.pcz;\*.cgm;\*.eps;\*.wpg;\*.jpg;\*.jpeg;\*.jpe;\*.jfif;\*.png;\*.

bmp;\*.dib;\*.rle;\*.bmz;\*.gif;\*.gfa;\*.tif;\*.tiff

- o Plantas (este esta embutido juntamente com a aba Imagens)
- $\bullet$  \*.dwg
- Permite a visualização rápida dos arquivos e Imagens;

 Permite salvar as Imagens e Arquivos vinculados aos cadastros em local de livre escolha pelo usuário;

 Permitir a inclusão de arquivos e Imagens sem limites de quantidade para um cadastro, apenas limitado pelo tamanho do HD que contém o banco de dados.

 Na exclusão de arquivo, não realizar a a exclusão física, apenas a exclusão lógica permanecendo o anexo no banco de dados como forma de segurança, caso aconteça uma exclusão indevida ou mal intencionada.

 Os PDFs dos peticionamentos deverão ser adicionados automaticamente ao Banco de dados.

#### **3.13.7- Saneamento**

Permitir o cadastramento das unidades consumidoras, e controlar o faturamento da água

e esgoto;

 Permitir informar no cadastro as medidas, sentido e profundidade que passa a ligação de água e Esgoto;

 As informações do saneamento deverão ficar no mesmo banco de dados do sistema de tributos Municipais (Software de Gestão de Receitas), compartilhando o cadastro único de contribuintes, cadastros das instituições financeiras, receitas, cadastro de bairros, logradouros e cidades, ou seja o modulo saneamento deverá ser totalmente integrado com o sistema de gestão de receitas para evitar redigitação de informação;

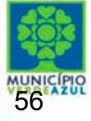

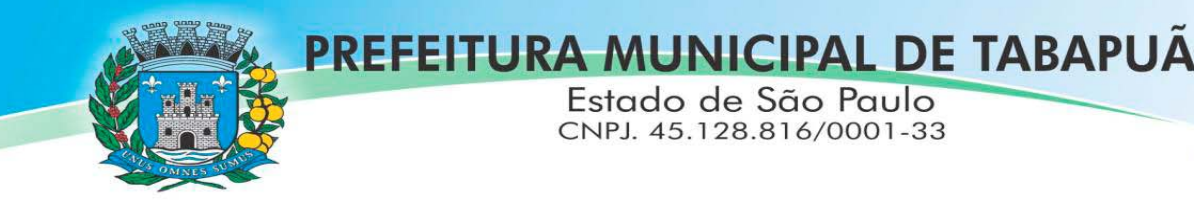

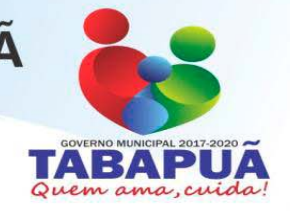

 Permitir o cadastramento do hidrômetro e suas principais características como vazão, diâmetro e fabricante e número de dígito do hidrômetro que dever ser utilizado para o sistema determinar quando é virada de hidrômetro;

Permitir o cadastramento dos tipos de materiais utilizado na ligação da água e esgoto;

 Permitir o Cadastramento das possíveis situações da unidade consumidora, como ligado, desligado, cortado etc, com opção para configurar se essas situações entram no roteiro de leitura ou não;

- Permitir o cadastramento de tipos de lacre utilizado para lacrar o hidrômetro no cavalete;
- Permitir o cadastramento do tipo de esgoto da unidade consumidora;
	- Permitir o cadastramento dos leituristas e agentes de campo;
	- Permitir o cadastramento das categorias da ligação de Água;

 Permitir o cadastramento do tipo do faturamento da ligação, como por exemplo: faturamento sobre consumo medido, faturamento fixo e etc;

Permitir o controle de troca de hidrômetro;

• Permitir o controle da troca de lacre:

 Permitir o lançamento de receita de doação (doação a santa casa, asilo) junto com a conta de água, e não cobrar multa e juros dessa receita quando a conta estiver vencida;

 Permitir o cadastro de ocorrências de leitura, com opção para determinar se o faturamento dessa ocorrência é normal, pela media, ou por algum consumo fixo. Quando o faturamento for pela média o sistema deverá permitir informar o número de meses que será utilizado no cálculo da média;

Permitir configurar a ocorrência para a criação de ordem de serviço automática;

 Na digitação de leitura ou na importação de leitura quando utilizado coletor, o sistema deverá detectar se a ocorrência de leitura está configurada para gerar ordem de serviço, se sim, automaticamente será gerado uma ordem para os agentes de campo;

 Permitir configurar a ocorrência para que seja descontado o consumo médio faturado no próximo faturamento com coleta de leitura;

- Permitir o controle de economias dentro do cadastro da unidade consumidora;
	- Permitir a montagem dos roteiros de entrega e de leitura;
	- Permitir o cadastramento da analises da qualidade da água;

 Permitir o cadastramento dos reservatórios de água, e também a sua associação com a unidade consumidora;

 Permitir a configuração e criação dos parâmetros utilizados para o cálculo da água e esgoto;

 Possuir uma tela de consulta de débito em tela com opção para impressão de listagem de débito e extrato. Essa tela deverá permitir selecionar as contas para emissão de guias com uma ou mais fatura de água e também a geração parcelamento. O parcelamento poderá ser cobrado na próxima conta ou também em um carnê separado.

 Deverá fazer a apuração do consumo do usuário, emissão das contas de água (padrão FEBRABAN ou Ficha de compensação) e baixas de pagamento destas contas.

 Possuir um cadastro especifico para armazenar as leituras informadas pelo próprio consumidor, com opção para transferir essas leituras para a tabela de leituras normais do sistema;

 Permitir a crítica das leituras, tais como leituras efetuadas, leituras não efetuadas, usuários desligados com consumo, usuários desligados sem leitura, leituras geradas pela média, leituras geradas pelo mínimo, leituras fora da faixa de consumo.

Possibilitar a parametrização quanto ao cálculo de multas, correção monetária e juros de

 Permitir a comunicação com os aparelhos de leituras via webserver, sem a necessidade de troca de arquivos txt;

Permitir a emissão do termo de quitação de débito;

mora.

 Suportar o livre cadastramento de agentes arrecadadores, que podem ser agências bancárias ou pontos de arrecadação do comércio, ser totalmente compatível com o padrão FEBRABAN

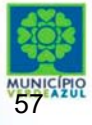

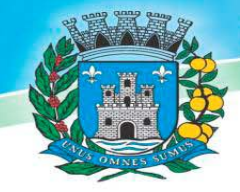

PREFEITURA MUNICIPAL DE TABAPUA Estado de São Paulo CNPJ. 45.128.816/0001-33

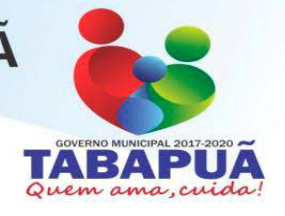

na troca de arquivos de débito automático, bem como arquivos de baixas recebidas nos caixas, permitir ainda que a baixa seja feita via leitora ótica ou por digitação manual.

 Utilizar um único banco de dados, sem a necessidade de criação de banco de dados auxiliares para o armazenamento de históricos e movimentos anteriores;

- Gerar mapas de faturamento e boletins de arrecadação para a contabilidade.
- Suportar a cobrança de outros serviços e parcelas nas contas mensais de água;

 Permitir a emissão segunda via com opção de cobrar taxa de expediente automaticamente na próxima conta utilizando código de barras padrão FEBRABAN.

 Permitir a emissão de notificação de débito, com prazo para comparecimento e com opção para a inclusão de guia para o pagamento dos débitos da notificação.

Permitir o agendamento de pagamento de conta;

 Na geração da ordem de corte o sistema de deverá verificar se as contas em aberto foram notificadas e se não possui agendamento de pagamento dentro do prazo antes de gerar a ordem;

 Na baixa da ordem de corte, informar automaticamente a situação de corte no cadastro da unidade consumidora;

- Permitir as baixas da ordem de corte individual e também em lote;
- Permitir cancelamento da ordem de serviço;
- Permitir definir uma programação da ordem de serviço;

 As datas de vencimento das contas deverão ser configuráveis, observando-se os dias e ainda oferecer diferentes datas de vencimento para os usuários, através da determinação de setores de vencimentos;

 Permitir diversas configurações de cálculo por categoria, podendo cobrar desde o convencional (Tarifa mínima) por ligação ou por economia, com efeito cascata ou direto na faixa, por estimativa no caso de ligações sem hidrômetro, até a cobrança pela TBO (Tarifa Básica Operacional) com suas diversas características, conforme os critérios de tarifação adotados pela prefeitura.

Permitir a geração de diversos relatórios estatísticos, com opções de gráfico;

 Emitir relatório de baixas, por órgão arrecadador, lote de baixa e data de pagamento e data de movimento;

 Permitir o lançamento automático de credito quando acusar um pagamento em duplicidade;

Permitir Lançamento de Crédito futuro eventual;

 Permitir o refaturamento (alteração) de fatura com opção para colocar a motivo e o tipo do refaturamento e os dados para correção da fatura;

Possuir um relatório das contas refaturadas;

 Permitir agrupamento de faturas de água de unidade consumidora com cadastros diferentes. Para esse agrupamento é gerado uma única guia com um único código de barra, e na baixa desse código de barra, todas as faturas vinculadas no agrupamento são baixadas automaticamente;

- Permitir a emissão do relatório do mapa de faturamento;
- Permitir um controle e gerenciamento de ordem de serviços;
- Permitir a simulação de cálculo de água e esgoto;

 Possuir uma tela de fácil acesso para os agentes de campos visualizarem as ordens de serviços pendentes;

 Possuir ordem de serviço de ligação de água, que na sua finalização crie automaticamente o cadastro da ligação, deixando apenas para o usuário complementar os dados cadastrais;

 Permitir consultar histórico das ordens de serviço e dentro do cadastro da unidade consumidora.

 O sistema deverá emitir relatórios de faturamento e boletins de arrecadação diária para a contabilidade.

- Possuir relatório das solicitações e ordem de serviços;
- Permitir a geração de auto de infração;

 Possuir tela de atendimento ao consumidor com as opções mais utilizadas no atendimento como: débitos pendentes, dados das últimas leituras com suas ocorrências e datas, gráfico

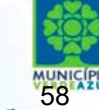

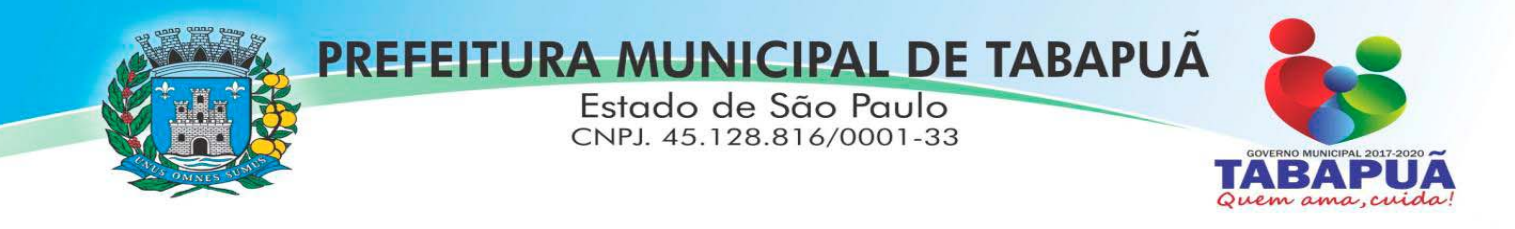

destes consumos, contas pagas, refaturamento, dados cadastrais, emissão de segunda via de contas (individuais ou resumidas), parcelamento de débito, geração de ordem de serviço, lançamento de receitas diversas, certidões, agendamento de pagamento, geração de protocolos, bem como informações sobre todas as ordens de serviços já realizadas ou em execução.

 Permitir na tela de atendimento, na pesquisa, o redimensionamento dos das colunas da grid que demonstra o resultado dos dados pesquisados, bem como o posicionamento de cada coluna, para que o usuário personalize essa tela de acordo com suas preferências;

#### **3.14- SOFTWARE DE ASSISTÊNCIA SOCIAL**

 O Sistema de Assistência Social deverá ter por finalidade, o gerenciamento e a simplificação dos serviços oferecidos pelas unidades de Assistência Social do município, combinando o controle eficiente à simplicidade de sua organização. Deverá ter como funcionalidades, a coordenação de projetos e programas sociais, o requerimento e a concessão de benefícios, as visitas domiciliares, atendimentos individuais e coletivos dentre outros, oferecendo um sistema de consulta simples e objetivo, tornando rápida e precisa a obtenção das informações e do gerenciamento dos processos:

 No que diz respeito ao cadastro das pessoas e famílias, estes devem seguir o modelo do Cadastramento Único para Programas Sociais do Governo Federal, proporcionando ao governo municipal, o diagnóstico socioeconômico das famílias cadastradas, possibilitando a análise das suas principais necessidades.

 O sistema deverá oferecer a possibilidade de o usuário anexar documentos digitalizados tanto no cadastro das pessoas quanto das famílias, emitir carteirinhas, fichas e declarações customizáveis.

 O controle de despesas de cada família, assim como sua condição financeira, deverá estar integrado tanto ao cadastro da família quanto às visitas domiciliares, podendo ser atualizado em qualquer um dos módulos, da forma mais simples possível. A partir desses dados, deve ser elaborada a condição financeira da família.

 Permitir o gerenciamento, de forma dinâmica, dos projetos e programas sociais oferecidos pela instituição;

 Controlar as peculiaridades de cada projeto, como, por exemplo, o intervalo de idade e renda permitidas, exclusividade;

 Controlar o período de vigência dos benefícios, assim como o valor destes; evitar a duplicação do benefício a uma mesma pessoa;

- Permitir cadastro para grupos de benefícios;
- Permitir cadastro de cotas para benefícios;

 Controlar o histórico de registro, relacionando os projetos e programas sociais de que a pessoa, ou família, participe ou já tenha participado;

 Deverá controlar os eventos realizados de cada projeto ou programa social bem como o controle de presença dos beneficiados nos mesmos.

 Permitir o gerenciamento das concessões de benefícios. A tela de concessão deverá mostrar os benefícios já recebidos pela pessoa e/ou por sua família, contendo a data, o benefício, o valor, status da concessão além dos pareceres e do profissional que fez a concessão, evitando, assim, a sobreposição de benefícios baseados na vigência e na natureza do benefício, e possibilitando uma análise rápida e fácil do histórico.

 O sistema deverá oferecer um controle eficiente dos atendimentos individuais e coletivos realizados na unidade registrando desde o motivo pelo qual a pessoa procurou atendimento até aos pareceres e encaminhamentos. No caso do atendimento coletivo deverá oferecer a possibilidade do usuário informar os participantes ou não;

 Permitir que o profissional que realizou visita ou atendimento possa bloquear as informações, ficando somente visível para sue login e senha;

 Permitir que a partir de um atendimento, seja possível realizar um agendamento, tanto de atendimento quando de visita domiciliar;

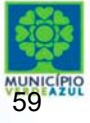

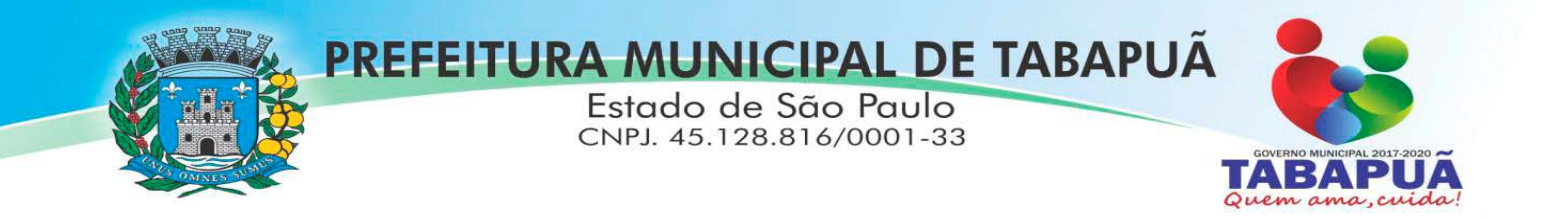

 No que diz respeito às visitas domiciliares, o sistema deverá dar suporte às mesmas, permitindo o controle total da visita, assim como o seu motivo, do entrevistado, do desenvolvimento do caso, do parecer, das despesas constatadas, do profissional responsável pela visita, da composição familiar, do parentesco e das condições financeiras da família;

O sistema deverá permitir ao usuário o agendamento das visitas domiciliares;

O sistema deverá permitir o agendamento de atendimentos;

 Possuir rotina de alerta para visitas e atendimentos agendados para o dia, assim como para projetos expirando;

 Deverá conter, ainda, um controle de contratos e subvenções/concessão de recursos (contratos entre a Assistência Social e algumas entidades que recebem recursos da mesma). A partir dos contratos de subvenção, deverá ser feita a concessão do recurso, nela devendo ser informados: a data, a competência, a origem do recurso e o valor da concessão, além dos documentos fiscais apresentados pela entidade. A partir desses dados, o sistema deverá calcular saldo do contrato;

- Permitir a importação do TXT do Cadúnico Web;
- Possuir rotina de eliminar cadastro duplicado;
- Possuir rotina de remanejando de pessoas entre famílias;

 O sistema deverá oferecer vários relatórios gerenciais e estatísticos com a opção de visualização, impressão e exportação para outros formatos, como DOC e PDF; tais como: benefícios concedidos, pessoas, famílias, visitas agendadas e realizadas, atendimentos agendados e realizados, histórico de projetos e concessão de benefícios, extrato por pessoa e por família.

Permitir emissão de mala direta para envio por e-mail ou SMS;

 Permitir um controle avançado de usuários a partir de permissões de acordo com a sua função e a unidade em que trabalha;

#### **3.15- SOFTWARE DE SECRETARIA E PROTOCOLO**

 Esse sistema deverá ter por finalidade controlar e gerenciar os processos, protocolos e documentação em geral da instituição. O sistema controlará os protocolos e seus trâmites, com pareceres e endereçamento de arquivos, devendo possuir um editor próprio que possibilite o gerenciamento de todos os documentos (decretos, ofícios, etc.), bem como agenda de compromissos e um sistema de consulta fácil e rápido, permitindo um acompanhamento detalhado dos processos, protocolos, documentos e seus autores, agrega também uma rotina de digitalização de documentos e processos possibilitando assim a visualização instantânea dos documentos em seu formato original, com carimbos e assinaturas.

 O cadastro dos documentos deverá ser rápido e fácil, contendo informações que possibilitem seu total controle. O usuário poderá cadastrar diversos tipos de documentos, como atas, ofícios, decretos e leis, definindo seus modelos, tornando, assim, muito fácil a confecção de um documento novo, já que o sistema deverá vincular o cadastro do documento com o arquivo em si, que, por sua vez, ficará gravado em banco de dados. O sistema deverá proporcionar diversas opções de pesquisa, podendo o usuário pesquisar outras opções por partes específicas do texto (conteúdo do documento), visualizando o mesmo em destaque, , isso tudo vinculado à digitalização do documento.

 Todo protocolo, processo e/ou documentação e ou digitalização cadastrada no sistema poderá ser endereçada, devendo, o endereçamento físico, consistir em informar a localização do arquivo dentro da instituição, sendo ele arquivado ou não.

Permitir o controle da agenda de diversos usuários, sendo tudo definido por senha.

 Todo documento cadastrado deverá ser enviado para o setor administrativo responsável, cada setor deverá ter a opção de informar seu parecer e arquivar ou dar andamento, enviando o protocolo para um outro setor administrativo, tudo isso a ser realizado em tempo real e com uma cópia digitalizada do processo em anexo, O processo de tramitação de documentos e seus pareceres deverão ser totalmente gravados para consulta e relatórios futuros, garantindo a segurança e agilidade das informações. Cada tipo de documento deverá possuir um controle de tempo, para que não seja ultrapassado o tempo de resposta.

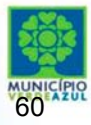

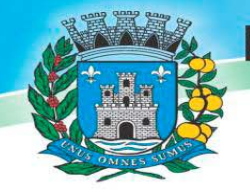

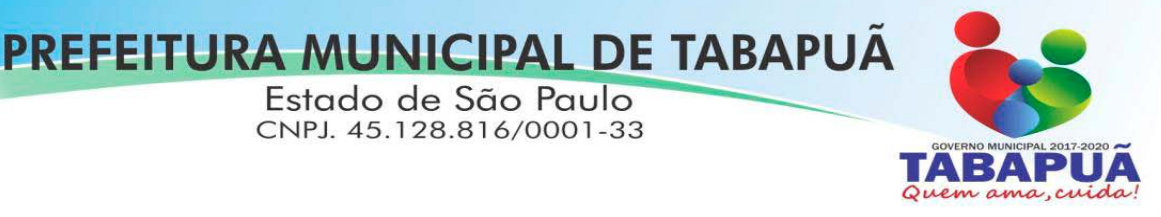

 Documentos como cópias de RG, certidões, atestados ou mesmo toda documentação da secretaria, como leis e processos, poderão ser anexados a um protocolo, bastando que se informe o tipo de documento, permite anexar ao protocolo a digitalização desses documentos aumentando assim a integridade dessas informações. Permitir um controle avançado de usuários, com senhas e com atribuições de permissões a nível de tela e operação.

 Em atendimento a Lei nº 12.527 de 18/11/2011 (Acesso a Informações) o sistema deve possibilitar a integração e interação com Sistema Eletrônico de Documentos que permita, no mínimo:

 A captura de documento como um elemento de arquivo, incorporando-o ao sistema eletrônico através das seguintes ações: registro; classificação; indexação; atribuição de restrição de acesso e arquivamento.

 O Registro Digital correspondente ao resultado da aplicação das ferramentas de TI que gerem uma imagem digital do documento em meio físico.

 A Gestão de Documentos através de conjunto de equipamentos, ferramentas e sistemas que permitam gerenciar a criação, revisão, aprovação e descarte de documentos eletrônicos.

A Pesquisa, localização e apresentação dos documentos.

 A Avaliação, temporalidade e destinação dos documentos nas fases corrente e intermediária, facilitando a constituição dos arquivos permanentes. Os prazos de guarda e as ações de destinação devem ser fixados em tabela de temporalidade e destinação a ser adotada pela entidade.

 A Publicação e a divulgação através de meio eletrônico, inclusive internet, dos documentos que forem selecionados.

 Consultas locais e à distância por funcionários, assessores, bem como quaisquer outras pessoas dos documentos e informações digitalizados e autorizados para consultas e divulgações.

#### **3.16- SOFTWARE DE OUVIDORIA PUBLICA**

 O sistema de Ouvidoria Publica devera cadastrar e acompanhar tramites e providencias dos atendimentos prestados aos cidadãos, seja pessoalmente, através da internet, correio, caixas coletoras ou telefone. Desenvolvido como ferramenta auxiliar do trabalho do ouvidor para a solução e resposta ao cidadão, acompanhamento de resultados e subsídios para planejamento.

 Deve registrar o atendimento, relacionando-o por natureza do assunto e pela área responsável. Contém ainda dados do atendente, a prioridade da solicitação e os dados do cidadão, caso este se identifique, caso contrário o atendimento pode ser cadastrado como anônimo. O atendimento deverá ser encaminhado para o órgão competente, que deverá estabelecer data e providencias ou solução, sobre o encaminhamento.

 Deverá ser possível encaminhar carta ou email referente ao atendimento para o órgão competente, e uma carta de esclarecimento ou email para o cidadão.

 Também é possível a inclusão, encaminhamento, consulta, manutenção e providencia para os registros de atendimento. O cidadão pode fazer consultas sobre a situação do seu atendimento diretamente pelo site ou aguardar encaminhamento do órgão responsável.

#### **3.17- SOFTWARE DE ENSINO**

• O Sistema de Ensino deverá gerenciar de forma simples e organizada todas as unidades de ensino do município, de maneira unificada.

 Permitir o gerenciamento da parte acadêmica das unidades de ensino, controlando notas, faltas de alunos e professores, atribuição de aulas e formulação do horário destas em banco de dados único. O sistema deverá ainda:

• Permitir cadastro de alunos único e completo, assim como histórico completo, mesmo com várias escolas no município interligadas;

- Permitir anexar documentos e imagens ao cadastro de alunos;
- Permitir a parametrização do tipo de avaliação por escola;

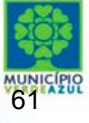

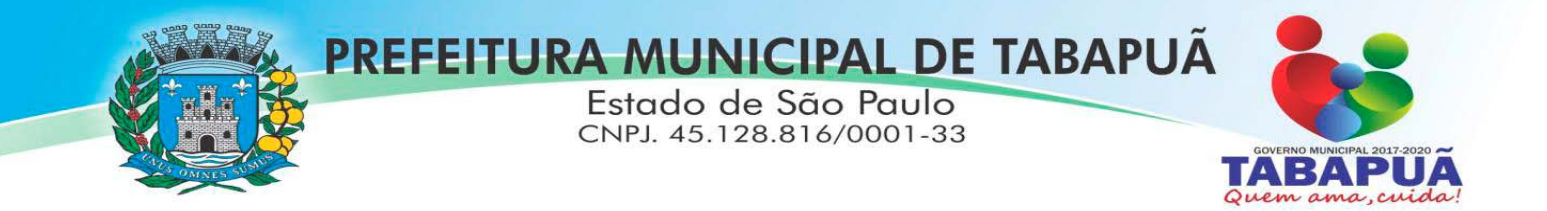

 Permitir cadastro único e completo de professor, com informação de formação, período do curso, carga horária e pontos;

Permitir emissão de carteirinha tanto de aluno como de professor, customizável;

 Permitir elaborar documentos personalizados tanto para aluno como para professor, como declarações, atestados, comprovantes, etc;

- Permitir registro de pontuação por professor, para tempo de serviço e títulos;
- Permitir cadastro de salas, com localização e dimensão;
- Permitir controle de dependências e dispensas por aluno;

Permitir o lançamento das disciplinas padrão por turma, com carga horária anual e dias

letivos;

alunos;

Permitir o lançamento de dias e períodos não letivos;

 Permitir o registro de aulas semanais por turma e por período, alertando o usuário, caso este tente lançar duas aulas diferentes para o mesmo professor no mesmo horário, garantindo o dinamismo e a integridade dos horários;

• Oferecer controle total de matrículas, desde o cadastro até o final do ano letivo ou evasão, onde o sistema deverá controlar também o motivo da evasão, seja por desistência, transferência, etc;

• Permitir o gerenciamento completo de faltas e notas. O sistema deverá ser flexível e configurável para diferentes formas de avaliação e notas (conceitos), calculando automaticamente a média final e a condição do aluno, se aprovado ou reprovado;

Permitir a configuração de fórmula de cálculo para exame, quando houver;

• Permitir de uma forma simples e prática, que através da gestão da turma, que contém informações sobre os alunos e as disciplinas, o usuário possa lançar faltas, notas, ocorrências na turma, conteúdo ministrado, conteúdo planejado, ausência compensadas, causas e intervenções e lançar considerações por aluno;

Permitir monitoramento de vagas por turma e período;

 Permitir controle de almoxarifado por unidade de ensino, com registro de entradas e saídas e controle de estoque;

- Permitir lançamento de cardápio e controle de merenda, por período;
- Permitir cadastro de linhas urbanas e rurais, motorista, veículos e rota de transporte de

 Controlar a distribuição de passe escolar para os alunos que usufruem deste benefício, informando ao usuário as últimas retiradas do aluno, de modo que evite sobreposição;

- Permitir importação de relatórios do Educacenso, com informações de turmas, alunos e professores;
	- Permitir a emissão de requerimento para professores e alunos;
	- Permitir apuração final e rematrícula automáticas por turma;
	- Possibilitar relatórios de alunos por turma, customizável;
	- Possibilitar relatórios de faltas por turma mensal, bimestral e anual, customizável;
	- Possibilitar relatórios de percentual de faltas e frequência, customizável;
	- Possibilitar relatórios de pontuação por professor;
	- Possibilitar emissão de situação do aluno e ficha de avaliação por aluno, customizável;
	- Possibilitar emissão de boletim por aluno e por turma, customizável;
	- Possibilitar emissão de ata bimestral, customizável;
	- Possibilitar emissão de histórico de conclusão de transferência, customizável;
	- Possibilitar a unificação de cadastro de alunos e de professores duplicados;
	- Possuir ferramenta web para que professores possam efetuar lançamentos de notas,

faltas, ocorrência, conteúdo ministrado e disponibilizar material on line; e aos alunos possibilitar consultas e download de material;

• O sistema deverá oferecer vários relatórios gerenciais e estatísticos com a opção de visualização, impressão e exportação para outros formatos, como DOC e PDF;

• Permitir um controle avançado de usuários a partir de permissões de acordo com a sua função e a unidade de ensino em que trabalha;

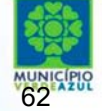

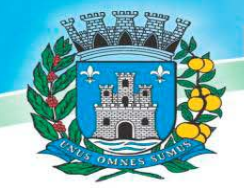

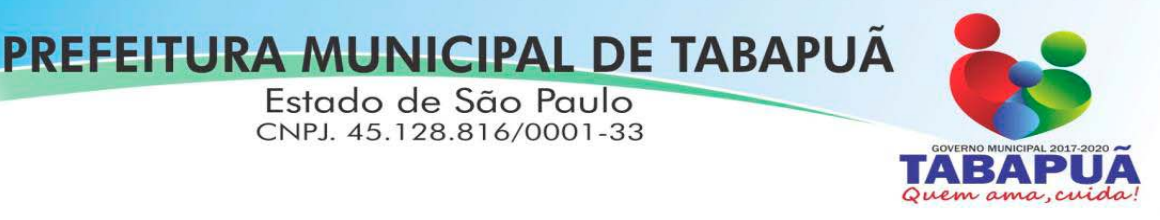

#### **4 – TREINAMENTO PESSOAL**

A empresa contratada deverá apresentar o Plano de Treinamento com no mínimo 160 (cento e sessenta) horas, que deverá ser realizado dentro do prazo de implantação, compreendendo o uso das funções do sistema pertencente a sua área de responsabilidade, conhecimento sobre as parametrizações a serem usadas, uso das rotinas de segurança, de *back-up* e *restores*, rotinas de simulação e de processamento, conforme tabela abaixo:

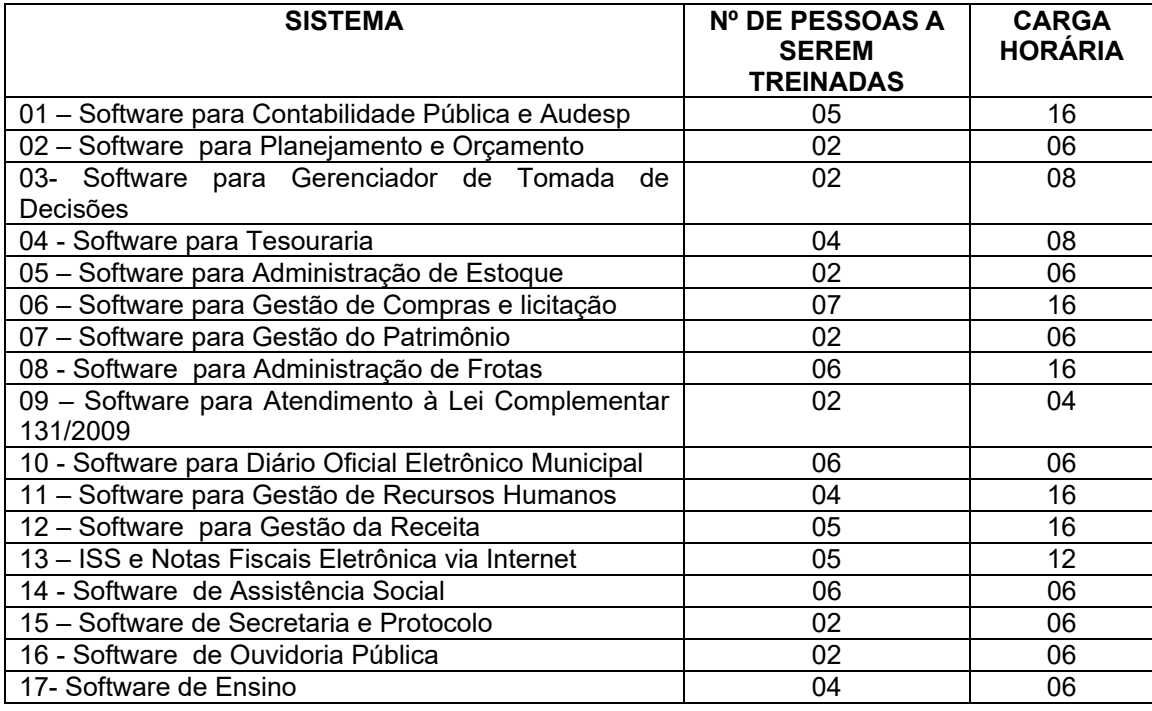

4.1 Os Planos de Treinamento deverão ser entregues em até cinco dias contados da assinatura do contrato e deverão conter os seguintes requisitos mínimos:

a) Nome e objetivo de cada módulo de treinamento;

b) Público alvo;

c) Conteúdo programático;

d) Conjunto de material a ser distribuído em cada treinamento, incluindo apostilas, documentação técnica, etc.;

e) Carga horária de cada módulo do treinamento;

f) Processo de avaliação de aprendizado;

g) Recursos utilizados no processo de treinamento (equipamentos, softwares, filmes, slides, etc.).

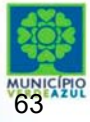

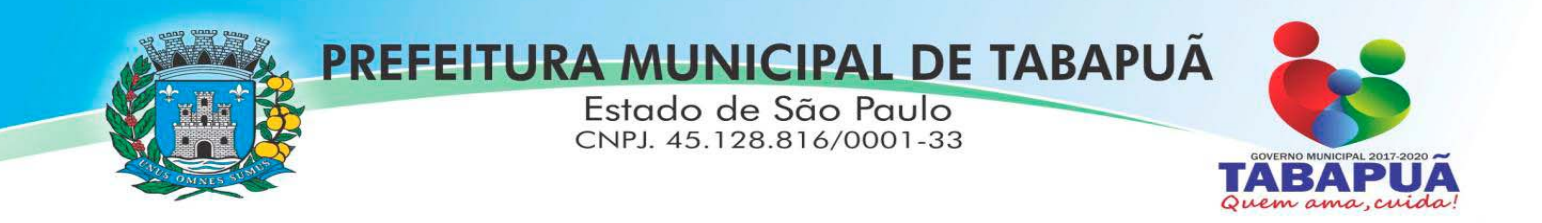

4.2 O treinamento para o nível técnico compreendendo: suporte aos Sistemas ofertados, nos aspectos relacionados ao gerador de relatórios e linguagem em que estes foram desenvolvidos, permitindo que a equipe técnica da Prefeitura possa efetuar *checklist* de problemas ocorridos antes da abertura de chamado para suporte do proponente.

4.3 As turmas devem ser dimensionadas por módulo, sendo que cada turma não poderá ter mais de vinte (vinte) participantes.

4.4 Deverá ser fornecido Certificado de Participação aos servidores que tiverem comparecido a mais de 85% (oitenta e cinco por cento) das atividades de cada curso.

4.5 Os equipamentos disponíveis serão, no mínimo, um microcomputador para cada dois participantes, fornecidos pela CONTRATADA, podendo esta utilizar-se das dependências da Administração Municipal.

4.6 Deverá haver disponibilidade de uma impressora, na sala de treinamento, para testes de relatórios.

4.7 A contratante resguardar-se-á o direito de acompanhar, adequar e avaliar o treinamento contratado com instrumentos próprios, sendo que, se o treinamento for julgado insuficiente, caberá a contratada, sem ônus para o contratante, ministrar o devido reforço.

4.8 O recebimento dos serviços de treinamento se dará mediante aceite formal e individual dos sistemas licitados, devendo contemplar obrigatoriamente a ata dos treinamentos, assinadas pelos participantes, amostragem dos certificados emitidos e relatório de serviços emitido pela empresa contratada.

#### **5– SUPORTE TÉCNICO**

O atendimento a solicitação do suporte deverá ser realizado na sede da Prefeitura ou à distância, por telefone, e-mail ou acesso remoto (quando possível e solicitado/autorizado pela Contratante), por técnico apto a prover o devido suporte ao sistema, com o objetivo de:

5.1 Esclarecer dúvidas que possam surgir durante a operação e utilização dos sistemas;

5.2 Auxílio na recuperação da base de dados por problemas originados em erros de operação, queda de energia ou falha de equipamentos, desde que não exista backup adequado para satisfazer as necessidades de segurança;

5.3 Treinamento dos usuários da Administração Municipal na operação ou utilização do sistema em função de substituição de pessoal, tendo em vista demissões, mudanças de cargos, etc.,

5.4 Elaboração de quaisquer atividades técnicas relacionadas à utilização dos sistemas após a implantação e utilização dos mesmos, como: gerar/validar arquivos para Órgão Governamental, Instituição Bancária, Gráfica, Tribunal de Contas, auxílio na legislação, na contabilidade e na área de informática, entre outros.

5.5 Será aceito suporte aos sistemas licitados via acesso remoto mediante autorização previa, sendo de responsabilidade da contratada o sigilo e segurança das informações, devendo ser garantido atendimento para pedidos de suporte telefônico no horário das 9h00min às 17h00min, de segunda a sexta-feira.

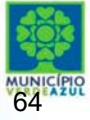

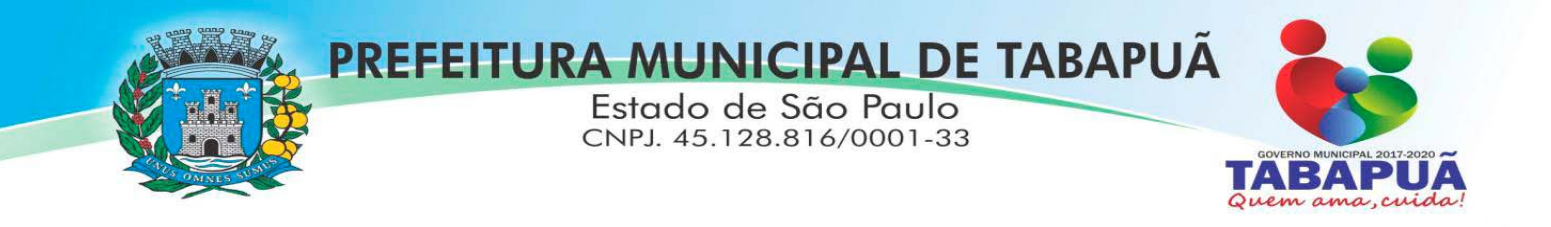

5.6 O recebimento dos serviços de suporte técnico in loco se dará mediante liquidação, pelo setor competente, dos serviços indicados em documento próprio da proponente, que pormenorizadamente relate os serviços prestados e o tempo despendido para tanto.

5.7 A proponente deverá prestar serviço de suporte e assessoria aos usuários de forma permanente durante a vigência do contrato;

5.8 A assistência técnica deverá ser oferecida por técnicos especializados nos sistemas fornecidos. A definição do sistema a ser atendido em cada evento de assistência técnica, estará a cargo da Prefeitura;

5.9 Em seguida à implantação e por todo o período contratado, disponibilizar Central de Atendimento, no horário comercial, com técnicos especializados nos sistemas contratados, para suporte imediato a dúvidas e eventuais dificuldades no uso da solução;

5.10 em seguida à implantação e por todo o período contratado, disponibilizar serviços de suporte técnico ou serviços.

## **6- DO PRAZO**

Os serviços serão executados num período de 12 (doze) meses.

Tabapuã/SP, 01 de fevereiro de 2018.

\*assinado no original\* **IVAN SOARES BALDI Secretária Municipal de Governo e Administração** 

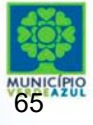

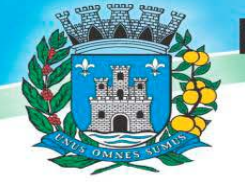

# PREFEITURA MUNICIPAL DE TABAPUÃ

Estado de São Paulo CNPJ. 45.128.816/0001-33

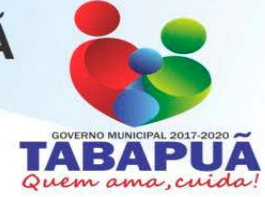

## **ANEXO II MODELO DE PROPOSTA DE PREÇO**

Razão Social CNPJ Inscrição Estadual Endereço Telefone e Fax

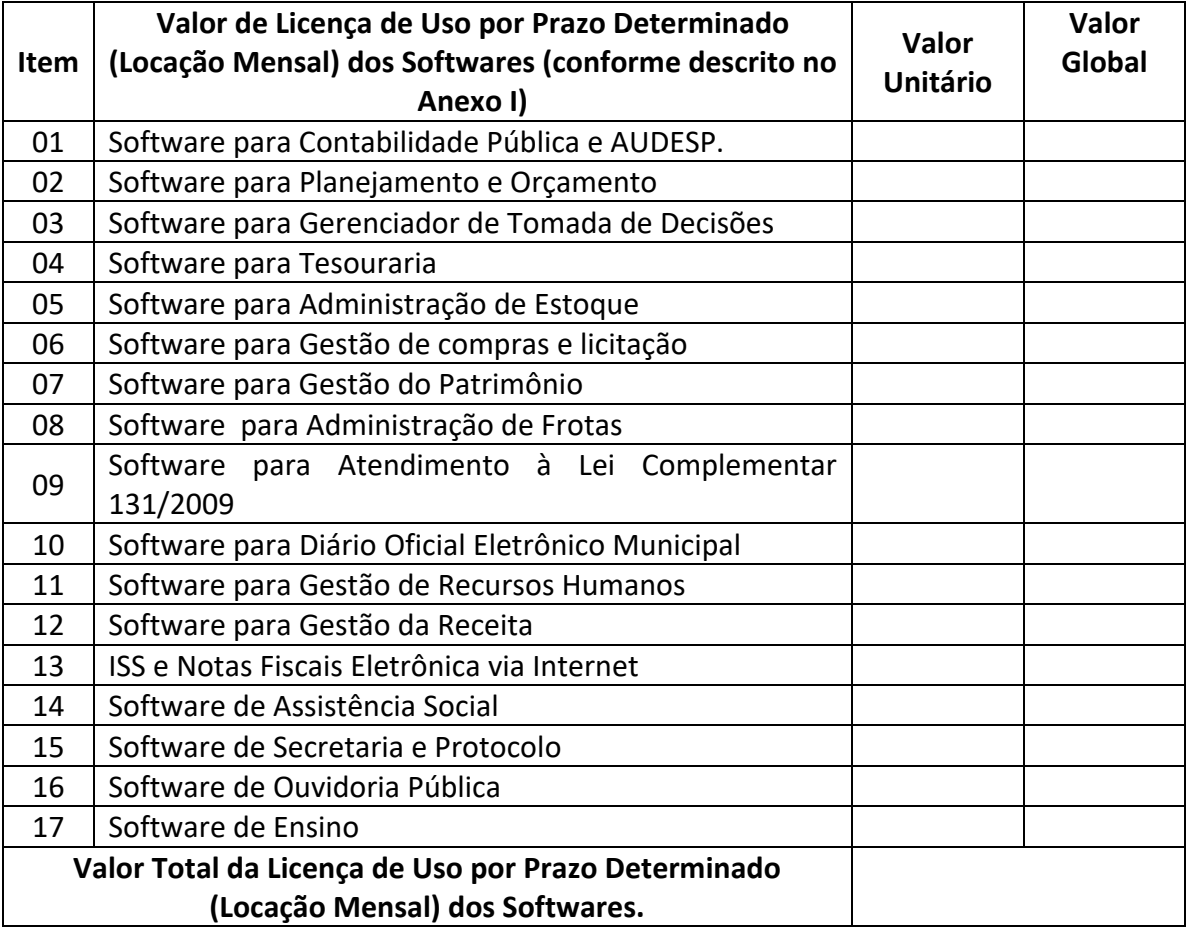

## **Validade da Proposta: 30 (trinta) dias**

Local e data.

**Nome e Assinatura do representante legal**

\_\_\_\_\_\_\_\_\_\_\_\_\_\_\_\_\_\_\_\_\_\_\_\_\_\_\_\_\_\_\_\_\_\_\_\_\_\_\_\_

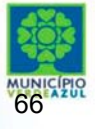

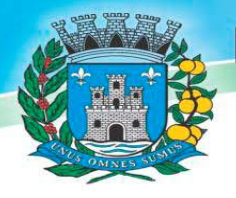

PREFEITURA MUNICIPAL DE TABAPUA Estado de São Paulo CNPJ. 45.128.816/0001-33

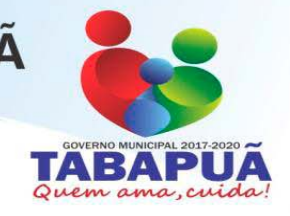

## **(PAPEL TIMBRADO DA EMPRESA)**

**ANEXO III** 

## **PROCESSO Nº 010/2018 PREGÃO PRESENCIAL Nº 05/2018**

## **MODELO DE PROCURAÇÃO PARA CREDENCIAMENTO**

Por este instrumento particular de Procuração, a (Razão Social da Empresa), com sede (endereço completo da matriz), inscrita no CNPJ/MF sob n.º ............e Inscrição Estadual sob n.º ................., representada neste ato por seu(s) (qualificação(ões) do(s) outorgante(s)) Sr(a)..........................., portador(a) da Cédula de Identidade RG n.º ............. e CPF n.º........................, nomeia(m) e constitui(em) seu bastante Procurador o(a) Sr(a)....................................., portador(a) da Cédula de Identidade RG n.º ....................... e CPF n.º.................................., a quem confere(imos) amplos poderes para representar a (Razão Social da Empresa) perante .................... (indicação do órgão licitante), **no que se referir ao PREGÃO PRESENCIAL Nº 05/2018 promovido pela PREFEITURA MUNICIPAL DE TABAPUÃ**, com poderes para tomar qualquer decisão durante todas as fases do **PREGÃO**, inclusive apresentar DECLARAÇÃO DE QUE A PROPONENTE CUMPRE OS REQUISITOS DE HABILITAÇÃO, os envelopes PROPOSTA DE PREÇOS (A) e DOCUMENTOS DE HABILITAÇÃO (B) em nome da Outorgante, formular verbalmente lances ou ofertas na(s) etapa(s) de lances, desistir verbalmente de formular lances ou ofertas na(s) etapa(s) de lance(s), negociar a redução de preço, desistir expressamente da intenção de interpor recurso administrativo ao final da sessão, manifestar‐se imediata e motivadamente sobre a intenção de interpor recurso administrativo ao final da sessão, assinar a ata da sessão, prestar todos os esclarecimentos solicitados pela **PREGOEIRA**, enfim, praticar todos os demais atos pertinentes ao certame, em nome da Outorgante.

A presente Procuração é válida até o dia .............

Local e data.

Assinatura

**Recomendação: Na hipótese de apresentação de procuração por instrumento particular, a mesma deverá vir acompanhada do contrato social da proponente ou de outro documento, onde esteja expressa a capacidade/competência do outorgante para constituir mandatário.** 

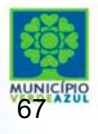

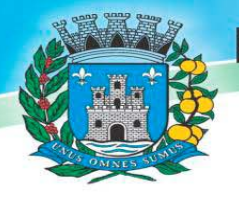

PREFEITURA MUNICIPAL DE TABAPUA Estado de São Paulo CNPJ. 45.128.816/0001-33

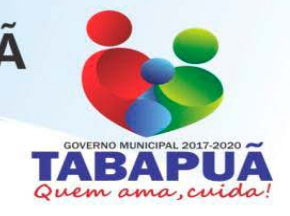

## **(PAPEL TIMBRADO DA EMPRESA)**

**ANEXO IV** 

## **PROCESSO Nº 010/2018 PREGÃO PRESENCIAL Nº 05/2018**

## **DECLARAÇÃO DE HABILITAÇÃO**

Eu  $(nome \text{ complete})$ , portador do CPF.  $n^{\circ}$  ----------- e do RG  $n^{\circ}$  ---. representante legal da empresa \_\_\_\_\_\_\_\_\_\_\_\_\_\_\_\_\_\_\_\_\_\_\_(denominação da pessoa jurídica), inscrita no CNPJ. sob o nº \_\_\_\_\_\_\_\_\_\_\_\_\_\_, sediada à ----------------, DECLARO, sob as penas da lei, que a empresa cumpre plenamente as exigências e os requisitos de habilitação previstos no instrumento convocatório do Pregão nº 05/2018, realizado pela PREFEITURA MUNICIPAL DE TABAPUÃ‐SP, inexistindo qualquer fato impeditivo de sua participação neste certame.

Local e data.

Assinatura.

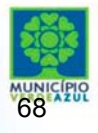

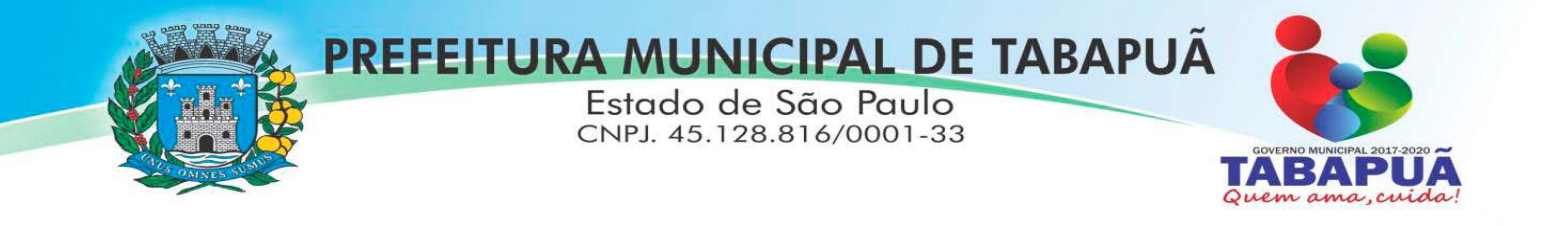

## **(PAPEL TIMBRADO DA EMPRESA)**

**ANEXO V** 

## **MODELO DE DECLARAÇÃO DE MICROEMPRESA OU EMPRESA DE PEQUENO PORTE**

**"DECLARAÇÃO"** 

**À** 

## **PREFEITURA MUNICIPAL DE TABAPUÃ**

At. – Pregoeira e Equipe de Apoio

Pregão nº 05/2018. Processo nº 010/2018.

(Razão Social da Empresa), estabelecida na ....(endereço completo)...., inscrita no CNPJ sob n.° ......................, neste ato representada pelo seu (representante/sócio/procurador), no uso de suas atribuições legais, vem:

DECLARO, sob as penas da lei, sem prejuízo das sanções e multas previstas neste ato convocatório, que a empresa \_\_\_\_\_\_\_\_\_\_\_\_\_\_\_\_\_\_\_\_\_\_\_\_\_\_\_\_\_\_\_\_\_\_\_\_\_\_\_\_\_\_(denominação da pessoa jurídica), inscrita no CNPJ sob o nº. \_\_\_\_\_\_\_\_\_\_\_\_\_\_\_\_\_\_\_\_\_\_\_\_é **microempresa ou empresa de pequeno porte**, nos termos do enquadramento previsto na **Lei Complementar nº 123, de 14 de dezembro de 2006**, cujos termos declaro conhecer na íntegra, estando apta, portanto, a exercer o direito de preferência como critério de desempate no procedimento licitatório do Pregão nº 05/2018, realizado pela Prefeitura Municipal de Tabapuã‐SP.

Local e data.

Assinatura.

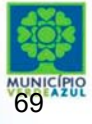

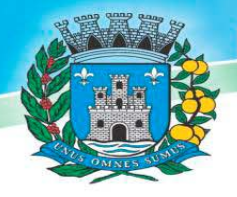

## PREFEITURA MUNICIPAL DE TABAPUA

Estado de São Paulo CNPJ. 45.128.816/0001-33

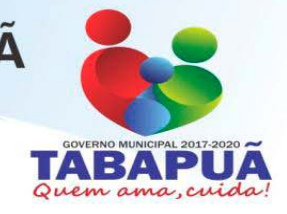

**ANEXO VI** 

**MODELO DE DECLARAÇÕES** 

 $\lambda$ **PREFEITURA MUNICIPAL DE TABAPUÃ**  At. – Pregoeira e Equipe de Apoio

Pregão nº 05/2018. Processo nº 010/2018.

A empresa (razão social), com sede na (endereço completo), inscrita no C.N.P.J./M.F. nº  $\overline{a}$  \_  $\Box$   $\Box$   $\Box$  representada pelo(a) sr.(a) (representante legal da empresa), no cargo de (....), portador (a) do R.G. nº \_ \_ \_ \_ \_ \_ \_ \_ \_ \_ \_ \_ \_ \_ \_ \_ \_ e do CPF nº \_ \_ \_ \_ \_ \_ \_ \_ \_ \_, DECLARO sob as penas da Lei que nos termos da Lei n.º 9.854, de 27 de outubro de 1999 que alterou dispositivos da Lei n.º 8.666, de 16 de junho de 1993 e suas alterações posteriores, que a nossa empresa, encontra‐se em situação regular no Ministério do Trabalho no que se refere à observância do disposto no inciso XXXIII do artigo 7º da Constituição da República Federativa do Brasil. Portanto, não concede trabalho noturno, perigoso ou insalubre aos menores de dezoito e qualquer trabalho aos menores de dezesseis anos, salvo na condição de aprendiz, a partir de quatorze anos;

Por ser verdade assina a presente.

..................., ............... de ................................ de 2017.

\_\_\_\_\_\_\_\_\_\_\_\_\_\_\_\_\_\_\_\_\_\_\_\_\_ Razão Social da Empresa Nome do responsável/procurador Cargo do responsável/procurador N.° do documento de identidade

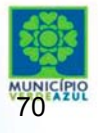

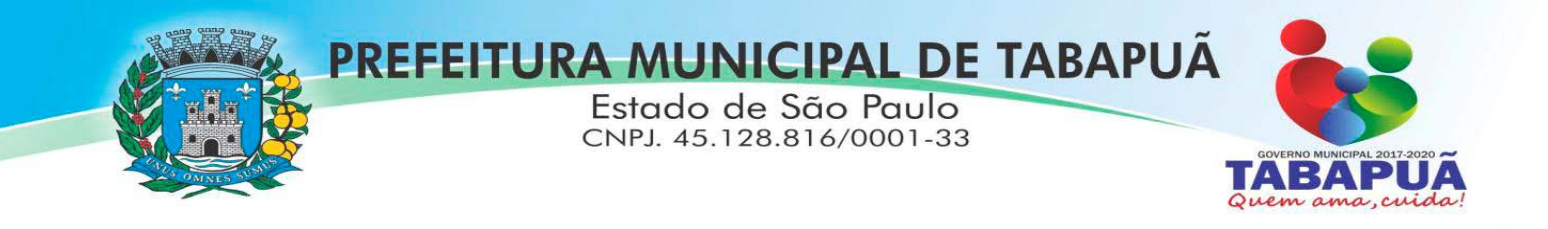

## **ANEXO \_VII MINUTA DE CONTRATO**

PREGÃO (PRESENCIAL) **Nº** 05/2018 PROCESSO **Nº** 10/2018 CONTRATO **Nº ‐‐‐‐‐/2018** 

> **TERMO DE CONTRATO QUE ENTRE SI CELEBRAM O MUNICÍPIO DE TABAPUÃ, ESTADO DE SÃO PAULO, E A EMPRESA (...) OBJETIVANDO A CONTRATAÇÃO DE EMPRESA ESPECIALIZADA NO RAMO DE INFORMÁTICA, PARA LOCAÇÃO DE SISTEMAS DE COMPUTADOR ‐ SOFTWARES.**

Pelo presente instrumento de Contrato, de um lado o Município de Tabapuã ‐ Estado de São Paulo, (...), neste ato representado pelo Prefeito Municipal (...) no uso de sua competência legal, doravante denominada CONTRATANTE e de outro lado a empresa (...), inscrita no CNPJ/MF (...), Inscrição Estadual (...), com sede na (...), neste ato representada pelo Senhor (...), R.G. (...) doravante denominada CONTRATADA, têm entre si justo e contratado a CONTRATAÇÃO DE EMPRESA ESPECIALIZADA NO RAMO DE INFORMÁTICA, PARA LOCAÇÃO DE SISTEMAS DE COMPUTADOR ‐ SOFTWARES **‐** Processo Administrativo n.º 10/2018, sujeitando‐ se às normas da Lei federal nº. 10.520 de 17 de julho de 2002, Lei Federal nº 8.666, de 21 de junho de 1993, com suas alterações posteriores e da Lei Complementar nº 123, de 14 de dezembro de 2006 em sua atual redação, bem como do Decreto Municipal nº 086, de 08 de dezembro de 2006 e demais normas regulamentares aplicáveis à espécie e às seguintes cláusulas e condições que reciprocamente outorgam e aceitam:

## **CLÁUSULA PRIMEIRA ‐ DO OBJETO**

A presente licitação tem por objeto a contratação de empresa para fornecimento da licença de uso de software por prazo determinado (locação), com atualização mensal, que garanta as alterações legais, corretivas e evolutivas, incluindo, conversão, implantação, treinamento e assistência técnica, para diversas áreas da Prefeitura do Município de Tabapuã /SP, para o período de 12 (doze) meses, em consonância com as especificações e quantitativos constantes no Anexo I do edital do Pregão Presencial nº. 05/2018.

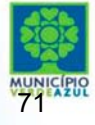

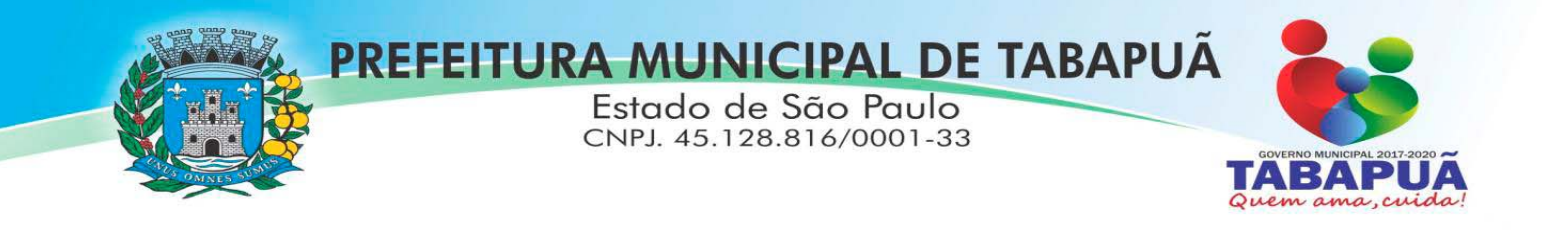

## **CLÁUSULA SEGUNDA – DO VALOR DO CONTRATO E DOS RECURSOS ORÇAMENTÁRIOS**

O valor do presente contrato é de R\$ ... **(...)** e onerará recursos da seguinte dotação orçamentária:

Órgão: 02 – Poder Executivo

Unidade Orçamentária e Detalhamento da Classificação:

02.03.01 – Secretaria Municipal de Governo e Administração - 04.122.0004.2008.- Coordenação e Manutenção da Divisão Administrativa – Categoria Econômica: 3.3.90.39 – Outros Serviços de Terceiros Pessoa Jurídica - Ficha de Despesa n° 36.

Fonte de Recursos: 01 Tesouro Municipal.

#### **CLÁUSULA TERCEIRA ‐ DA FORMA DE PAGAMENTO**

3.1 Os pagamentos referentes às etapas de manutenção e locação serão efetuados até 30(trinta) dias após o mês subsequente ao vencido, contados da data de entrega e apresentação da fatura nota fiscal de forma eletrônica, sujeitando‐se, quando do não cumprimento, à atualização financeira dos valores, com base na variação do IGP‐M desde a data da apresentação, até a data do efetivo pagamento.

3.2 Os pagamentos serão realizados exclusivamente através de depósito em conta financeira que o fornecedor mantenha preferencialmente no Banco Bradesco S/A e/ou Banco do Brasil.

3.3. ‐ Em caso de devolução da documentação fiscal para correção, o prazo para pagamento fluirá a partir da sua reapresentação.

**Parágrafo Primeiro ‐**  Caso constatado alguma irregularidade nas Notas Fiscais Eletrônicas/faturas, estas serão devolvidas ao fornecedor, para as necessárias correções, com as informações que motivaram sua rejeição, contando‐se o prazo para pagamento da data da sua reapresentação.

3.5 ‐ O pagamento da manutenção e locação de softwares será realizado desde que emitidos as respectivas ordens de serviço, bem como a contratada tenha concluído os serviços dentro dos prazos estipulados.

3.6 ‐ Caso a Prefeitura do Município de Tabapuã/SP não autorize ou não expeça a ordem de serviços para todos os softwares licitados, os pagamentos serão realizados na proporção dos serviços realizados, respeitando os valores da proposta de preços apresentada.

3.7 ‐ Poderão ser descontados dos pagamentos os valores atinentes a penalidades eventualmente aplicadas.

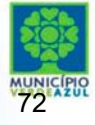
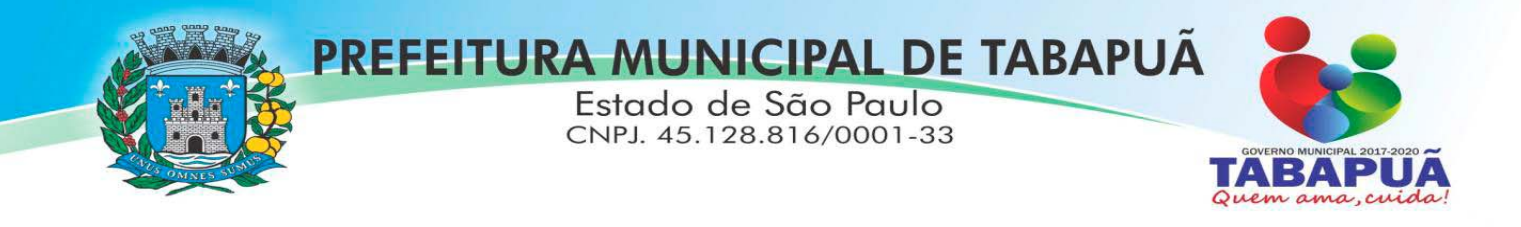

3.8 ‐ Em nenhuma hipótese haverá antecipação de pagamento.

## **CLÁUSULA QUARTA ‐ DA VIGÊNCIA**

4.1 – O prazo de vigência deste contrato será de 12 (doze) meses contados da data da assinatura do contrato, podendo ser prorrogado na forma da lei, de acordo com o artigo 57, IV, da Lei Federal 8666/93 e suas alterações.

#### **CLÁUSULA QUINTA – DO REAJUSTE DE PREÇOS:**

5.1 – O reajuste anual de preços será feito de acordo com a legislação em vigor, tomando‐se por base a variação do IGP‐M. Extinta ou modificada a legislação, a frequência de reajuste será aquela prevista na nova lei, com periodicidade mínima. Sendo a Lei omissa, também adotar‐se‐ á a menor periodicidade possível.

## **CLÁUSULA SEXTA ‐ DAS OBRIGAÇÕES E RESPONSABILIDADES DA CONTRATADA**

6.1 ‐ Além das obrigações constantes em cláusulas próprias deste contrato, do Edital de Licitação e seus anexos, em especial as definidas nos diplomas federal e estadual sobre licitações, cabe à **CONTRATADA**:

6.1.1 ‐ Garantir, durante a vigência do contrato, a correção de todos os erros detectados nos programas, sem ônus para a CONTRATANTE.

6.1.2 ‐ Entregar, no caso de alterações na legislação pertinente aos programas, nova versão sem ônus para a CONTRATANTE.

6.1.3 ‐ Durante o prazo de instalação e manutenção, colocar à disposição da CONTRATANTE, novas versões dos programas sem qualquer ônus para a CONTRATANTE.

6.2 – Prestar assistência técnica a CONTRATANTE quando solicitada, em decorrência de correções, alterações de dados necessários ao bom andamento dos serviços.

6.3 ‐ Todas as despesas necessárias ao fiel cumprimento do objeto do termo de contrato correrão exclusivamente por conta da contratada, inclusive aquelas relacionadas com os programas em si, os serviços de instalação, funcionamento, conversão total de dados, apresentação, treinamento de pessoal, suporte, manutenções corretivas, além dos deslocamentos, diárias, estadias, e custo com pessoal para atendimentos técnicos "in-loco", quando requisitado pela CONTRATANTE.

6.5 ‐ A Contratada se obriga a executar os serviços de acordo com as regras, prazos e

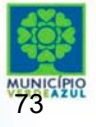

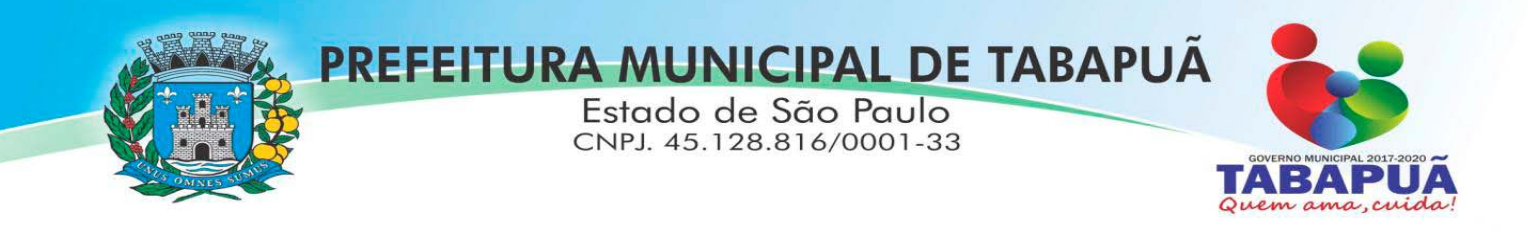

quantidades estipuladas.

6.6 ‐ Todo e qualquer suporte e manutenção realizado pela empresa CONTRATADA, não gerará qualquer ônus para o Município de Tabapuã.

6.7 ‐ A Contratada é obrigada a pagar todos os tributos, contribuições fiscais que incidam ou venham a incidir, direta e indiretamente, sobre o material/serviço contratado.

6.8 ‐ A Contratada deve informar a Divisão Municipal de Gestão da Informação e Modernização Administrativa da Prefeitura do Município de Tabapuã/SP, por escrito, ocorrências de servidores municipais não aptos para execução dos processos ou que executem atividades prejudiciais para o bom resultado dos mesmos.

6.9 ‐ As validações dos serviços implantados e em funcionamento somente terão validade após aprovação formal da Diretoria Administrativa da Prefeitura do Município de Tabapuã/SP.

6.10 ‐ A manutenção deverá abranger a atualização de versões dos softwares licitados, assim como a correção, eletrônica e/ou manual, de erros/falhas de programação das versões em uso para garantir a operacionalidade dos mesmos nas funcionalidades descritas no anexo I, mantendo as parametrizações e customizações já efetuadas e garantidas e aquelas que se fizerem necessárias em virtude de mudanças na legislação durante toda a vigência do contrato ou decorrentes de solicitação dos usuários.

6.10 ‐ Cumprir todas as solicitações e exigências feitas pela Contratante, e prestar todo esclarecimento ou informação solicitada pela mesma.

## **CLAUSULA SÉTIMA – DAS OBRIGAÇÕES E RESPONSABILIDADES DA CONTRATANTE**

7.1 ‐ Sem prejuízo do integral cumprimento de todas as obrigações decorrentes das disposições deste contrato, cabe a **CONTRATANTE**:

a) a devolver todas as cópias dos programas existentes em seu poder, em caso de encerramento do contrato, procedendo a mesma forma com respeito as versões desatualizadas.

b) a zelar pelo bom uso dos programas, objeto deste contrato, colocando pessoal habilitado para o perfeito funcionamento e operação dos mesmos.

c) observar as datas de pagamentos.

## **CLÁUSULA OITAVA – INSTALAÇÃO E TREINAMENTO**

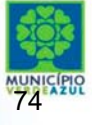

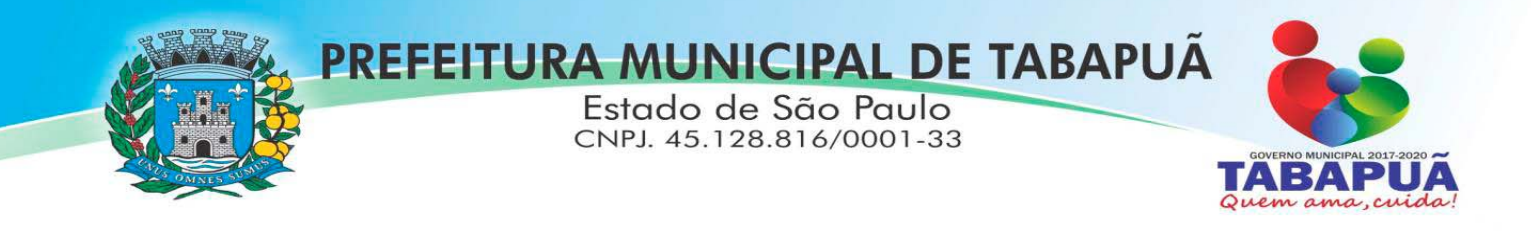

8.1 ‐ A instalação e manutenção dos programas serão realizadas pela CONTRATADA, devendo a CONTRATANTE, designar no mínimo 02 (dois) funcionários que conheçam os procedimentos manuais do sistema contratado, bem como o sistema operacional e operação do computador a ser utilizado.

# **CLAUSULA NONA – UTILIZAÇÃO E FORNECIMENTO DOS SERVIÇOS**

9.1 – A CONTRATANTE, fica autorizada a utilizar os programas contratados, ficando sob sua responsabilidade o cumprimento das disposições deste contrato, quanto a utilização, reprodução e segurança dos programas, tomando as medidas adequadas para tal, perante seu pessoal e outras pessoas que tenham acesso aos mesmos.

9.2 – Todos os direitos sobre os programas contratados, originais ou cópias, pertencem à CONTRATADA.

9.3 – Os programas não serão total ou parcialmente reproduzidos sem autorização formal da CONTRATADA.

9.4 – A CONTRATADA, não poderá transferir para terceiros os direitos e obrigações resultantes deste contrato, sem o expresso consentimento da CONTRATANTE.

## **CLÁUSULA DÉCIMA – DA RESCISÃO E RECONHECIMENTO DOS DIREITOS DO CONTRATANTE**

10.1 – O presente contrato poderá ser rescindido nas seguintes hipóteses:

10.1.1 – não cumprimento das cláusulas contratuais, prazos e especificações;

10.1.2 – lentidão no seu cumprimento, levando a CONTRATANTE a comprovar a impossibilidade e inviabilidade de manter o contrato nos prazos estipulados;

10.1.3 – cessão de programa para terceiros pela CONTRATANTE, sem autorização da CONTRATADA;

10.1.4 – Decretação de falência ou insolvência civil;

10.1.5 – Alteração social ou modificação da finalidade de estrutura da CONTRATADA, que prejudique a execução deste contrato;

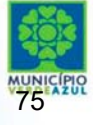

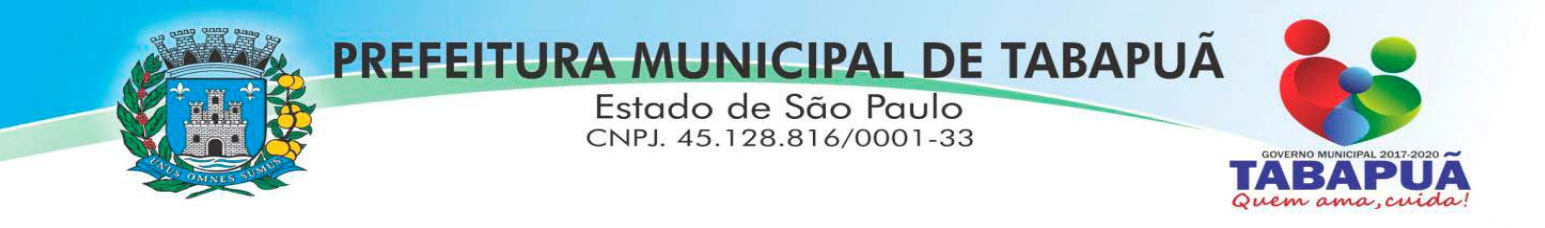

10.1.6 – razões de interesse púbico, de alta relevância e amplo conhecimento justificadas e determinadas pela autoridade máxima do município e exarado no processo administrativo a que se refere este contrato.

10.1.7 – Na ocorrência de caso fortuito ou de força maior regularmente comprovada, impeditiva da execução deste contrato.

10.2 – A rescisão deste contrato poderá ser:

- a) unilateralmente por ato da CONTRATANTE, na ocorrência de quaisquer das hipóteses previstas nos incisos I a XII do Art. 78 da Lei 8.666/93;
- b) amigavelmente, por acordo entre as partes, reduzindo-se a termo no processo de licitação, no interesse da CONTRATANTE;
- c) judicialmente, nos termos da legislação;
- d) nos demais casos previstos no edital.

Este contrato poderá ser rescindido na forma, pelos motivos e com as consequências previstas nos artigos 77 a 80, e 86 a 88, da Lei Federal nº 8.666/93 e suas atualizações.

**PARÁGRAFO ÚNICO** - A Contratada reconhece, desde já, os direitos da CONTRATANTE nos casos de rescisão administrativa, prevista no artigo 79 da Lei Federal nº 8.666/93.

## **CLÁUSULA DÉCIMA PRIMEIRA – DAS INFRAÇÕES E PENALIDADES**

**1º.** O atraso na execução do serviço contratado, segundo definido na solicitação de serviços expedida pela CONTRATANTE, fica a CONTRATADA sujeita à multa de 0,5% (zero vírgula cinco por cento) do valor total do item ou itens em atraso, por dia.

**§ 2º.** Qualquer cessão, subcontratação ou transferência feita sem autorização da Prefeitura do Município de Tabapuã/SP, será nula de pleno direito e sem qualquer efeito, além de constituir infração passível das cominações legais e contratuais cabíveis.

**§ 3º.**  Pela inexecução do serviço em quantidade e/ou qualidade em desacordo com o especificado, a CONTRATADA será notificada, à qual poderá apresentar defesa prévia, para efeitos de aplicação de penalidade definida no item abaixo, ou sanar as irregularidades no prazo de 48 (quarenta e oito) horas, podendo ser reduzido ou ampliado, segundo sua complexidade a critério da Administração.

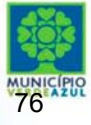

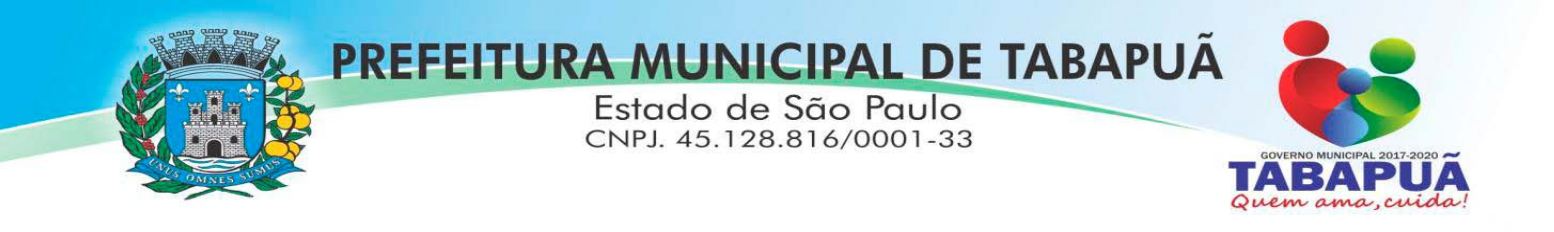

I. Decorrido o prazo de defesa prévia – e sendo esta julgada improcedente, a CONTRATANTE aplicará multa diária de 1% (um por cento), do valor do(s) item(s) em desacordo enquanto persistir a irregularidade, até o prazo de 30 trinta) dias, quando se caracterizará a inexecução total do contrato.

§ **4º.** A multa aplicada a que alude os parágrafos 1º e 3º e seu subitem não impede que o órgão licitador rescinda unilateralmente o contrato e aplique as outras sanções previstas neste edital.

§ **5º.** Pela inexecução total ou parcial do contrato a Administração poderá, garantido a prévia defesa – havendo improcedência da mesma, observado o disposto no parágrafo 7º, aplicar ao contrato as seguintes sanções:

- I ‐ Advertência;
- JJ ‐ Multa de 5% (cinco por cento) pela inexecução parcial calculada sobre o valor total do contrato;
- JJJ ‐ Multa de 15% (quinze por cento) pela inexecução total, calculada sobre o valor total do contrato;
- IV Suspensão temporária de participação em licitação e impedimento de contratar com a Administração, por prazo não superior a 02 (dois) anos;
- V ‐ Declaração de inidoneidade para licitar ou contratar com a Administração Pública, enquanto perdurarem os motivos determinantes da punição ou até que seja promovida a reabilitação perante a própria autoridade que aplicou a penalidade, onde esta será concedida sempre que o contratado ressarcir a Administração pelos prejuízos resultantes e após decorrido o prazo de sanção com base no item anterior.

**§ 6º.** O prazo para defesa prévia será de 05 (cinco) dias úteis, na hipótese de aplicação de advertência, multa e impedimento com a Administração, e de 10 (dez) dias úteis, na hipótese de declaração de inidoneidade para licitar ou contratar com a Administração Pública.

§ 7º. As penalidades aqui previstas são autônomas e suas aplicações cumulativas estão previstas no artigo 87 da Lei Federal n.8.666/93 e alterações posteriores.

§ 8º. O valor das multas aplicadas será recolhido aos cofres da Prefeitura do Município de Tabapuã/SP, dentro de 03 (três) dias úteis da data de sua confirmação mediante guia de recolhimento oficial.

§ **9º.** Ficará impedida de licitar e contratar com a Administração, no prazo de até 05 (cinco)

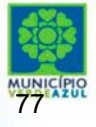

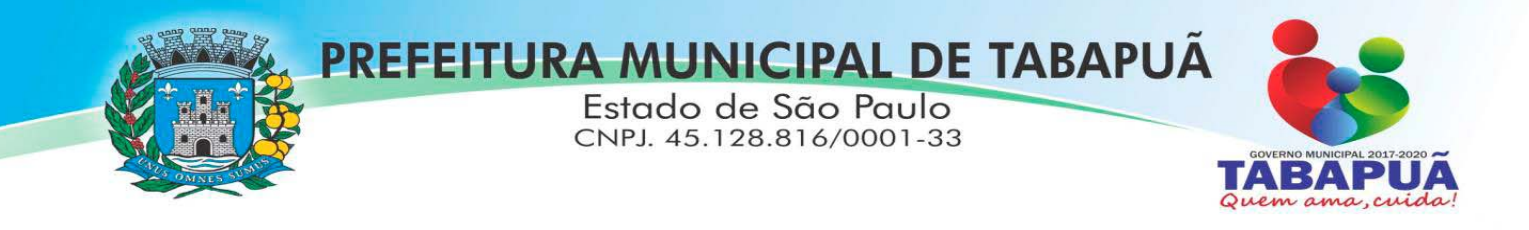

anos, ou enquanto perdurarem os motivos determinantes da punição, quem praticar quaisquer atos previstos no artigo 7º da Lei federal nº 10.520, de 17 de julho de 2.002.

# **CLÁUSULA DÉCIMA SEGUNDA ‐ DAS DISPOSIÇÕES FINAIS**

Fica ajustado, ainda, que:

1. Consideram‐se partes integrantes do presente contrato, como se nele estivessem transcritos:

a) o Edital de Licitação e anexos;

b) a proposta apresentada pela CONTRATADA.

2. Aplicam‐se às omissões deste contrato as disposições da Lei Federal nº. 10.520 de 17 de julho de 2002, Lei Federal nº 8.666 de 23 de junho de 1993 e demais normas regulamentares aplicáveis à espécie.

3. Para dirimir quaisquer questões decorrentes deste contrato, não resolvidas na esfera administrativa, será competente o Foro da Comarca de Tabapuã ‐ Estado de São Paulo.

E assim, por estarem as partes de acordo, justas e contratadas, foi lavrado o presente contrato em 03 (três) vias de igual teor e forma que, depois de lido e achado conforme, é assinado pelas partes para que produza todos os efeitos de direito, na presença das testemunhas abaixo identificadas e assinadas.

Tabapuã, aos \_ de \_ \_ \_ \_ \_ \_ \_ \_ \_ \_ de 2018.

**Pela CONTRATANTE:**

**Pela CONTRATADA:** \_\_\_\_\_\_\_\_\_\_\_\_\_\_\_\_\_\_\_\_\_\_\_\_\_\_\_\_\_\_\_\_\_\_\_\_\_\_\_\_\_\_\_\_\_\_\_\_\_\_\_\_

\_\_\_\_\_\_\_\_\_\_\_\_\_\_\_\_\_\_\_\_\_\_\_\_\_\_\_\_\_\_\_\_\_\_\_\_\_\_\_\_\_\_\_\_\_\_\_\_\_\_\_

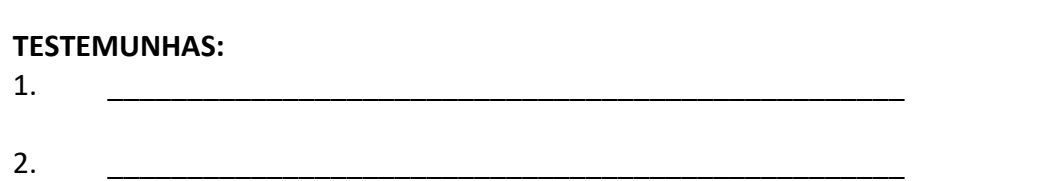

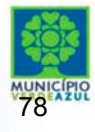

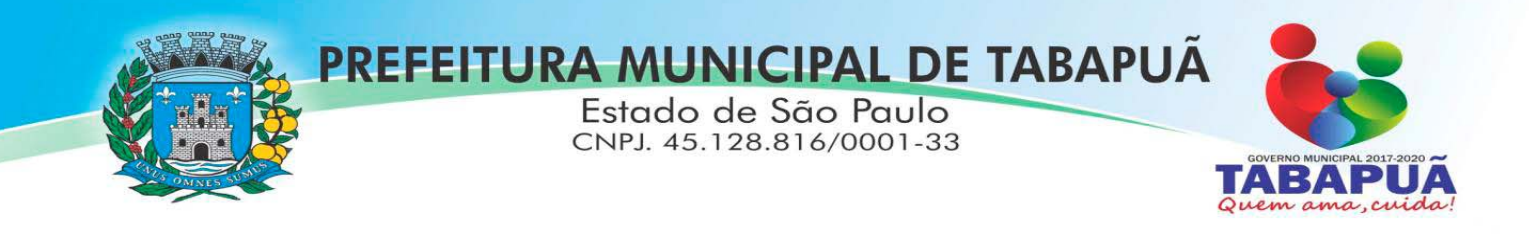

#### **ANEXO VIII TERMO DE CIÊNCIA E DE NOTIFICAÇÃO CONTRATOS OU ATOS JURÍDICOS ANÁLOGOS**

CONTRATANTE:

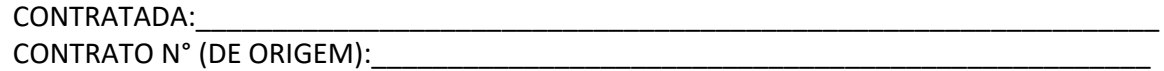

Objeto: Contratação de empresa para fornecimento da licença de uso de software por prazo determinado (locação), com atualização mensal, que garanta as alterações legais, corretivas e evolutivas, incluindo, conversão, implantação, treinamento e assistência técnica, para diversas áreas da Prefeitura do Município de Tabapuã /SP, para o período de 12 (doze) meses, em consonância com as especificações e quantitativos constantes no Anexo I.

Na qualidade de Contratante e Contratada, respectivamente, do Termo acima identificado, e, cientes do seu encaminhamento ao TRIBUNAL DE CONTAS DO ESTADO, para fins de instrução e julgamento, damo‐nos por CIENTES e NOTIFICADOS para acompanhar todos os atos da tramitação processual, até julgamento final e sua publicação e, se for o caso e de nosso interesse, para, nos prazos e nas formas legais e regimentais, exercer o direito da defesa, interpor recursos e o mais que couber.

Outrossim, estamos CIENTES, doravante, de que todos os despachos e decisões que vierem a ser tomados, relativamente ao aludido processo, serão publicados no Diário Oficial do Estado, Caderno do Poder Legislativo, parte do Tribunal de Contas do Estado de São Paulo, de conformidade com o artigo 90 da Lei Complementar Estadual n° 709, de 14 de janeiro de 1993, precedidos de mensagem eletrônica aos interessados.

LOCAL e DATA:\_\_\_\_\_\_\_\_\_\_\_\_\_\_\_\_\_\_\_\_\_\_\_\_\_\_\_\_\_\_\_\_\_\_\_\_\_\_\_\_\_\_\_\_\_\_\_\_\_\_\_\_\_\_\_\_\_\_\_\_\_\_\_

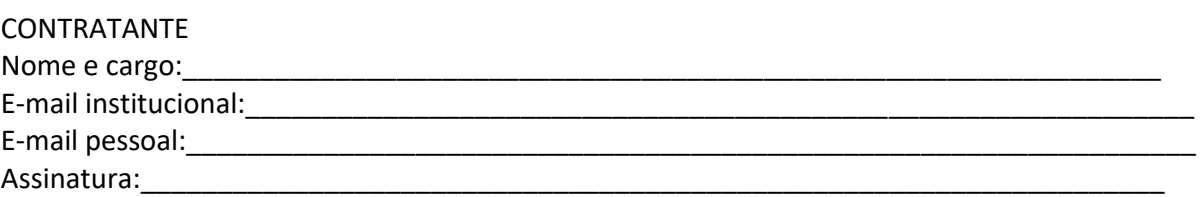

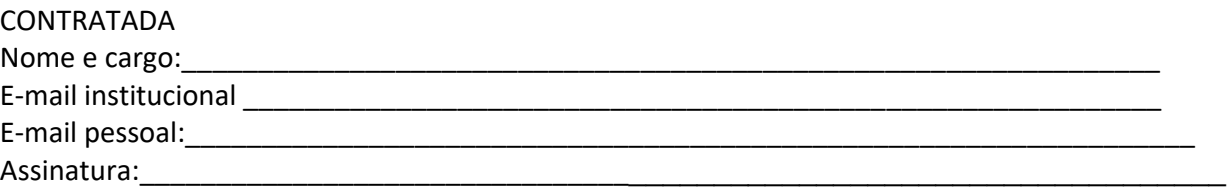

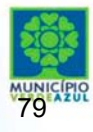